# **Критерії та процедура відбору журналів Web of Science Core Collection**

Тихонкова І. О., к.б.н. інформаційно-аналітичні ресурси

та навчання **Web of Science** Trust the difference

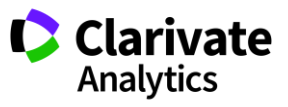

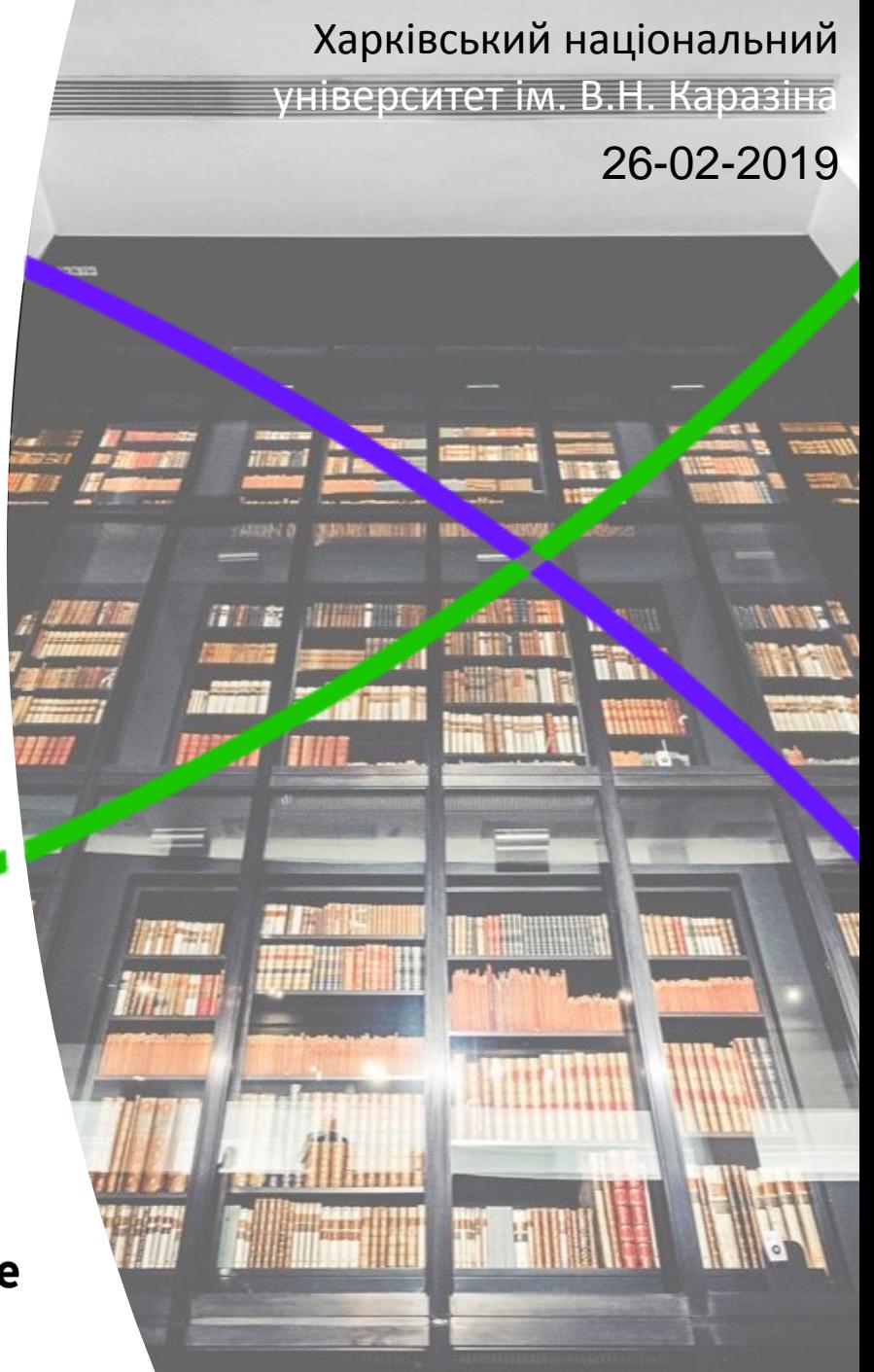

#### **Функції журналу**

- Комунікативна
- Декларативна (фіксація знань)
- Оціночна
- Архівна

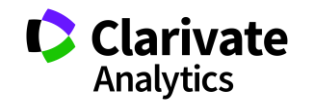

#### **Журнал**

- <sup>o</sup> Періодичне видання!
- $\circ$  Стала періодичність не може бути від 2 до 12 номерів на рік!
- <sup>o</sup> Наявні ISSN номери (окремо друкованої і електронної версії)
- <sup>o</sup> Спеціалізація
- $\circ$  Формат
- <sup>o</sup> Стабільність (архівування, doi)

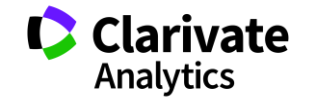

#### **Індикатори якості видання**

- <sup>o</sup> Назва
- <sup>o</sup> Стала періодичність
- <sup>o</sup> Професійна редколегія
- <sup>o</sup> Публікації нобелівських результатів
- <sup>o</sup> Прискіпливе рецензування (% відмов)
- <sup>o</sup> Сайт
- $\circ$  Індексація визнаними базами
- <sup>o</sup> НЕ індексація фейковими базами!

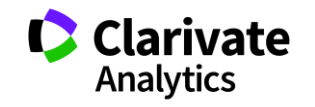

#### **Назва видання**

- <sup>o</sup> Доповіді Академії Наук Української РСР, Сер Б 1971–1981
- <sup>o</sup> Доклады Академии Наук Украинской ССР, Сер Б 1982–1990
- $_{\circ}\;$  Доклады Академии Наук України 1991–1992
- $_{\circ}\;$  Доповіді Академії Наук України 1993–1994
- <sup>o</sup> Доповіді Національної Академії Наук України 1995–
- <sup>o</sup> Dopovidi Nats Akad Nauk Ukrainy?
- Proc Natl Acad Sci Ukr?
- <sup>o</sup> Report Natl Acad Sci Ukr?

**Dopov Nac. Akad. Nauk Ukr.** Як цитувати?

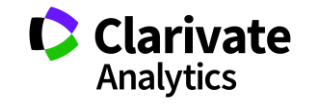

## **ISSN**

International Standard Serial Number

http://issn.org/

#### **Which publications are concerned by an ISSN?**

An ISSN (International Standard Serial Number)

identifies all continuing resources, irrespective of their medium (print or electronic):

newspapers,

annual publications (reports, directories, lists, etc.), journals,

magazines, collections, websites, databases, blogs,etc.

#### **Where is it displayed?**

For a **print publication**, the ISSN should be shown:

preferably, in the upper right corner of the cover,

failing that, on the pages where editorial information is shown (publisher, frequency, colophon, etc.).

For a **publication in electronic media**, the ISSN should be shown: on the homepage or on the main menu, if it is an online publication,

http://www.issn.org/understanding-the-issn/what-is-an-issn/

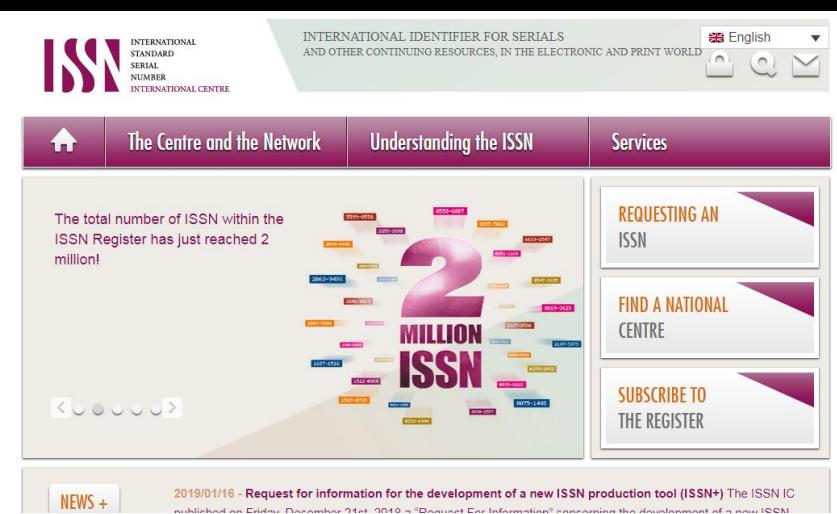

### **Вже не безкоштовно**

ISSN assignment is now a paid-for service. An ISSN request shall cost between 25  $\epsilon$  and 50  $\epsilon$  as per the country the publisher is located in. Service packages are also available on request.

> For further information, please contact communication@issn.org

### A new ISSN Extranet

#### for publishers with enhanced services such as:

- Easy ISSN requests for publications
- Tracking of the assignment process at every stage
- Reports of titles for which publishers assume editorial responsibility
- Fast requests for modification
- Declarations of transfer of ownership
- Interactions with the ISSN team through a collaborative platform

## A new ISSN Portal interface

(portal.issn.org) combining free data and subscription-based access to enhanced ISSN data.

#### **Перевірити видання в Web of Science Core Collection**

## Розширений пошук

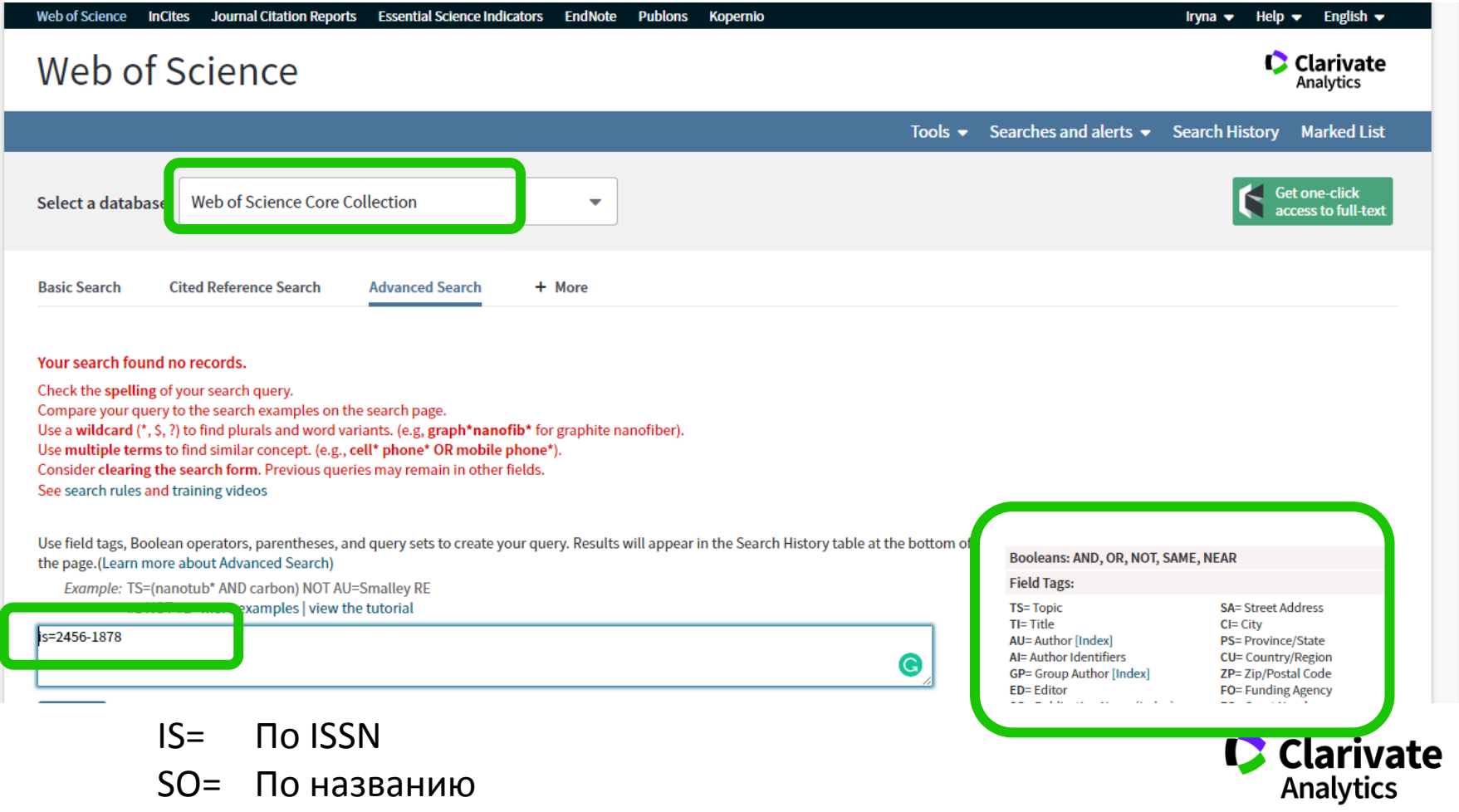

# **Digital** Object Identifier

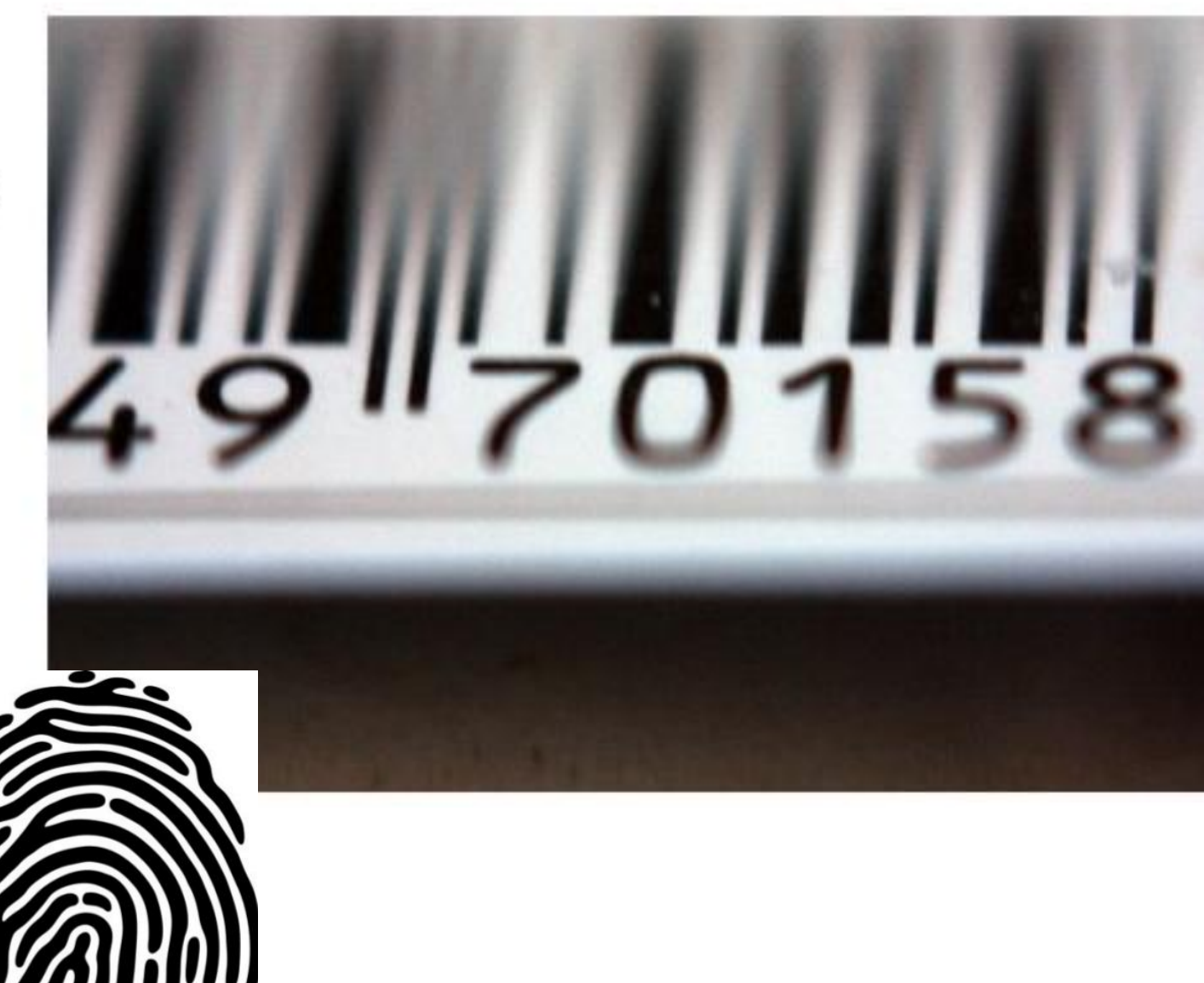

It uniquely identifies content

2000

# Причини помилки 404

#### The page cannot be found  $\mathbf{i}$

The page you are looking for might have been removed, had its name changed, or is temporarily unavailable.

Please try the following:

- If you typed the page address in the Address bar, make sure that it is spelled correctly.
- Open the httpd.apache.org home page, and then look for links to the information you want.
- 
- Click the <sup>⇔</sup> <u>Back</u> button to try another link.<br>● Click <u>@ Search</u> to look for information on the Internet.

HTTP 404 - File not found Internet Explorer

# **Реструктуризація сайту**

- Зміна видавця зміна сайту
	- втрата гіперпосилань
	- Зміна платформи видання
- Зміна доменного імені

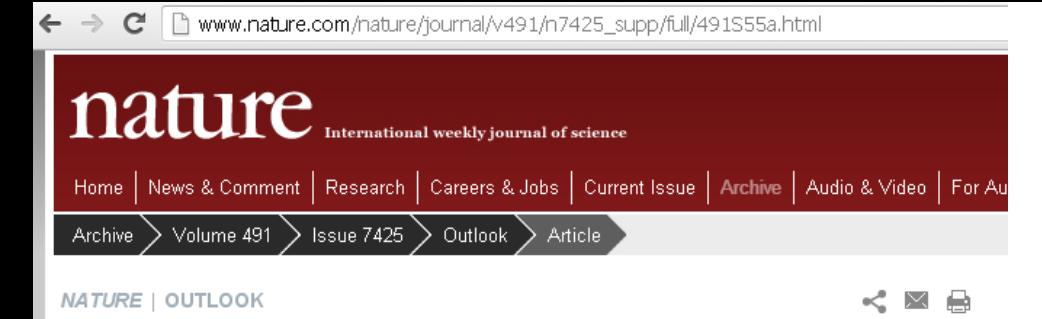

DOI<sup>1</sup>

#### Perspective: Finding cancer's first principles

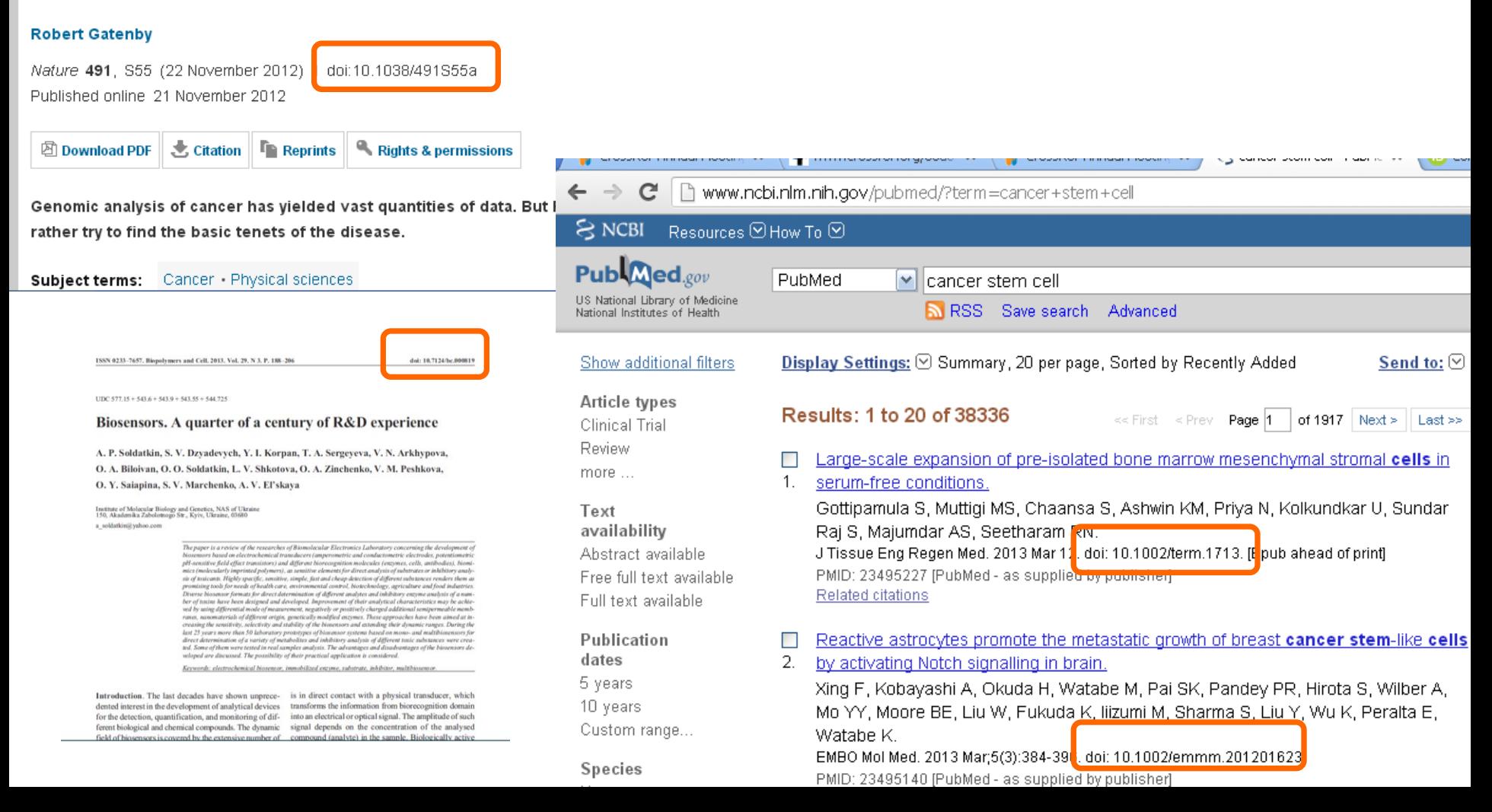

# Структура DOI

https://doi.org/10.7124/bc.000027 doi директорія  $\int \int$  префікс  $\int \int$  суфікс

#### **Префікс**

Присвоюється видавництвам

Формат 10.ХХХХ або 10.ХХХХХ

Показує хто опублікував статтю

Не показує кому в даний час належить журнал

### **Суфікс**

Присвоюється публікації

Унікальний у рамках префікса, один DOI - один елемент

# Схема функціонування DOI

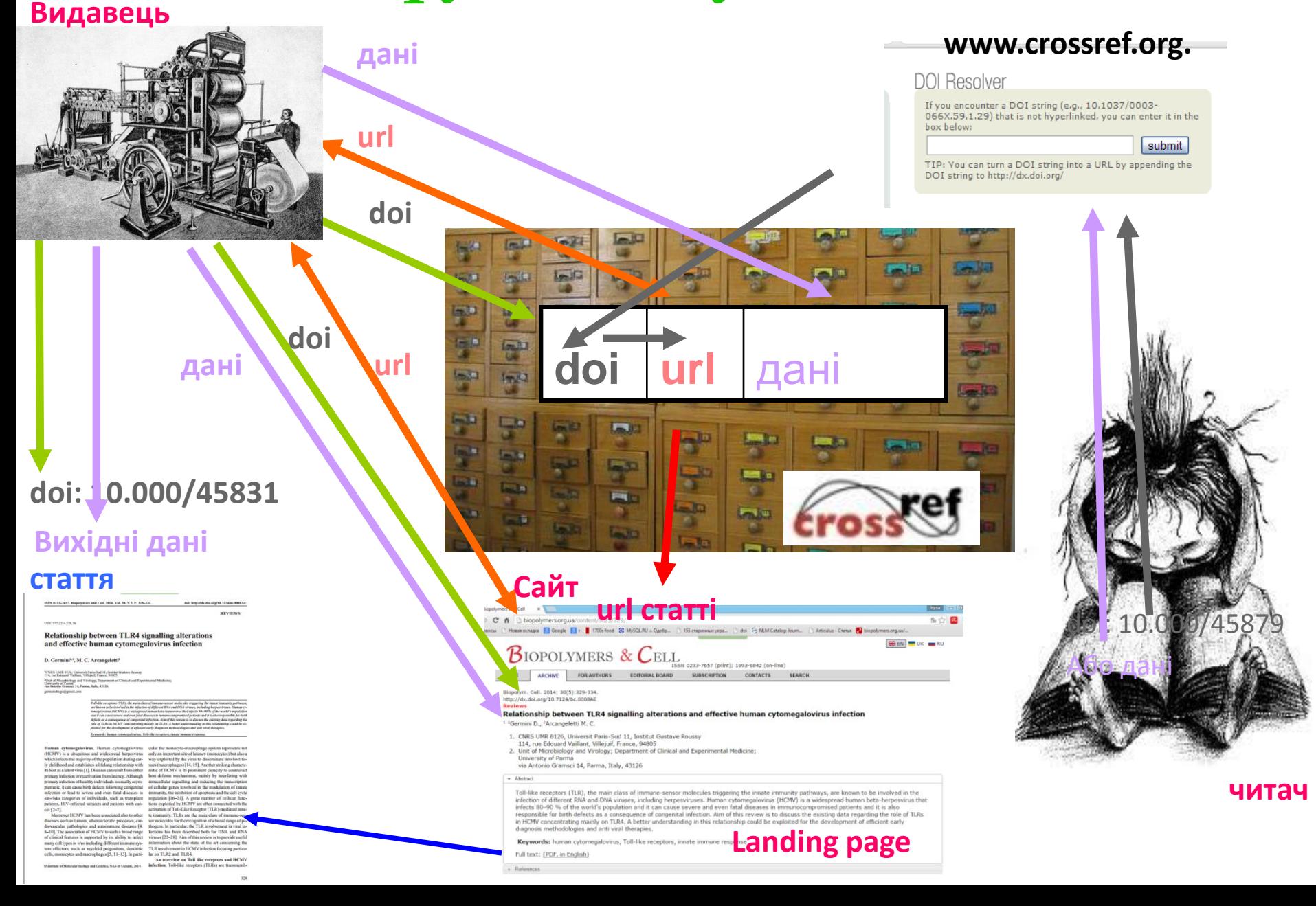

# Якому об'єкту можна присвоїти DOI?

- журнал, номер, том,
- стаття,
- частина публікації (рисунки, таблиці, графіки)

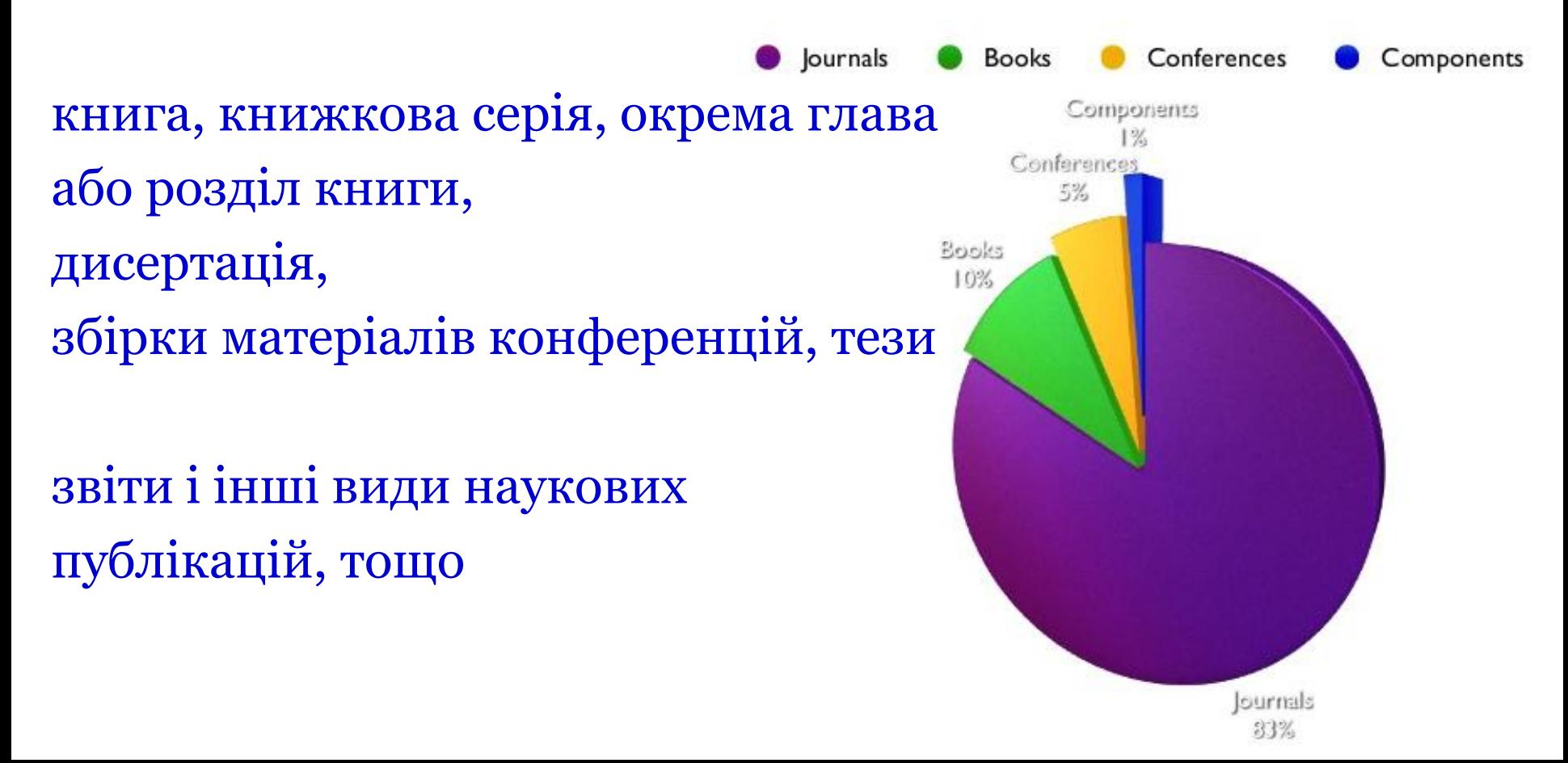

# Для одержання DOI необхідно:

- Підписати угоду з CrossRef
- Оплатити річний внесок !
- Дотримуючись технічних рекомендацій подати **DOI**

# **всіх статей 3 останніх років та**

- створити вихідні посилання 3 **останніх років**
- Вчасно оплачувати рахунки !
- При зміні структури сайту поновити інформацію в CrossRef

**Не маємо можливості напряму з CrossRef**

# Укрінформнаука

• <http://u-i-n.com.ua/ua/doi/>

# Уран

• <http://www.uran.net.ua/~ukr/ps-crossref.htm>

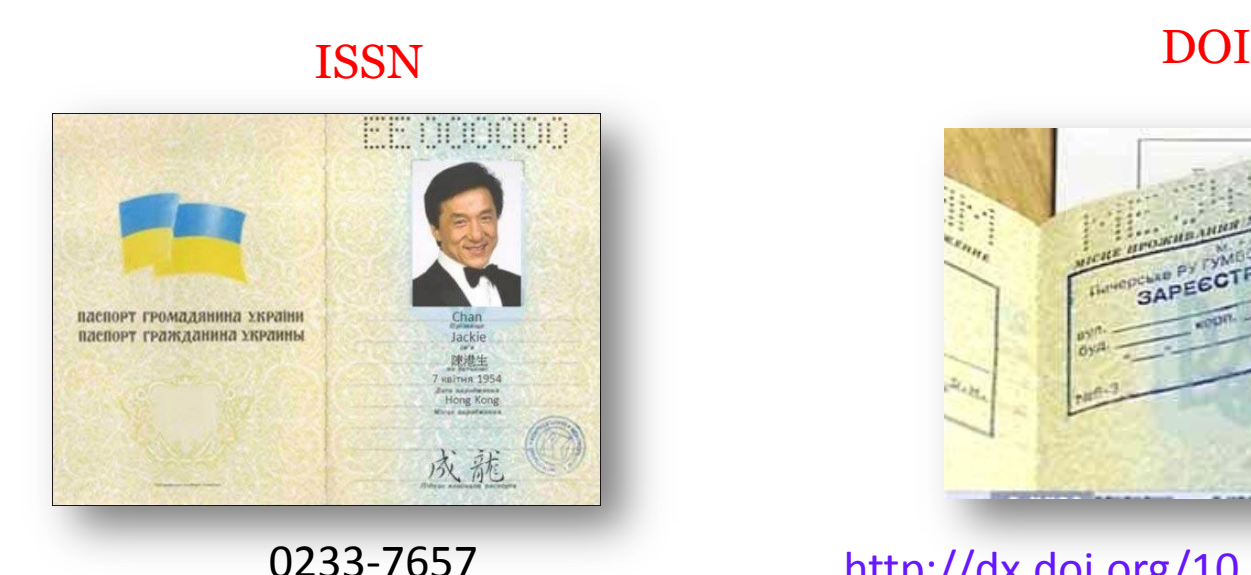

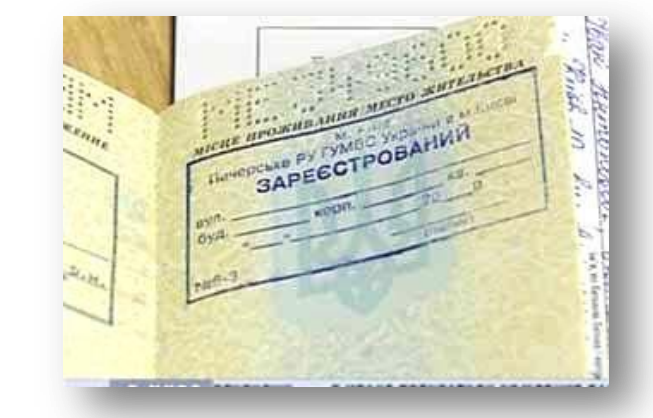

# **власний статус**

ISSN, DOI – не є показниками наукової цінності журналу, проте є необхідними атрибутами сучасного видання, яке піклується про своїх читачів, комфортну співпрацю з колегами та

<http://dx.doi.org/10.7124/bc.000034>

**Яка у вас бізнес модель**

## Бізнес моделі журналів

### Традиційна модель Відкритий доступ

Автори подають статтю

Рецензія – прийом статті

Платять читач (бібліотеки)

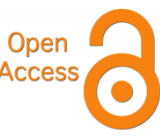

Автори подають статтю, Рецензія – прийом статті – оплата авторами Читачі – безкоштовний доступ

## Гібридна

Автори подають статтю Рецензія – прийом статті Автори вирішують як буде розповсюджуватися стаття традиційна модель – безкоштовно, якщо відкритий доступ - оплачують

#### ХИЖАЦЬКА?

друкуємо все або без рецензії або з тією що ви надішлете Докторів і кандидатів не рецензуємо

#### **Ключові персони журналу**

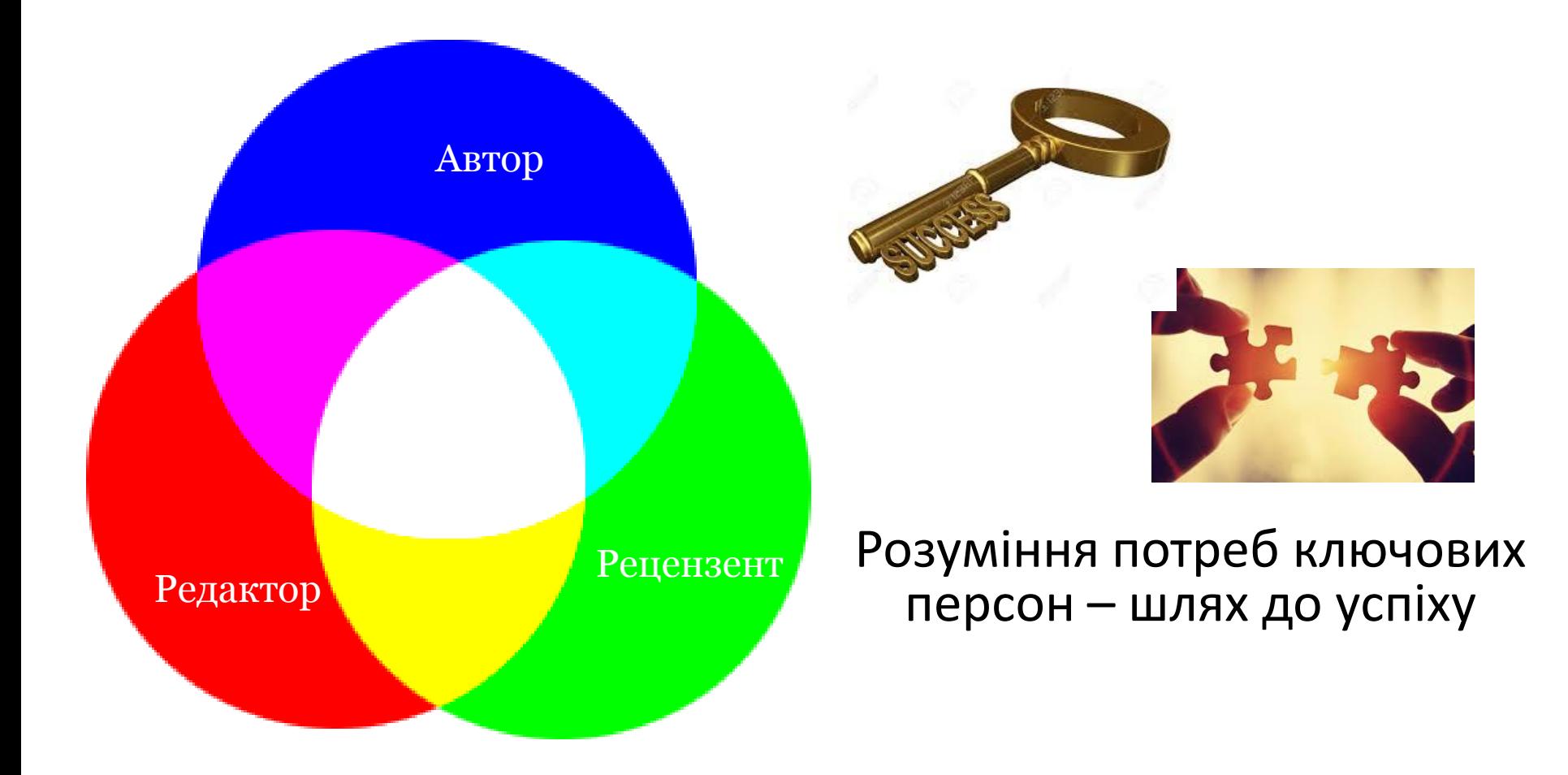

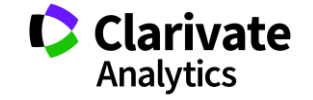

#### **Потреби кожного**

#### **Автор**

- Демонстрація та Оцінка отриманих даних
- Максимальне (фокусне) поширення
- Збереження
- Престиж
- Фінансові бонуси
- Шанс продовжити кар'єру

#### **Рецензент**

- Дізнатися новинки
- Бонуси
- Визнання

#### **Редактор**

- Хобі
- Бізнес
- Презентація досягнень установи

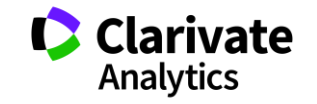

**За якими критеріями автор обирає видання?**

- Там друкувався мій науковий керівник
- Це видання моєї організації
- Мені надіслали запрошення
- Безкоштовно/швидко друкує
- Має імпакт фактор
- Я регулярно читаю це видання
- Спеціалізується на моїй темі

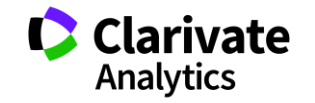

#### **Зміна пріоритетів**

- Доступність інформації
- Вимоги до опублікування результатів роботи
- Вимоги наукових ступенів і звань
- Результати можна опублікувати тільки раз!

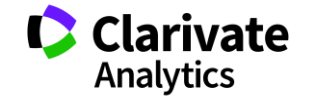

### **Структура експериментальної статті**

- <sup>o</sup> Назва
- <sup>o</sup> Автори
- <sup>o</sup> Місце виконання роботи
- <sup>o</sup> Резюме (Структуроване)
- <sup>o</sup> Introduction,
- <sup>o</sup> Methods,
- <sup>o</sup> Results,
- <sup>o</sup> and
- <sup>o</sup> Discussion
- <sup>o</sup> Acknowledgements
- <sup>o</sup> Funding
- <sup>o</sup> Список літератури

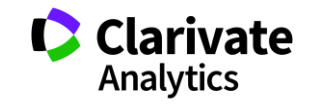

#### **Омогліфи "літерний мікс" або кирилиця в текстах англійською**

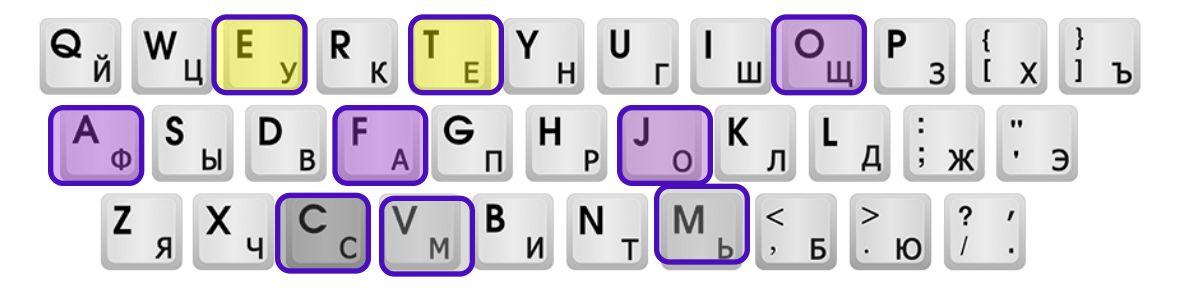

А О С Е Н Т Р І М В Х - літери якого алфавіту ?

- BAPBAPA
- bapbapa
- червоні кирилиця, чорні латиниця
- Призводить до некоректного розпізнавання та індексування авторів, статей тощо.
- ПЕРЕВІРЯЙТЕ ТЕКСТИ

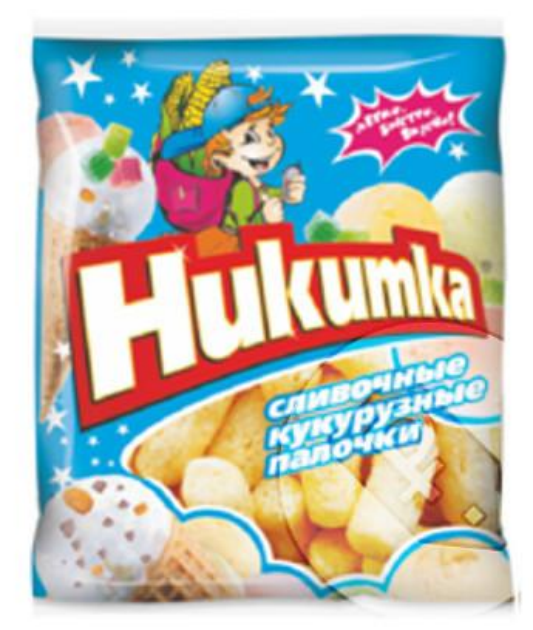

KHARKIV NATI VN KARAZIN UNIV

KHARKIV NV KARAZIN NATI UNIV

**KHARKIV STATE UNIV** 

KHARKIV V KARAZIN NATI UNIV

KHARKIV V N KARAZIN NATI UNIV

KHARKIV VN KANAZIN NATI LINIV

KHARKIV VN KARAZIN NATI UNIV

**KHARKOB NATL UNIV** 

KHARKOV AM GORKILSTATE UNIV

**KHARKOV ASTRON OBSERV** 

KHARKOV KARAZIN NATL UNIV

KHARKOV KARAZINS NATI UNIV

**KHARKOV KARAZUNS NATL UNIV** 

KHARKOV NATL KARAZIN UNIV

Назва установи!

# Enhanced Organization name –

поєднає усі варіації в одному профілі і дозволить представити всі результати і отримати точну статистику

## Журнали, перевіряйте написання установ

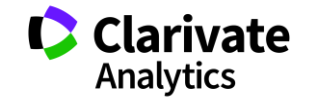

**Що відбувається зі статтєю після подачі до редакції?**

Оцінка відповідності технічним вимогам та тематиці журналу

- Призначення рецензентів
- Рецензування
- Доопрацювання статті, Відповідь авторів
- Повторна рецензія
- Редколегія затверджує номер
- Додрукарська обробка
- Друк
- Розповсюдження

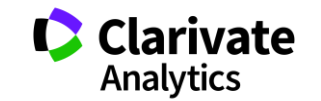

#### **Редколегія**

- Фахівці з тематики видання
- Працюють в профільних організаціях
- Мають власні досягнення у відповідній галузі

#### **Роль**

- Представляти достовірну інформацію
- Забезпечити неупереджене рецензування
- Всебічно висвітлювати проблему (залучати авторів)
- Забезпечувати дохід видавництву

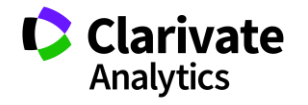

#### **Рецензенти**

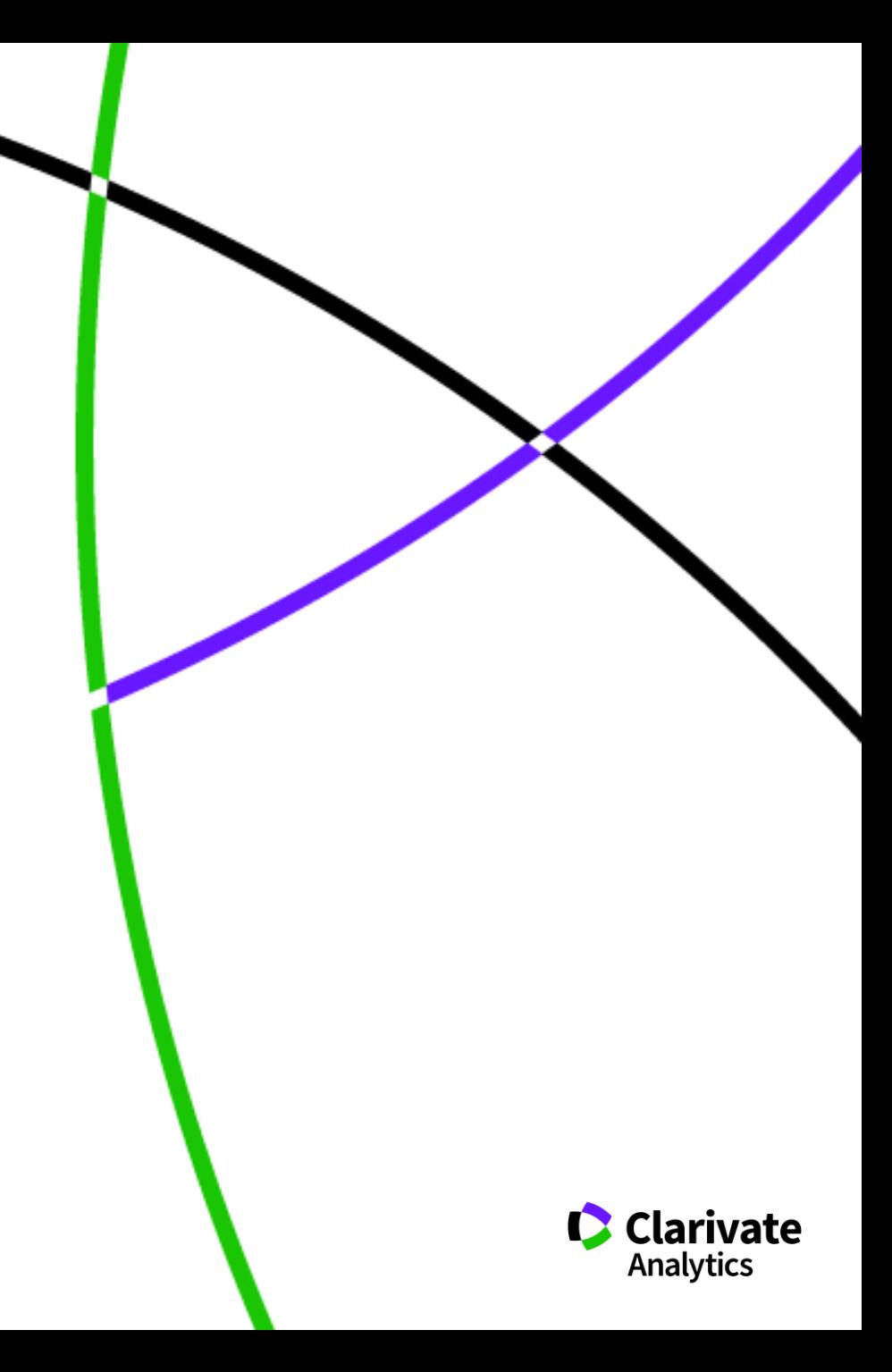

#### **Роль рецензента**

- <sup>o</sup> Перевірка поданих матеріалів
- <sup>o</sup> Визначення
	- Актуальності
	- Унікальності
	- Новизни
	- Адекватності
	- Доцільності

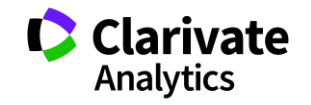

#### **Web of Science: вхід на платформу**

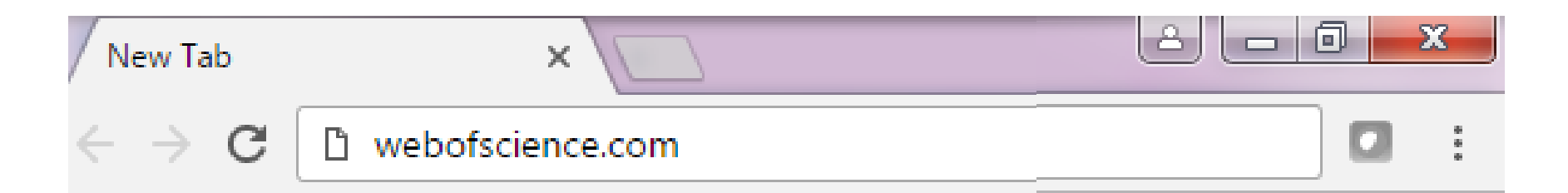

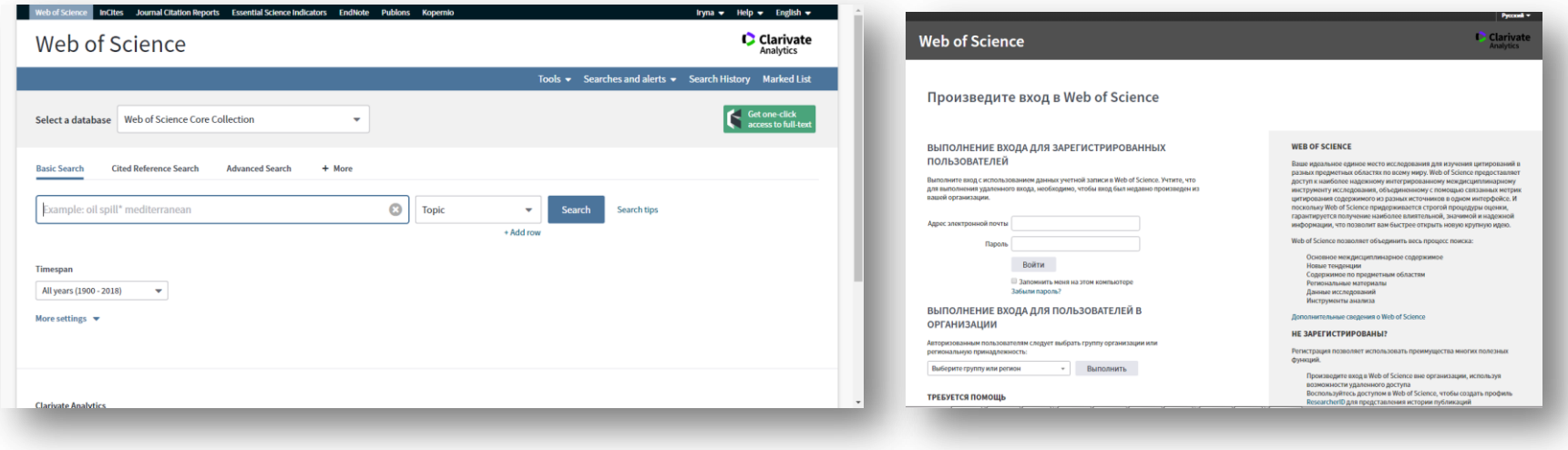

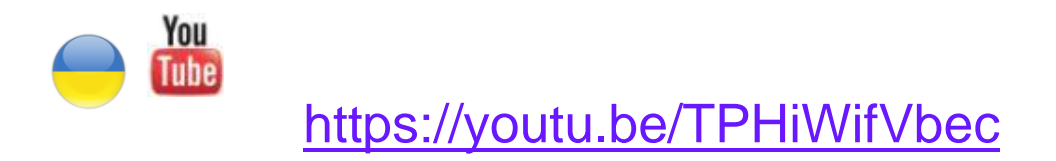

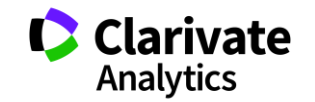

### **Реєстрація (як мені працювати вдома)**

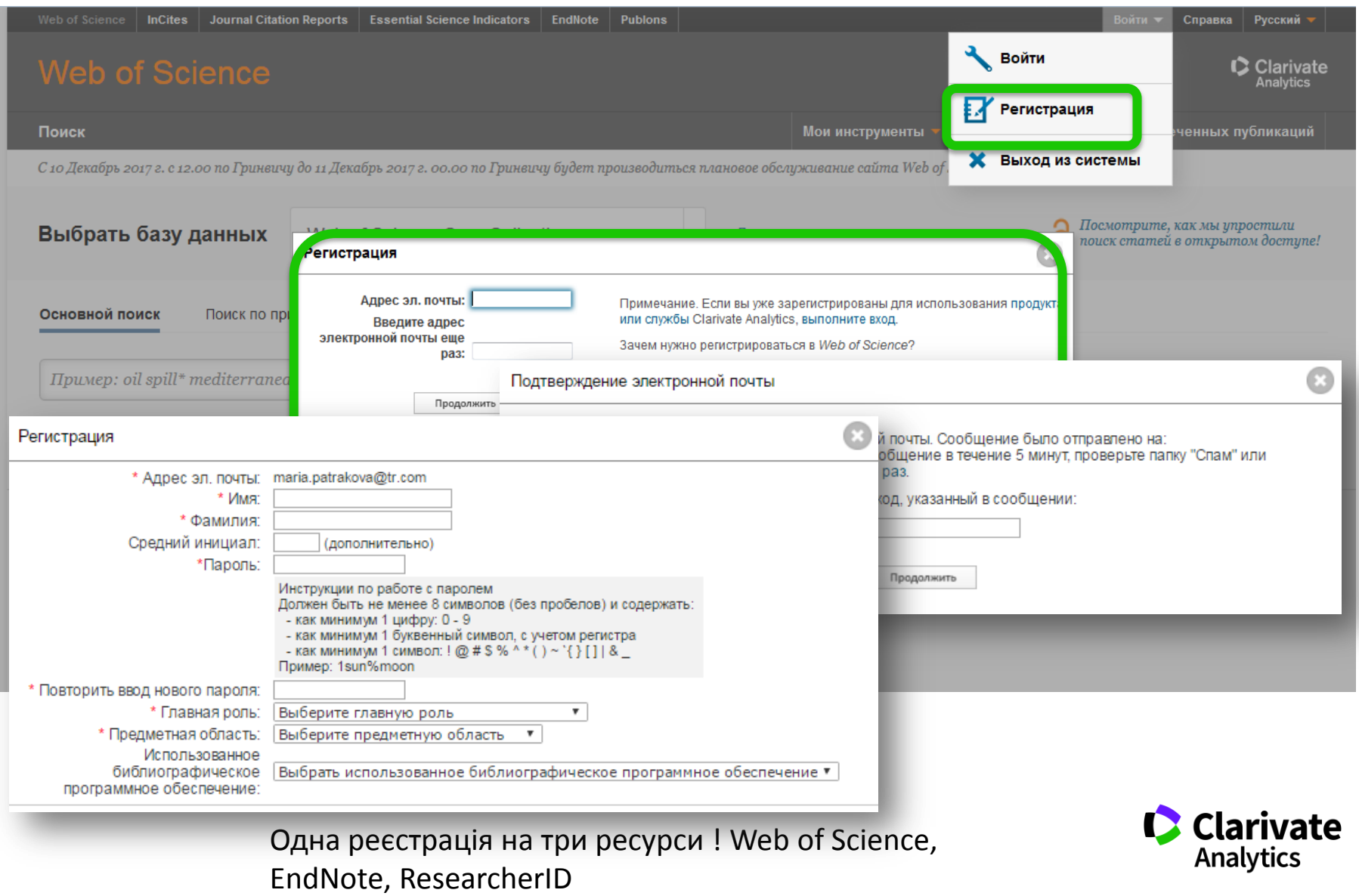

#### **Де знайти рецензента? Про нас в світі не знають?**

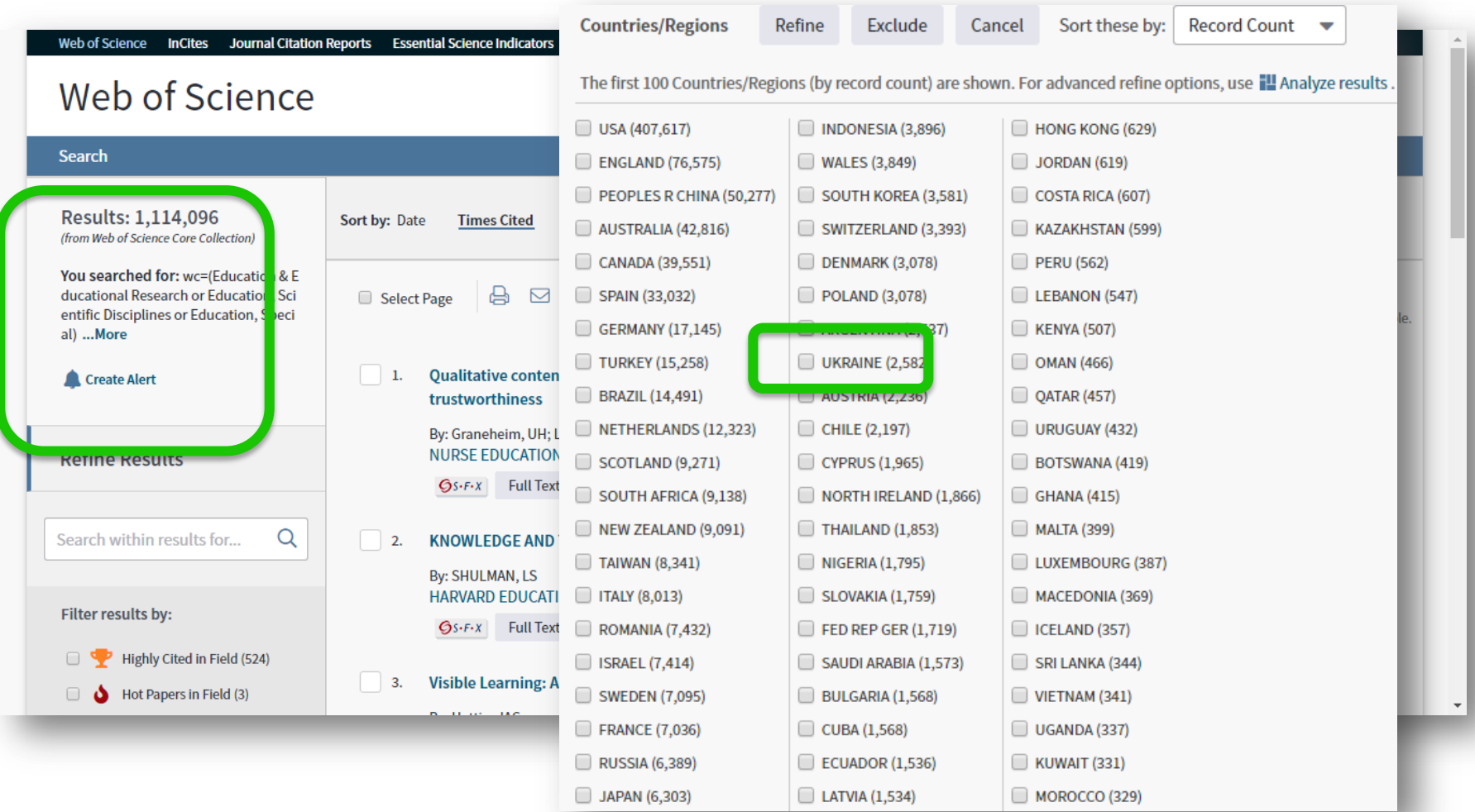

wc=( Education & Educational Research or Education,

Scientific Disciplines or Education, Special

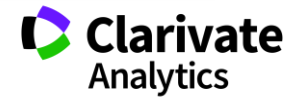

#### **Як знаходити рецензентів**

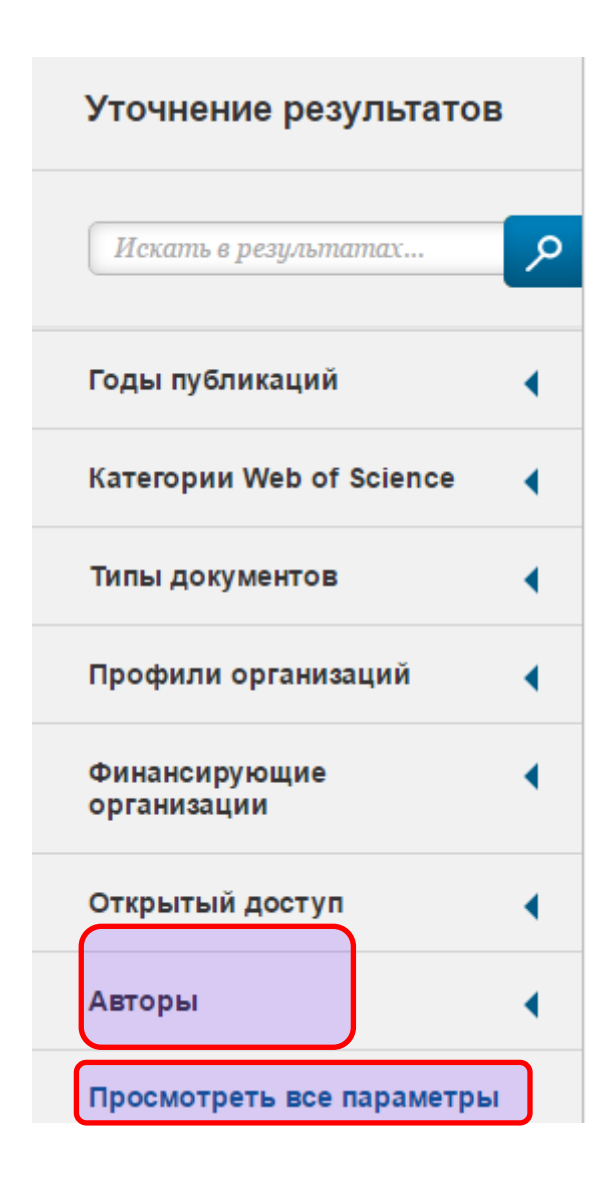

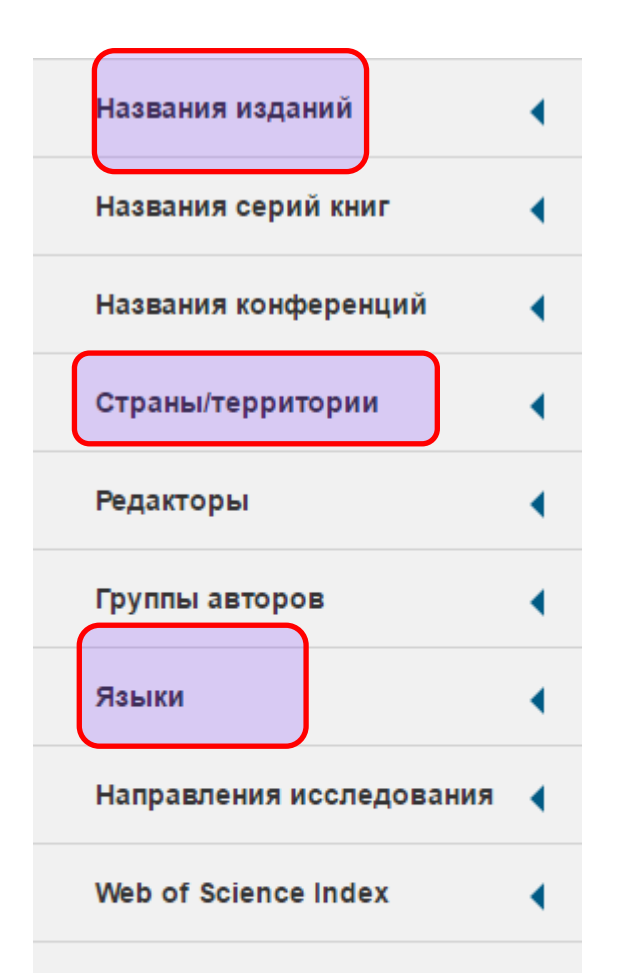

#### Меньше параметров

Для применения расширенных параметров уточнения используйте

Анализ результатов

Рецензенти, Автори,

Члени редколегії конкуренти

Як? - Комбінуйте фільтри! **C** Clarivate **Analytics** 

### **Де знайти рецензента? Publons**

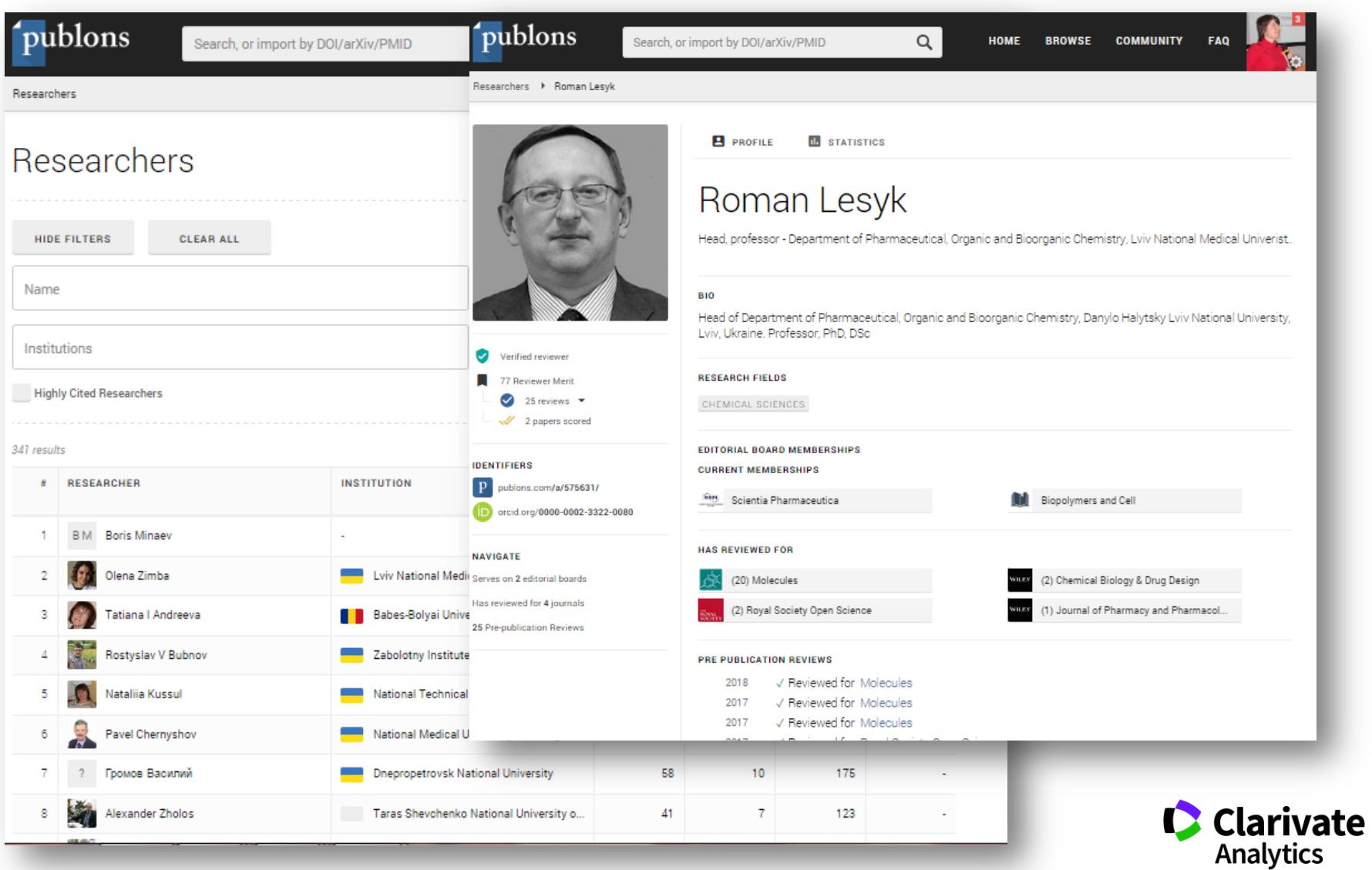

#### **Академія Publons для рецензентів (безкоштовний курс)**

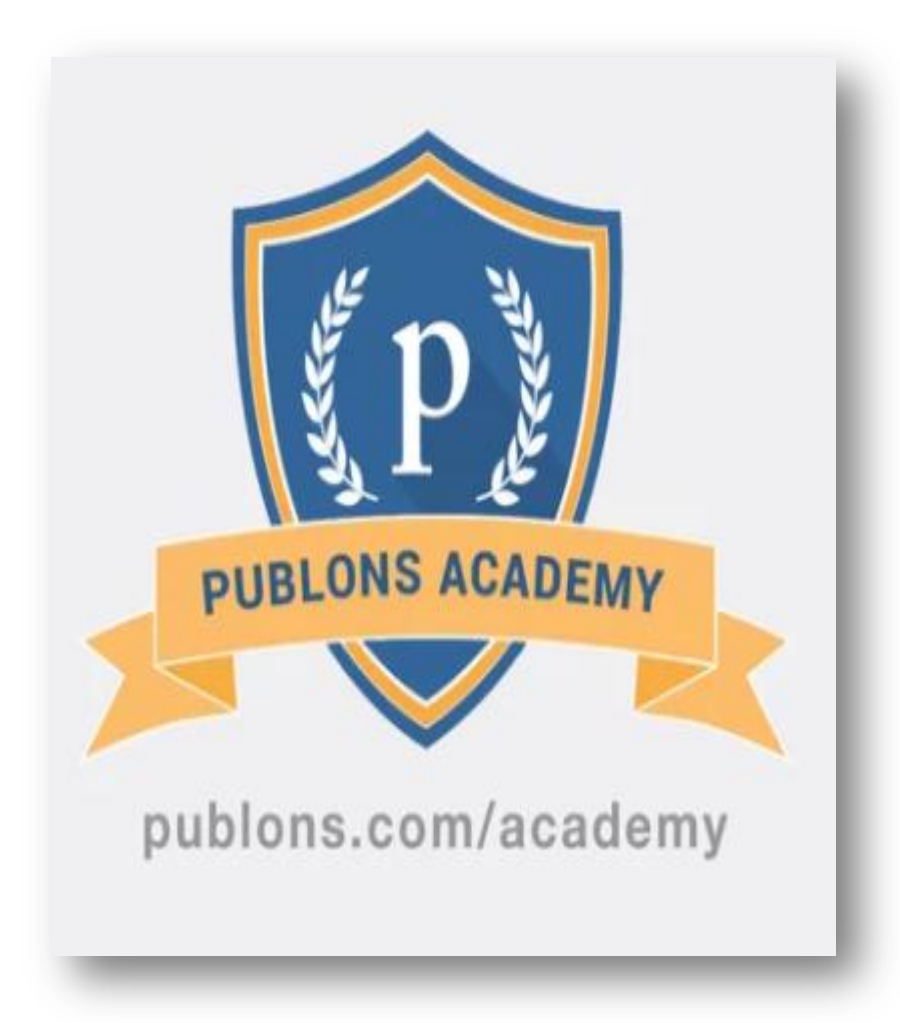

10 навчальних модулів з детальними поясненнями і рекомендаціями:

- 1. Вступ: наукова публікація
- 2. Структура публікацій
- 3. Оцінка методології
- 4. Розділ з даними і матеріалами
- 5. Опис результатів роботи
- 6. Етичні аспекти
- 7. Що очікує видання від рецензентів
- 8. Робота з редактором
- 9. Рецензування до публікації статті
- 10. Рецензування опублікованих робіт

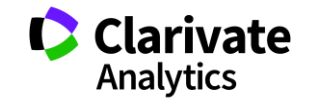

#### **Publons для видавців наукових журналів**

Масове завантаження архівів рецензій, щоб відобразити всю попередню історію роботи з рецензентами

Publons повністю інтегрується в видавничу систему журналу

Профілі рецензента миттєво оновлюються з перевіреною записом виконаних рецензій

Електронне повідомлення рецензента про вихід публікації, яку він рецензував.

адміністративний доступ даними і аналітиці по рецензентам

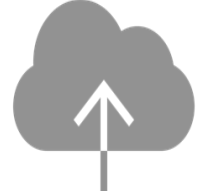

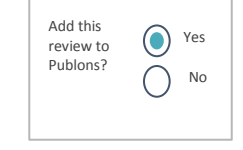

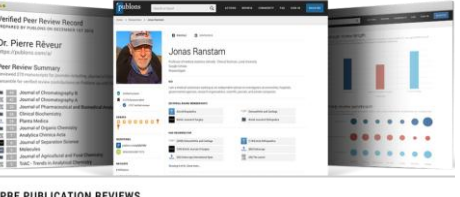

#### PRE PUBLICATION REVIEWS

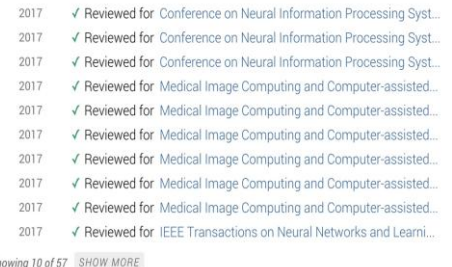

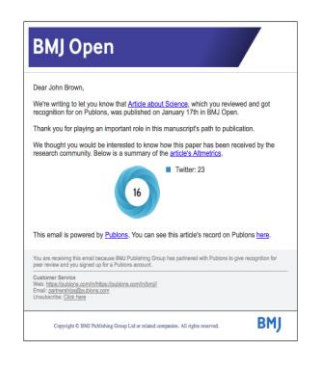

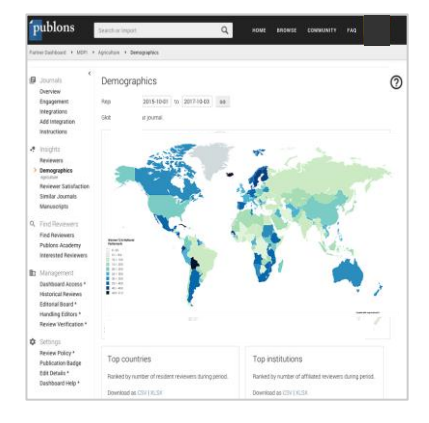

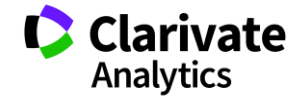
### **Publons today**

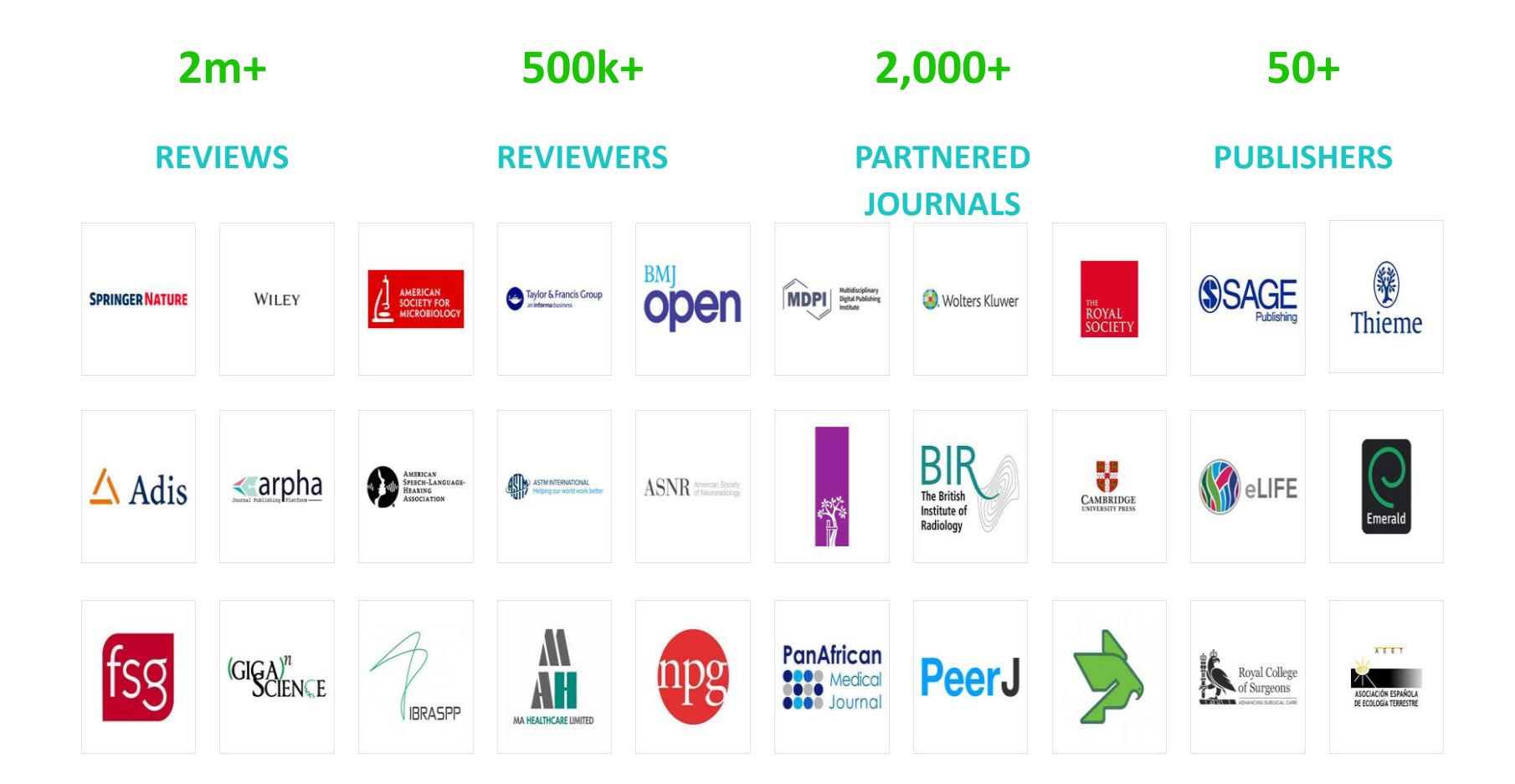

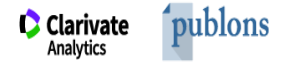

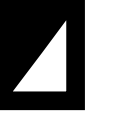

### Publons products & services

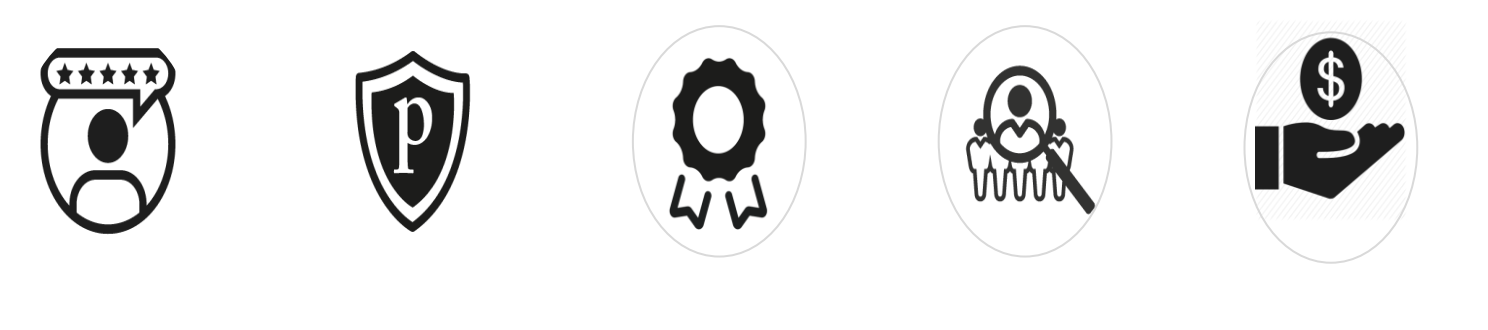

**Researcher profiles**

**Publons Academy**

**Reviewer Recognition Service**

**Publons Reviewer Connect**

**Publons for Funders**

**Publons for institutions**

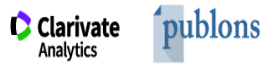

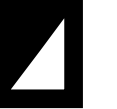

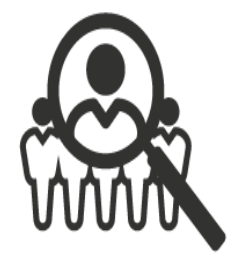

Find

### Publons Reviewer **Connect**

**Find, screen and connect with reviewers**

**7m+ authors (***Web of Science***) 100m+ documents (***Web of Science***)**

**C** Clarivate

**Analytics** 

publons

**500k+ reviewers** 

**availability**

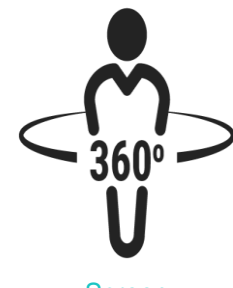

**Screen** 

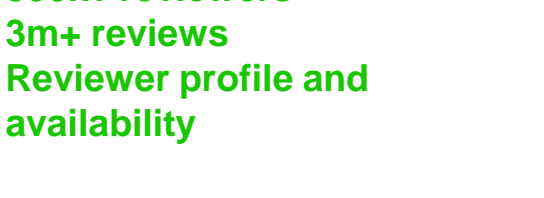

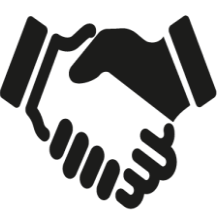

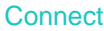

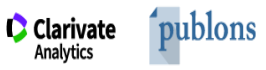

Analytics

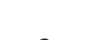

#### **Comprehensive search parameters**

- **Title**
- **Abstract**
- **Journal**
- **Authors**
- **Exclude reviewers**
- **Search period (last 3, 4, our 5 years)**

Powerful **Search** 

**Find**

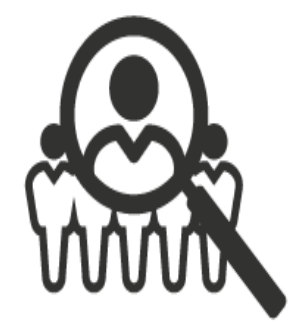

**Powerful search algorithm Our proprietary algorithm trawls the extensive Web of Science citation index and Publons exclusive review database to return up to 30 precise recommendations for subject-matter experts, from over 7 million authors**.

**Exclusive, trusted cross-publisher databases Publons and Web of Science are the bestin-class, cross publisher sources for publication and peer review information.** 

**What are the most common reasons you decline an invitation to review?**

70.6% Article was outside my area of expertise

-- 2018 Publons' global survey of 11,500+ reviewers

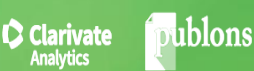

#### **Найти рецензентов для**

#### <sup>o</sup> **Patterns and drivers of post-socialist farmland abandonment in Western Ukraine**

#### <sup>o</sup> **By:**[Baumann, M](https://apps.webofknowledge.com/DaisyOneClickSearch.do?product=WOS&search_mode=DaisyOneClickSearch&colName=WOS&SID=D1JpKuX37r82qIbXzDG&author_name=Baumann, M&dais_id=1096928&excludeEventConfig=ExcludeIfFromFullRecPage)

<sup>o</sup> Farmland abandonment restructures rural landscapes in many regions worldwide in response to gradual industrialization and urbanization. In contrast, the political breakdown in Eastern Europe and the former Soviet Union triggered rapid and widespread farmland abandonment, but the spatial patterns of abandonment and its drivers are not well understood. Our goal was to map post-socialist farmland abandonment in Western Ukraine using Landsat images from 1986 to 2008, and to identify spatial determinants of abandonment using a combination of best-subsets linear regression models and hierarchical partitioning. Our results suggest that farmland abandonment was widespread in the study region, with abandonment rates of up to 56%. In total, 6600 km(2) (30%) of the farmland used during socialism was abandoned after 1991. Topography, soil type, and population variables were the most important predictors to explain substantial spatial variation in abandonment rates. However, many of our a priori hypotheses about the direction of variable influence were rejected. Most importantly, abandonment rates were higher in the plains and lower in marginal areas. The growing importance of subsistence farming in the transition period, as well as off-farm income and remittances likely explain these patterns. The breakdown of socialism appears to have resulted in fundamentally different abandonment patterns in the Western Ukraine, where abandonment was a result of the institutional and economic shock, compared to those in Europe's West, where abandonment resulted from long-term socio-economic transformation such as urbanization and industrialization

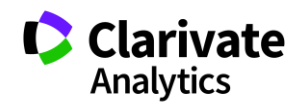

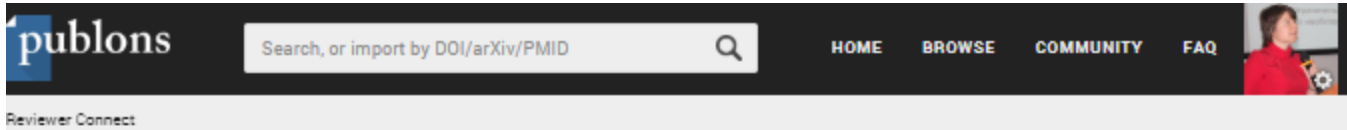

#### **Publons Reviewer Connect**

Find reviewers for your manuscripts by searching Publons and Web of Science. Enter your manuscript details and click search to generate reviewer suggestions.

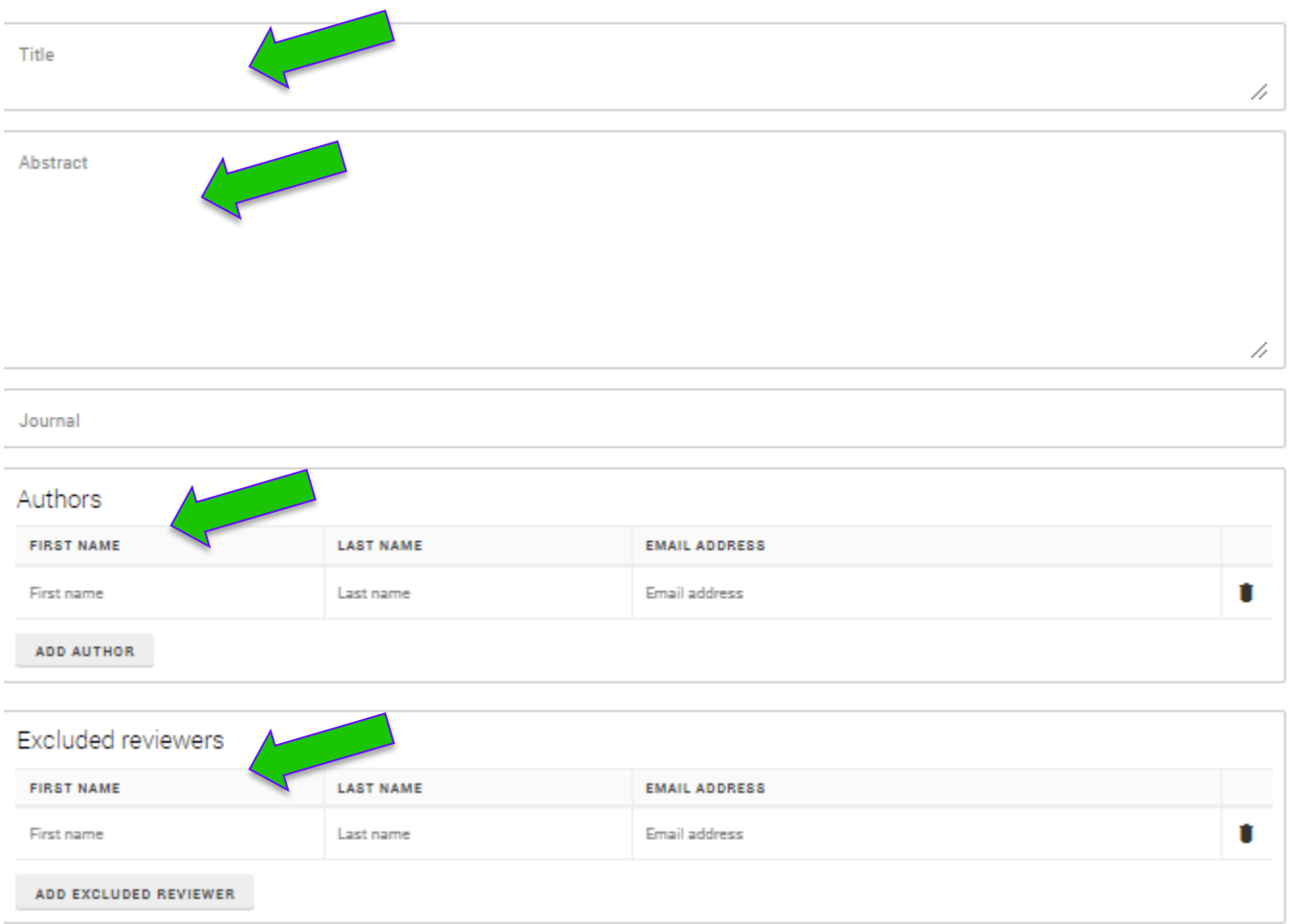

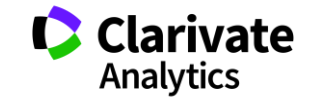

#### **Результаты**

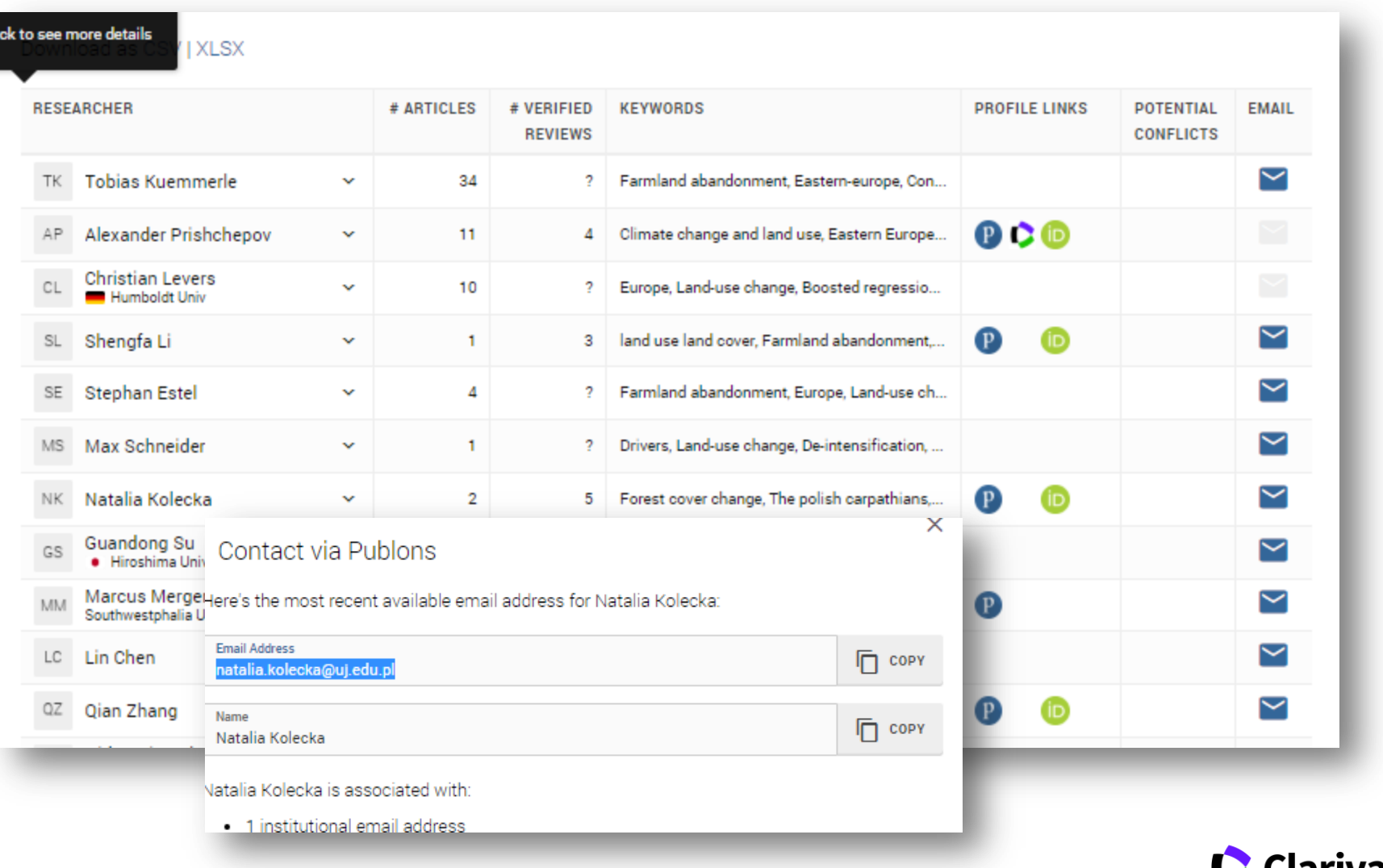

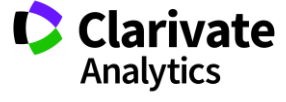

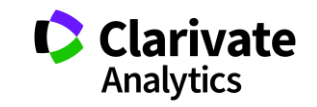

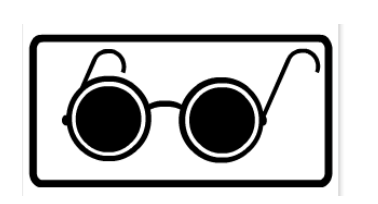

<sup>o</sup> Автор не знає рецензента і рецензент не знает хто автор статті - double blind

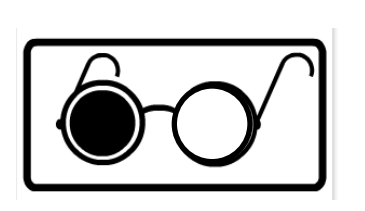

<sup>o</sup> Автор не знає хто рецензує его роботу - Single blind

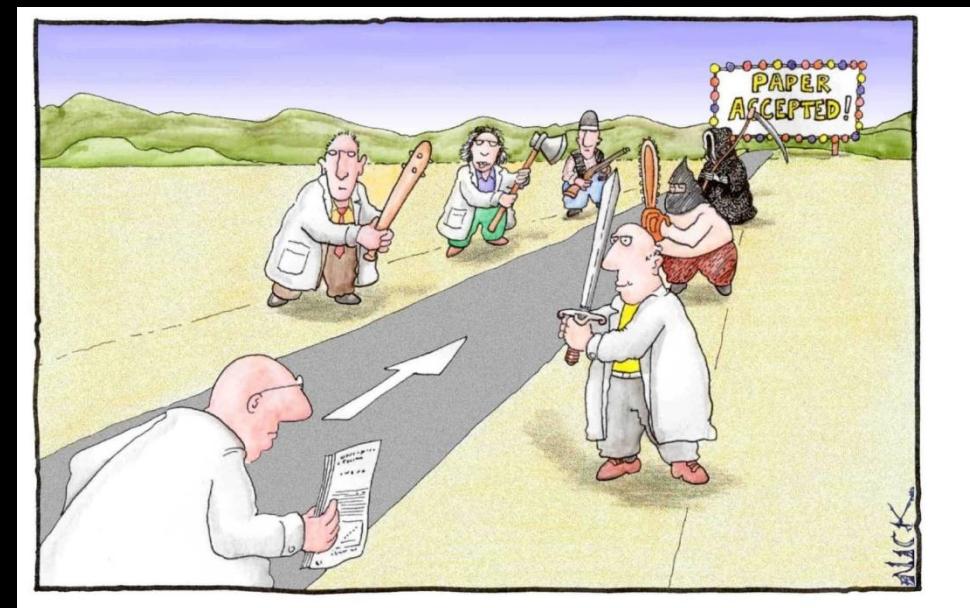

### **Peer Review Single blind чи Double blind**

#### **Що оцінюють редколегія/рецензенти**

- Відповідність профілю видання
- Чи цікаво аудиторії журналу
- $\checkmark$  Новизну, актуальність
- Використання сучасних методів,
- Логічність викладення, обговорення, висновків
- $\checkmark$  Статистична обробка, біоетика
- Оформлення наочних матеріалів
- Мова
- Оформлення
- Література

На які запитання дає відповідь ваш рецензент?

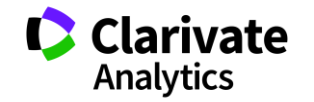

#### **Асортимент недоброчесних практики**

- <sup>o</sup> Фальсифікація
- <sup>o</sup> «Салямі публікації»
- <sup>o</sup> Самоцитування
- <sup>o</sup> Договірні цитування

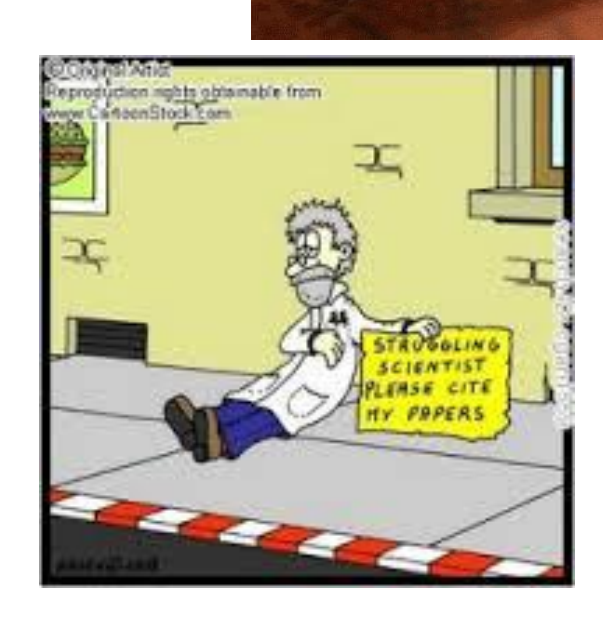

**PATISCMOMKAT** 

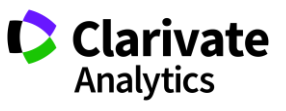

#### Види плагіату

"Плагиат - единственный вид кражи, когда вор сообщает свою фамилию"

Копіювання

Перефразування

"Клаптиковий"

Не точне цитування!!

Плагіа́т $$ привласнення авторства на чужий твір або на чуже відкриття, винахід чи раціоналізаторську пропозицію, а також використання у своїх працях чужого твору без посилання на автора (BiKi)

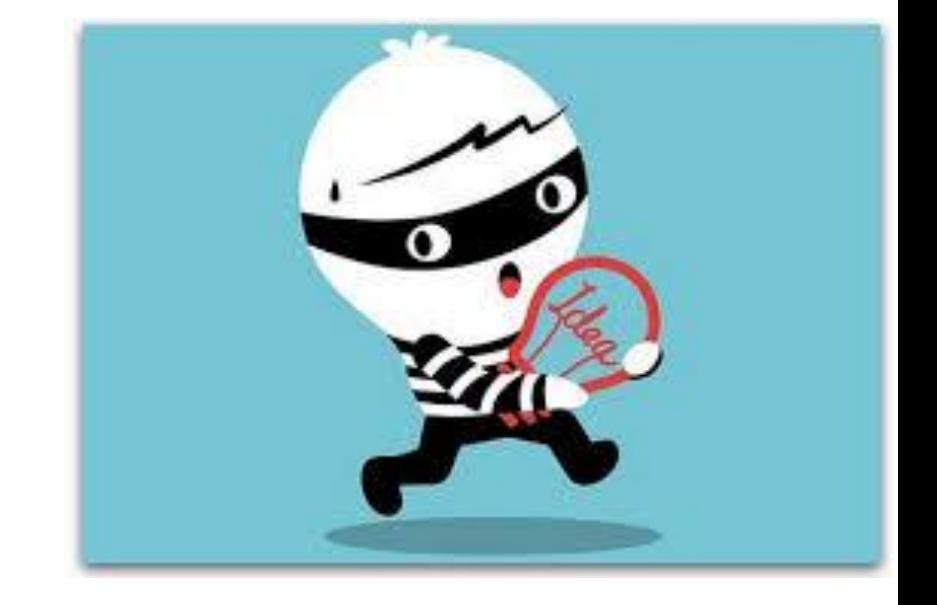

#### Як ви перевіряєте на плагіат?

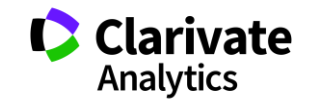

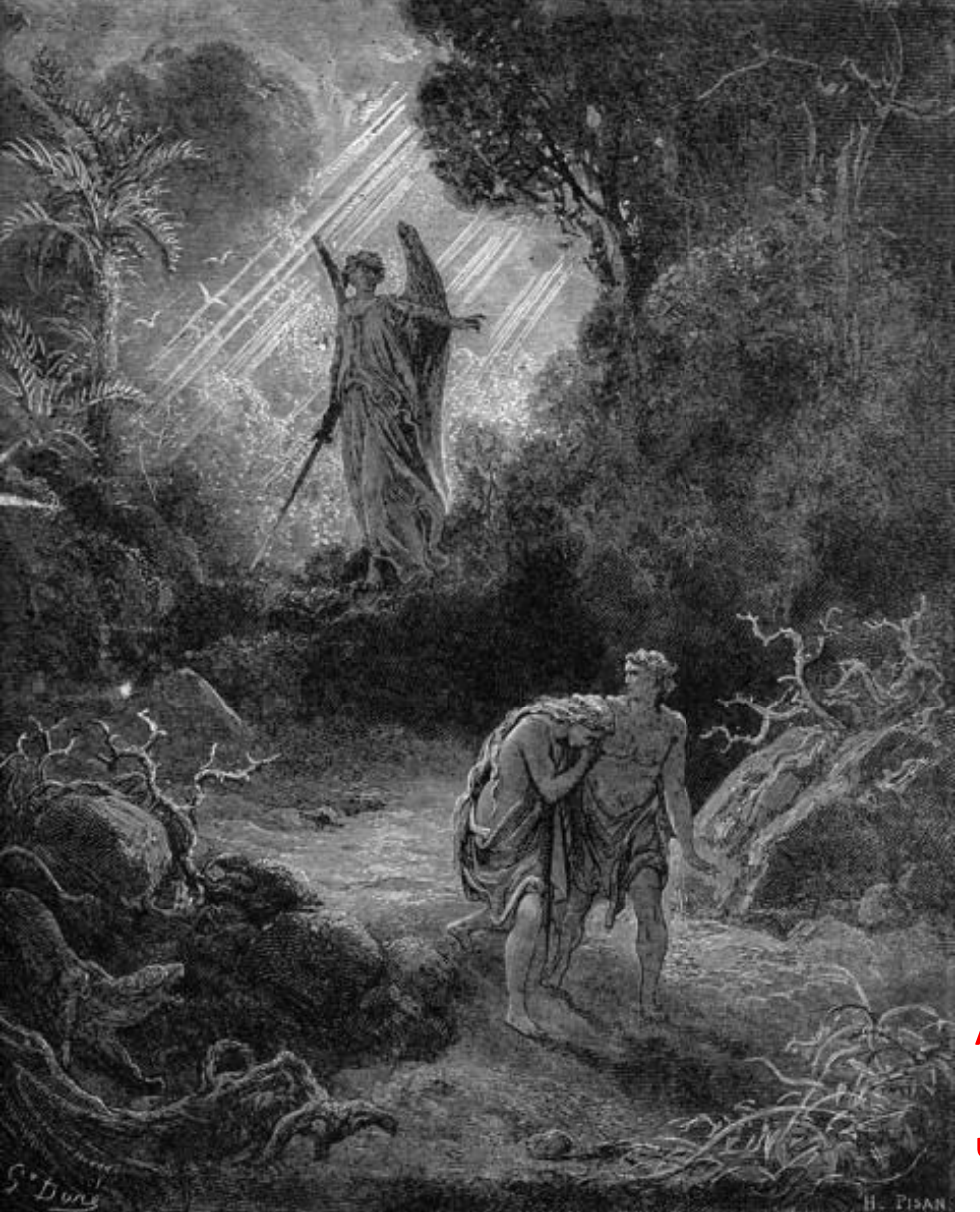

# Недоброчесні практики

## ЗНИЩУЮТЬ репутацію вченого!

А що ваше видання робить якщо викрило такі порушення? Чи прописана ця процедура на сайті?

*Гюстав Доре Вигнання Адама і Єви з раю*

#### **Які бувають статті? Відповідь рецензента**

- Хороші, добре написані
- Хороші, погано написані
- Погані, добре написані
- Погані, погано написані

Accept Minor Revision Major Revision Reject

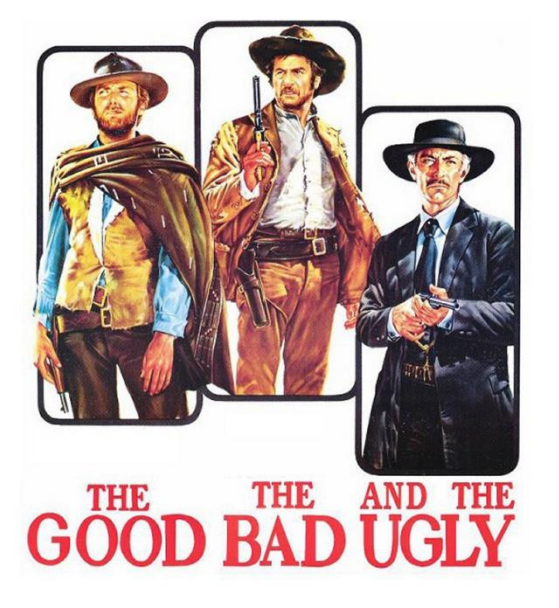

#### **Автори**

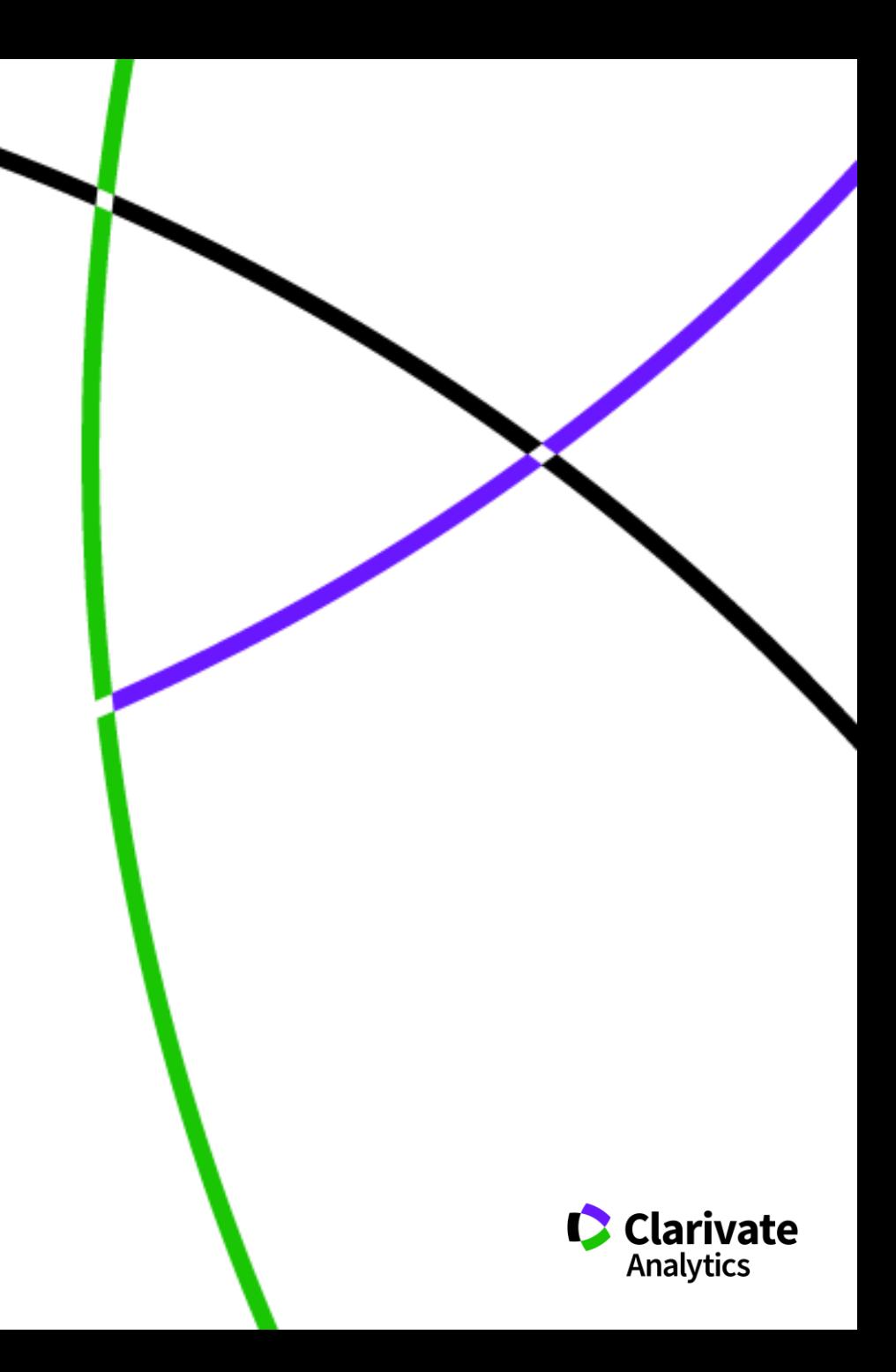

# ResearcherID

Ідентифікатор вченого, безкоштовний ресурс, дозволяє:

- 1. Представити всі власні публікацій в тому числі з ВАШОГО видання!
- 2. Інтегрований з Orcid!
- На 26 лютого 2019 у **31459** українських науковців

**Скільки з них додали свої статті з українських видань?**

**Скільки з них працює у вашій установі?**

http://www.researcherid.com/

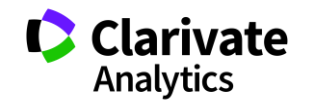

#### **Перехід в ResearcherID в Web of Science**

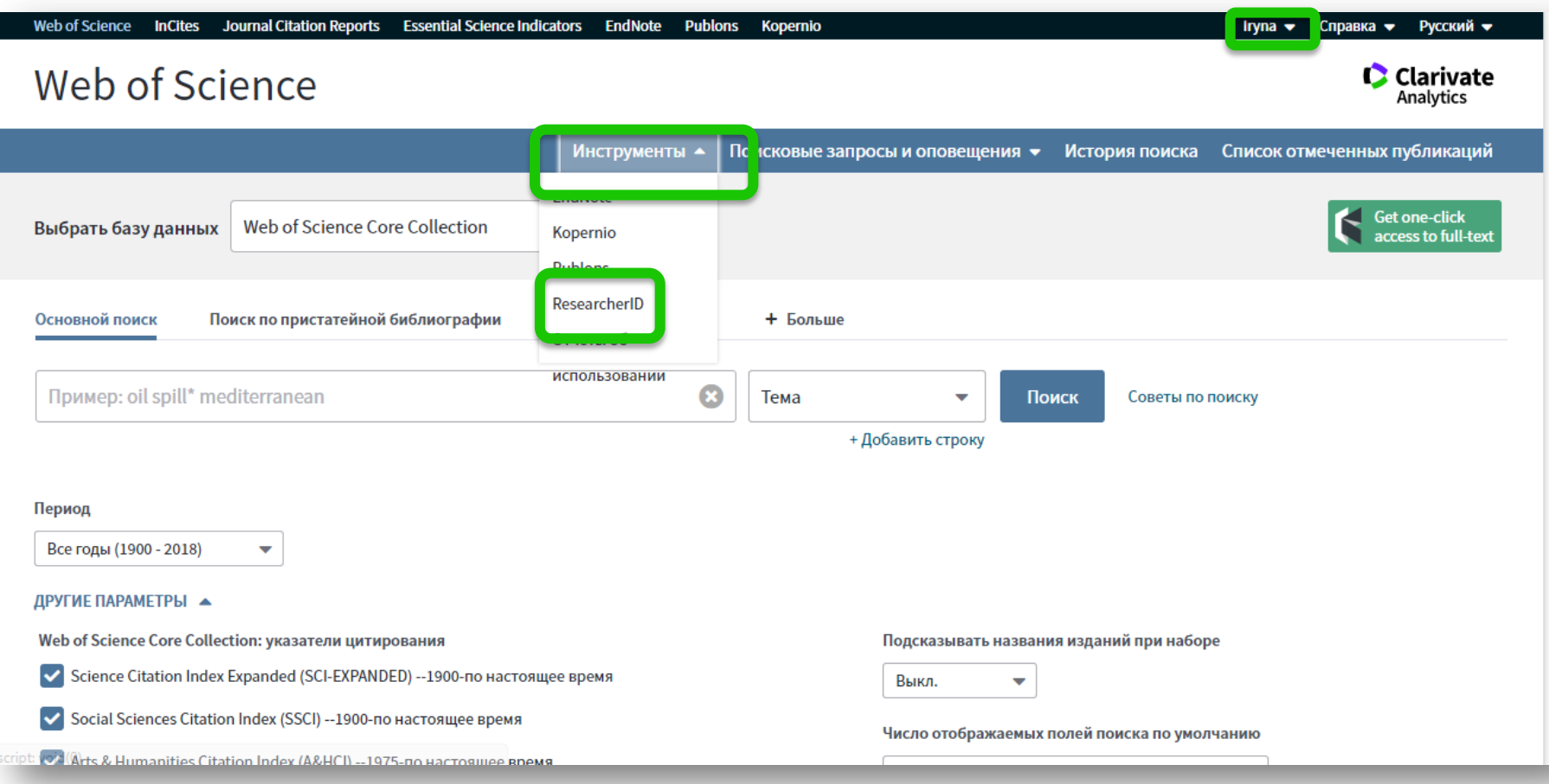

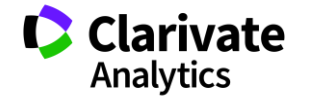

#### **ResearcherID**

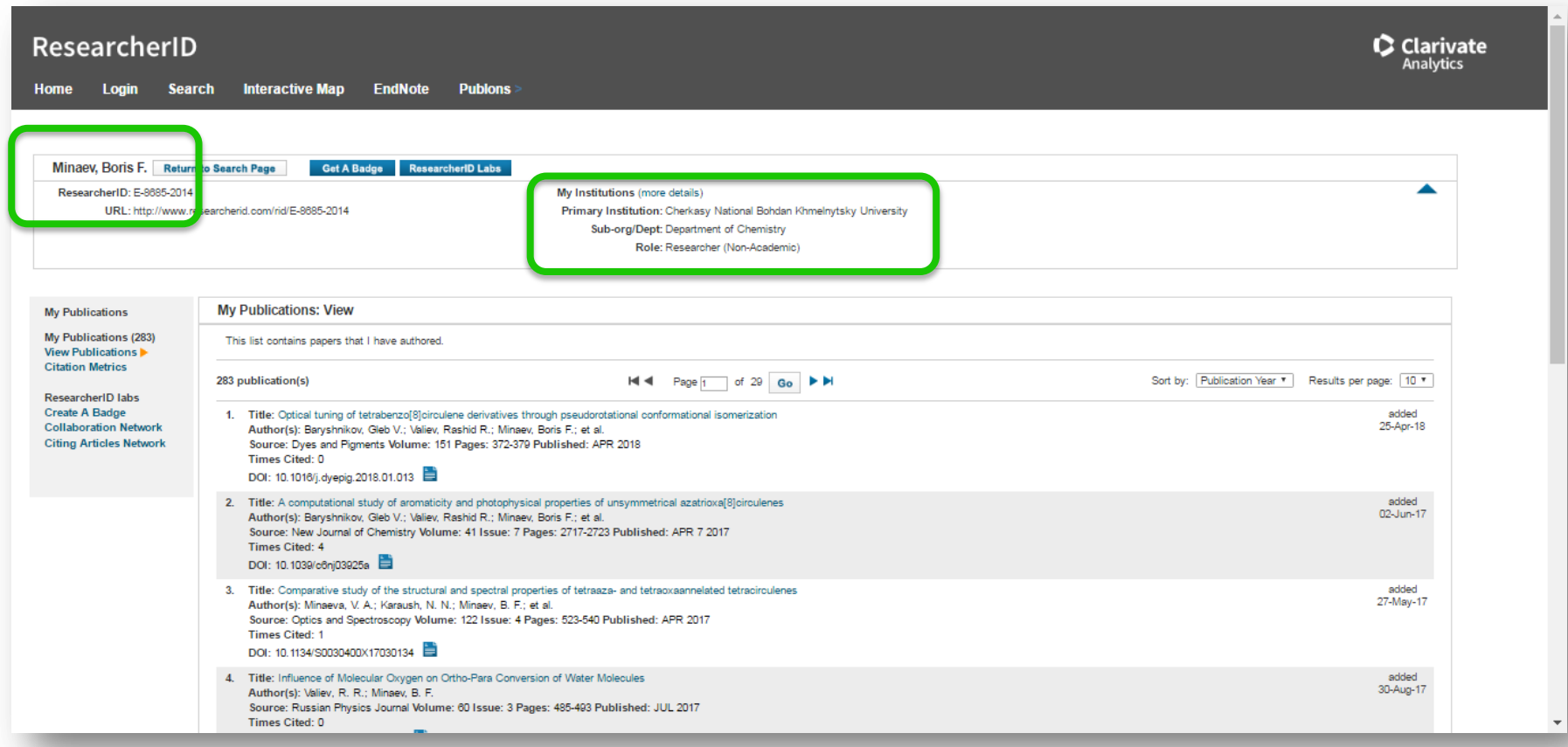

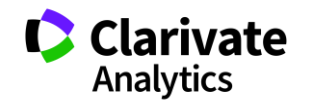

**Додавання публікацій до ResearcherID**

Web of Science **EndNote (my publications) CORCID** 

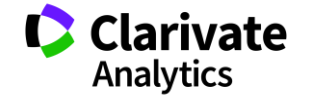

#### **ResearcherID потребує своєчасного оновлення**

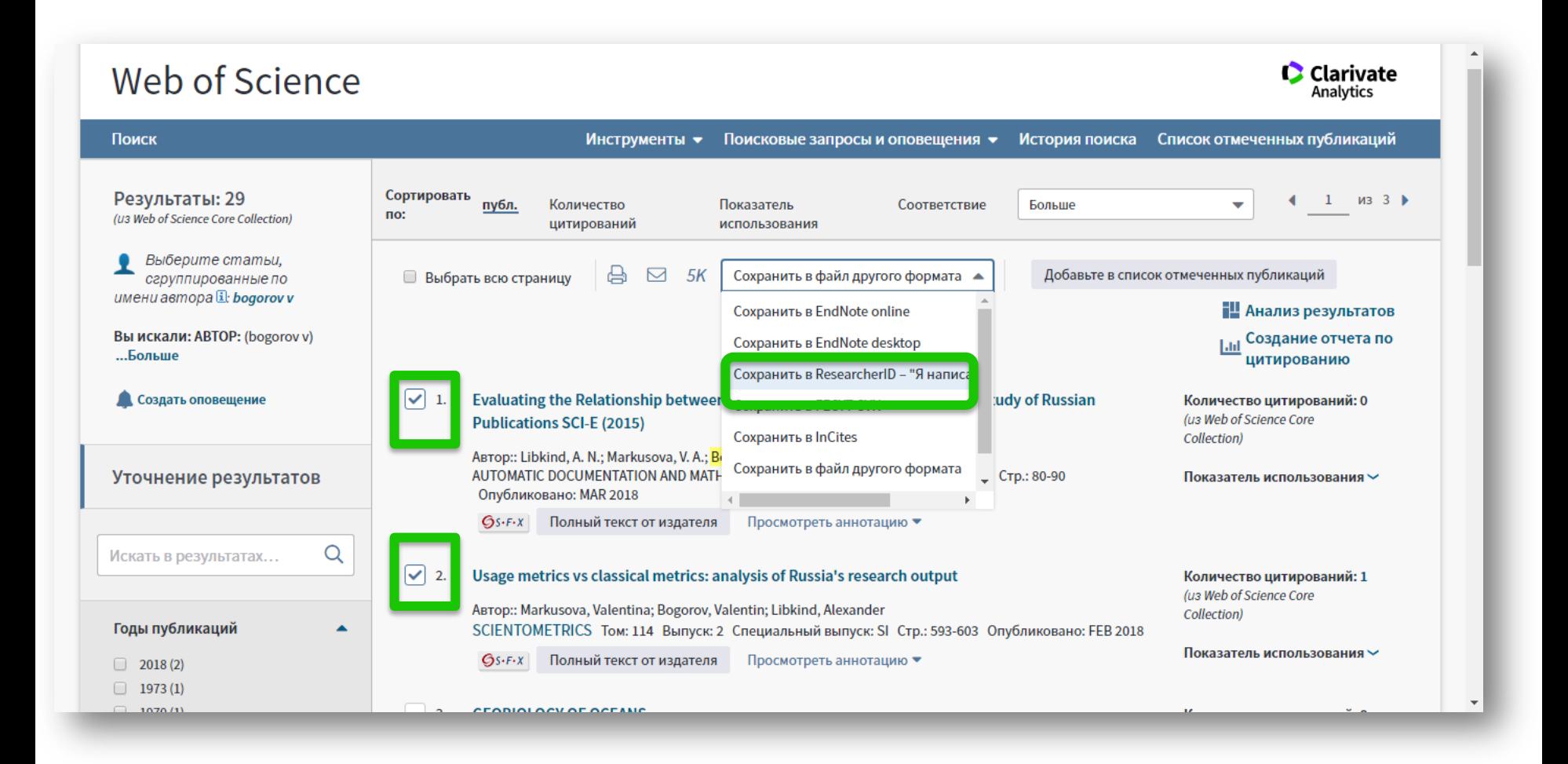

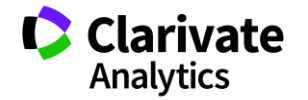

#### **Редагування профілю**

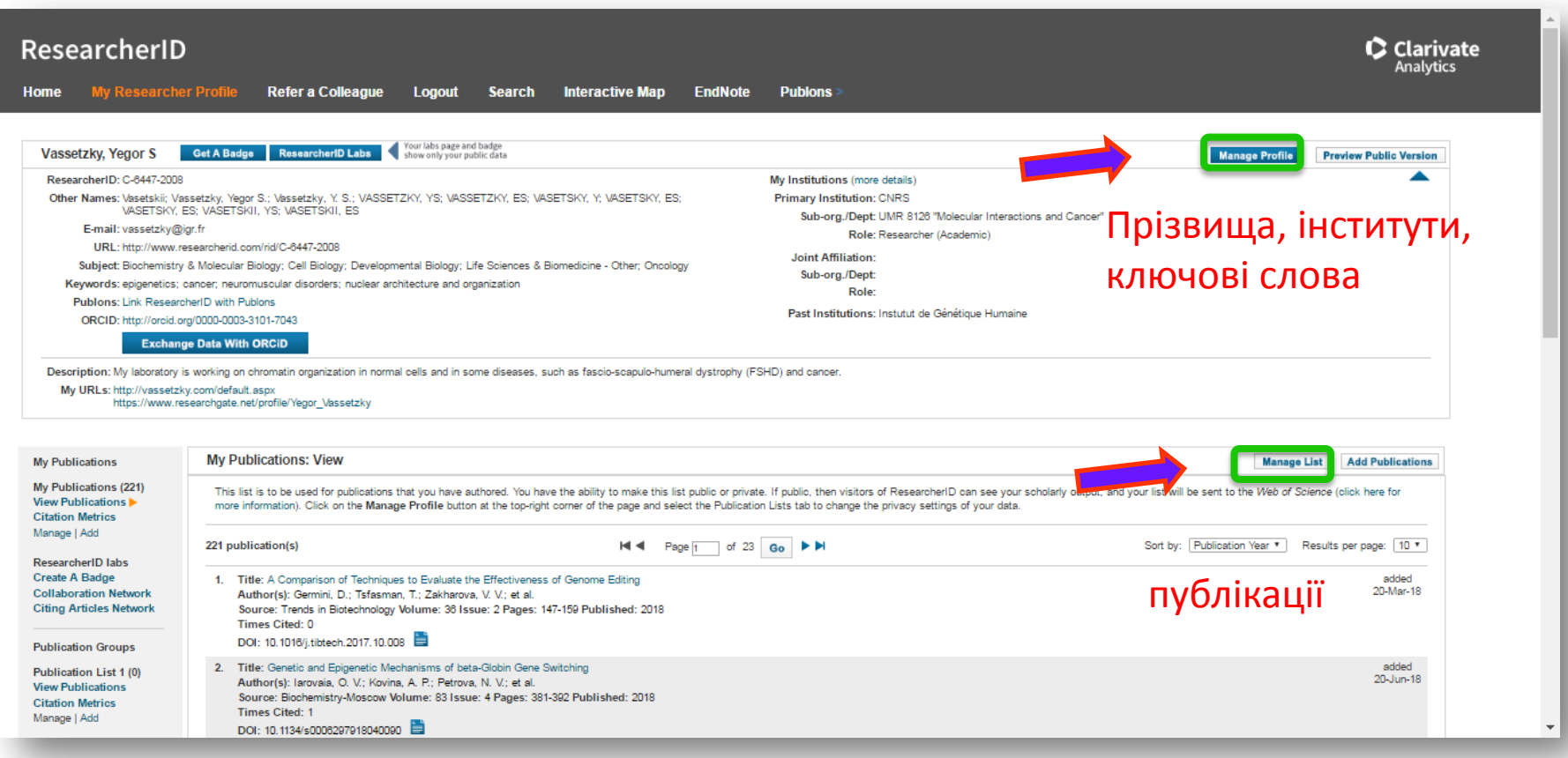

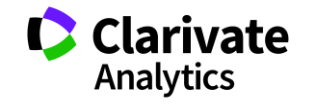

#### **EndNote**

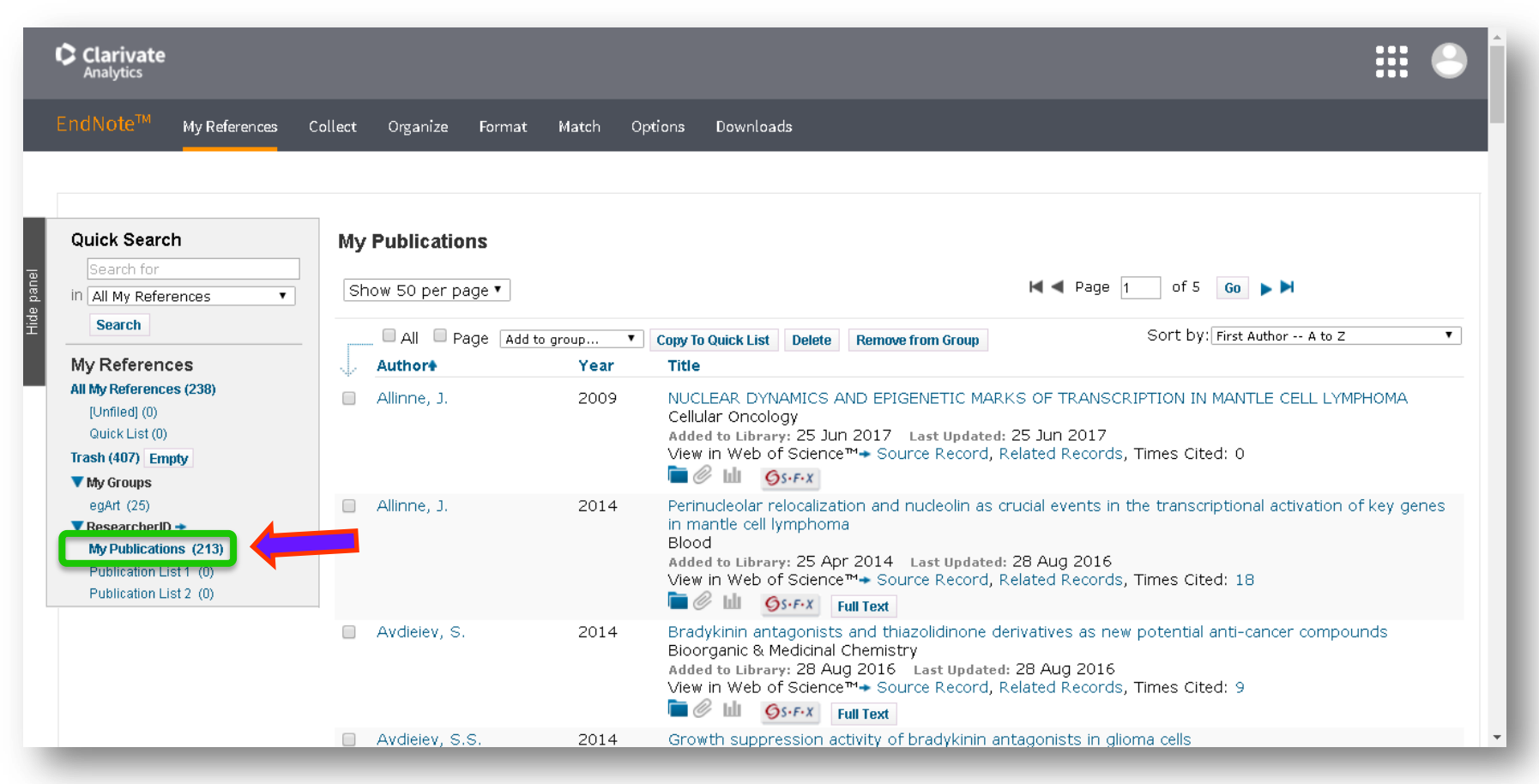

Папку My Publications в EndNote синхронізовано з ResearcherID

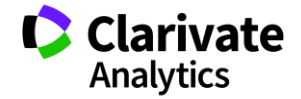

#### **Профіль ResearcherID заповнити і відкрити до перегляду**

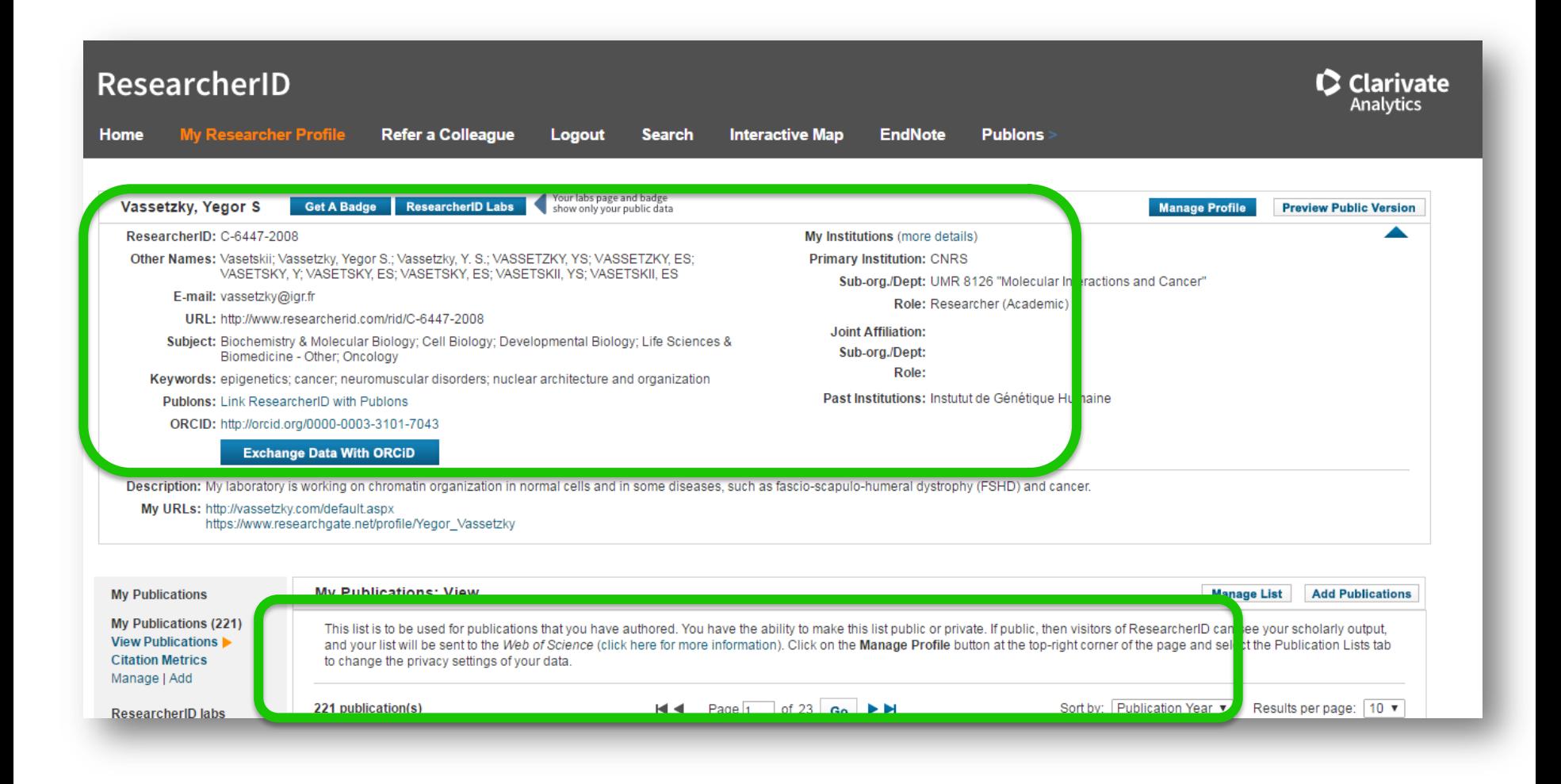

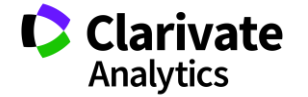

#### **ResearcherID**

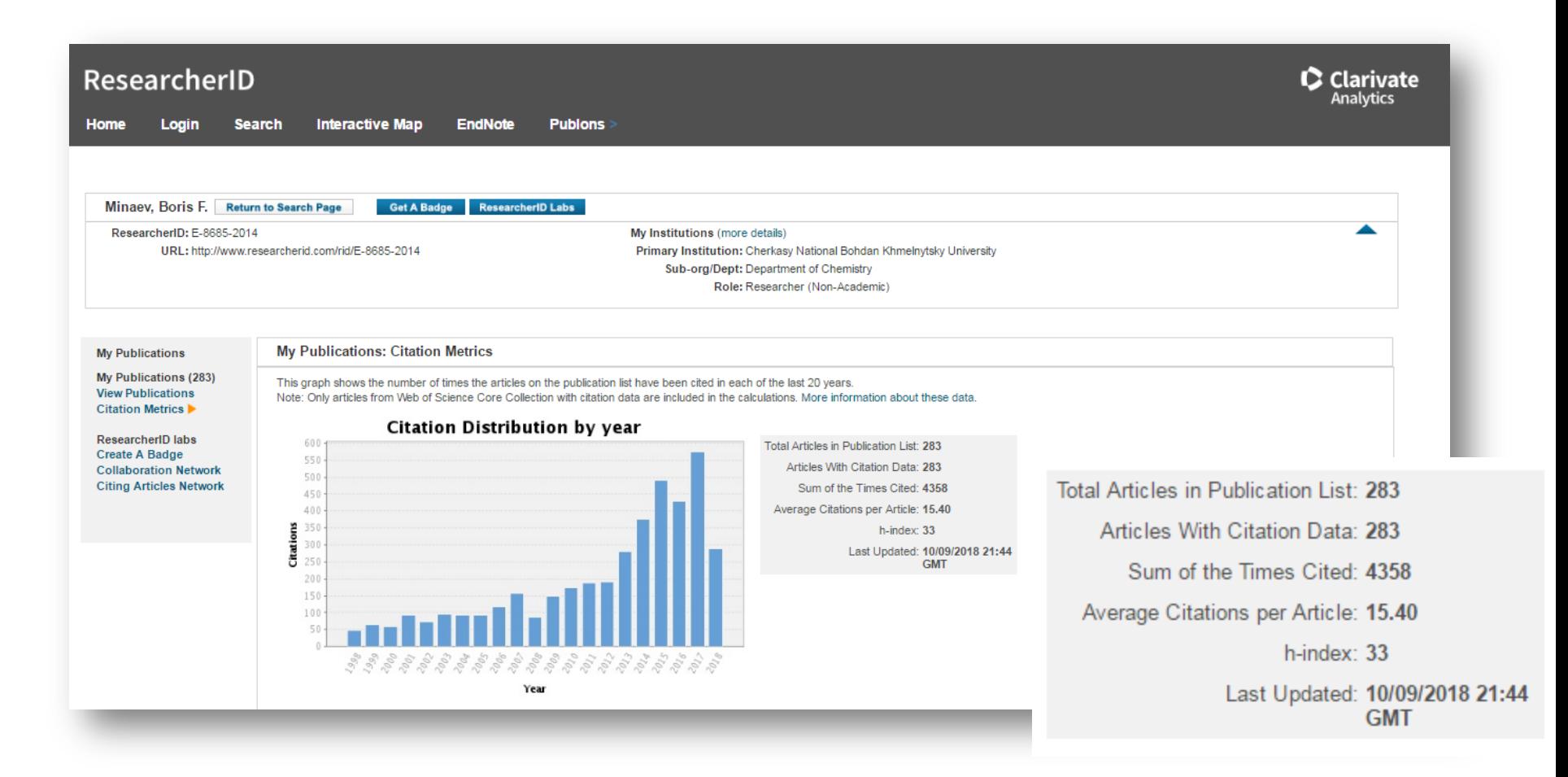

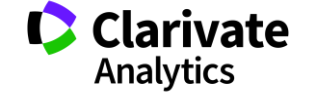

# $Orcid \leftrightarrow ResearcherID$

# І все це реклама вашого видання

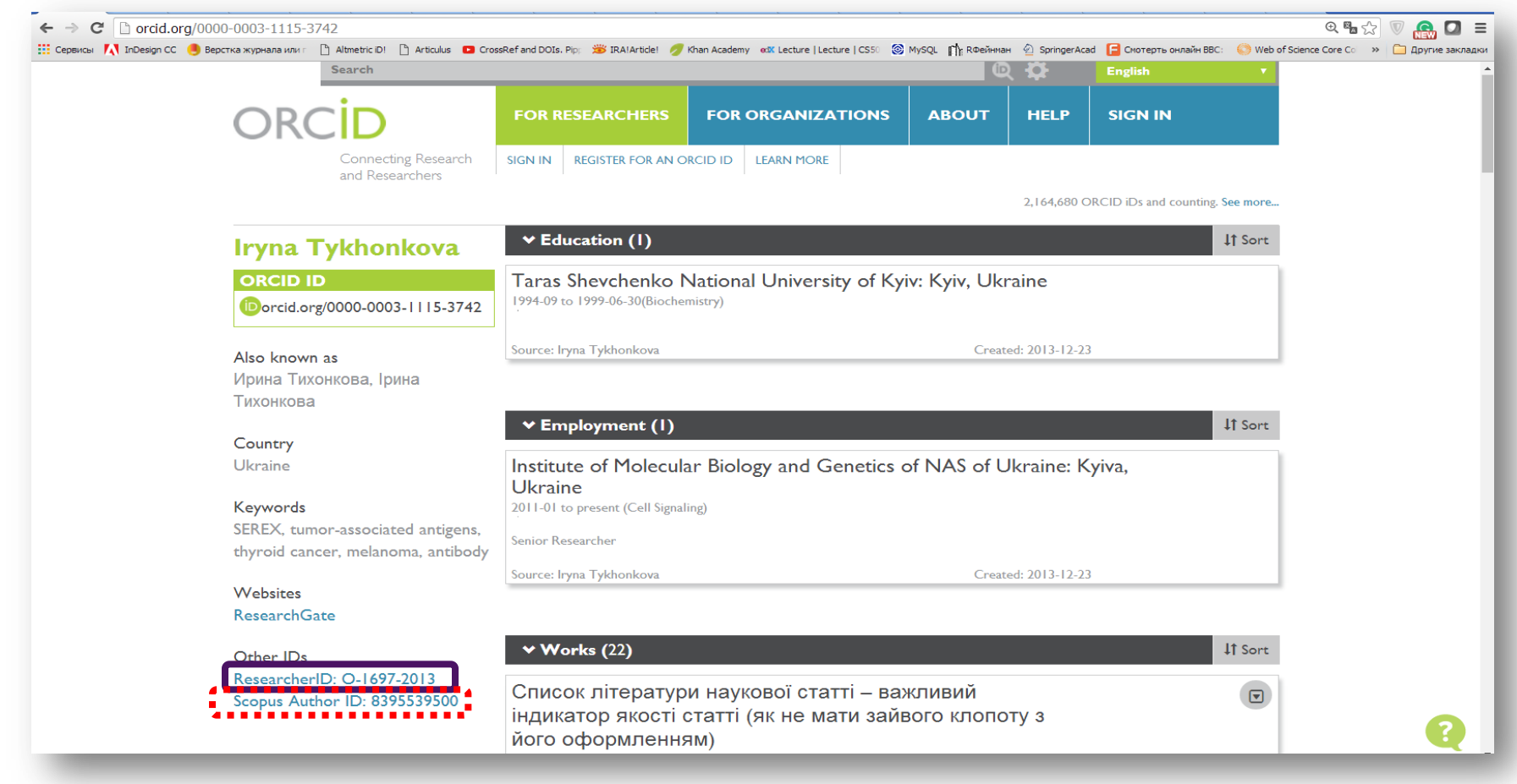

https://orcid.org/

#### Додати статті

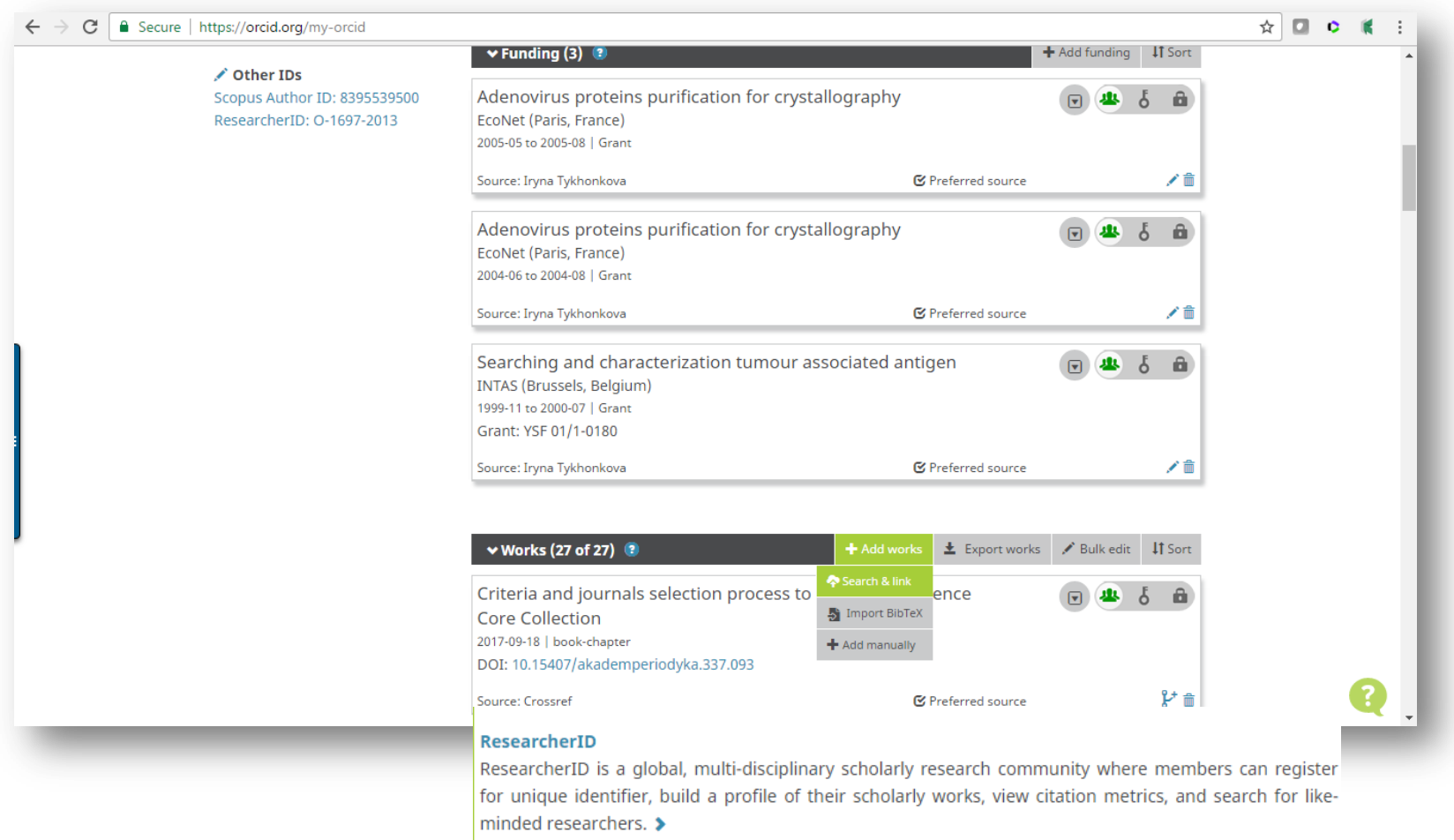

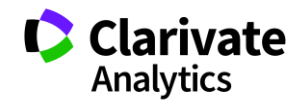

#### **Референс-менеджер EndNote**

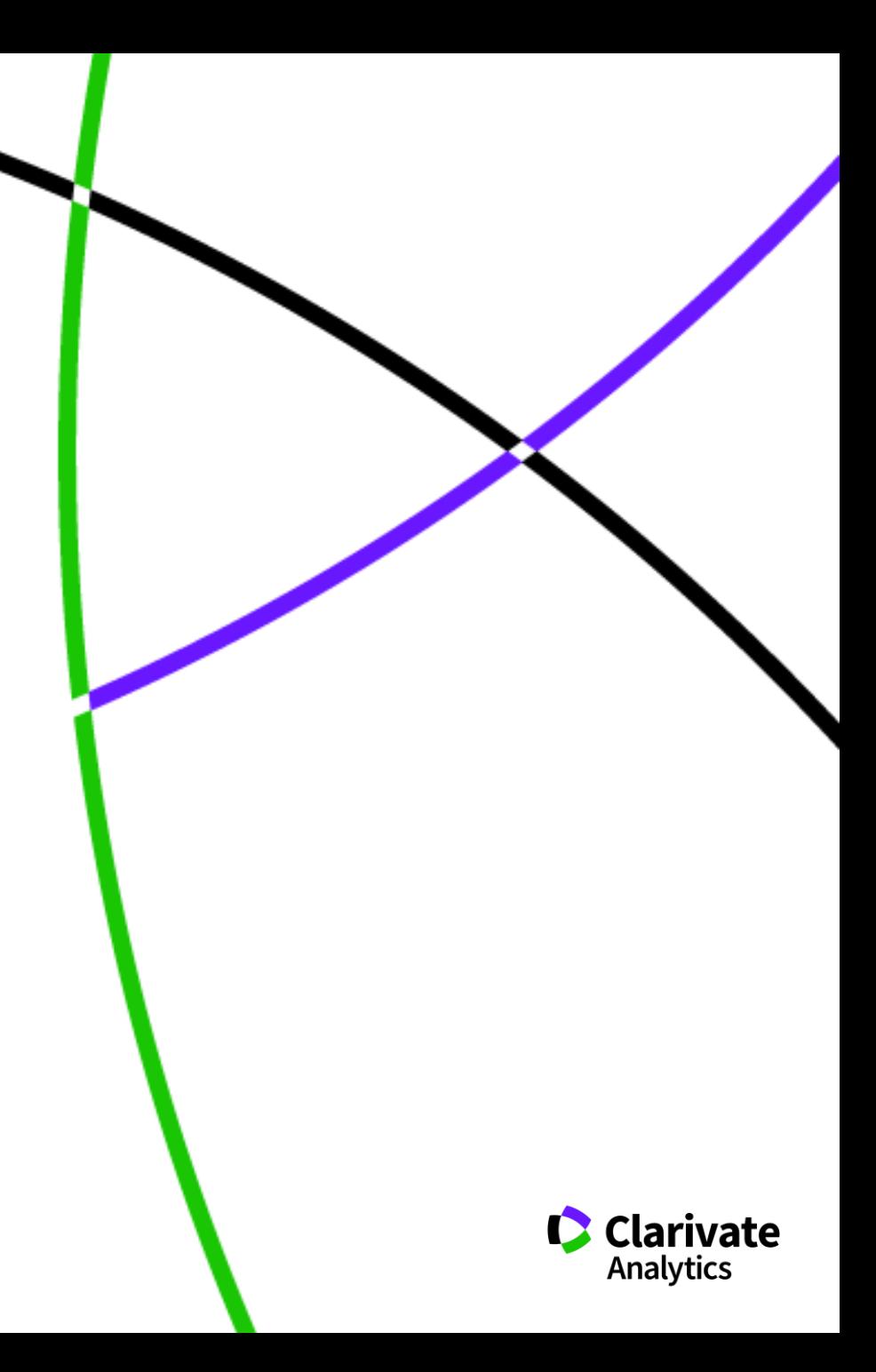

#### **Версії EndNote**

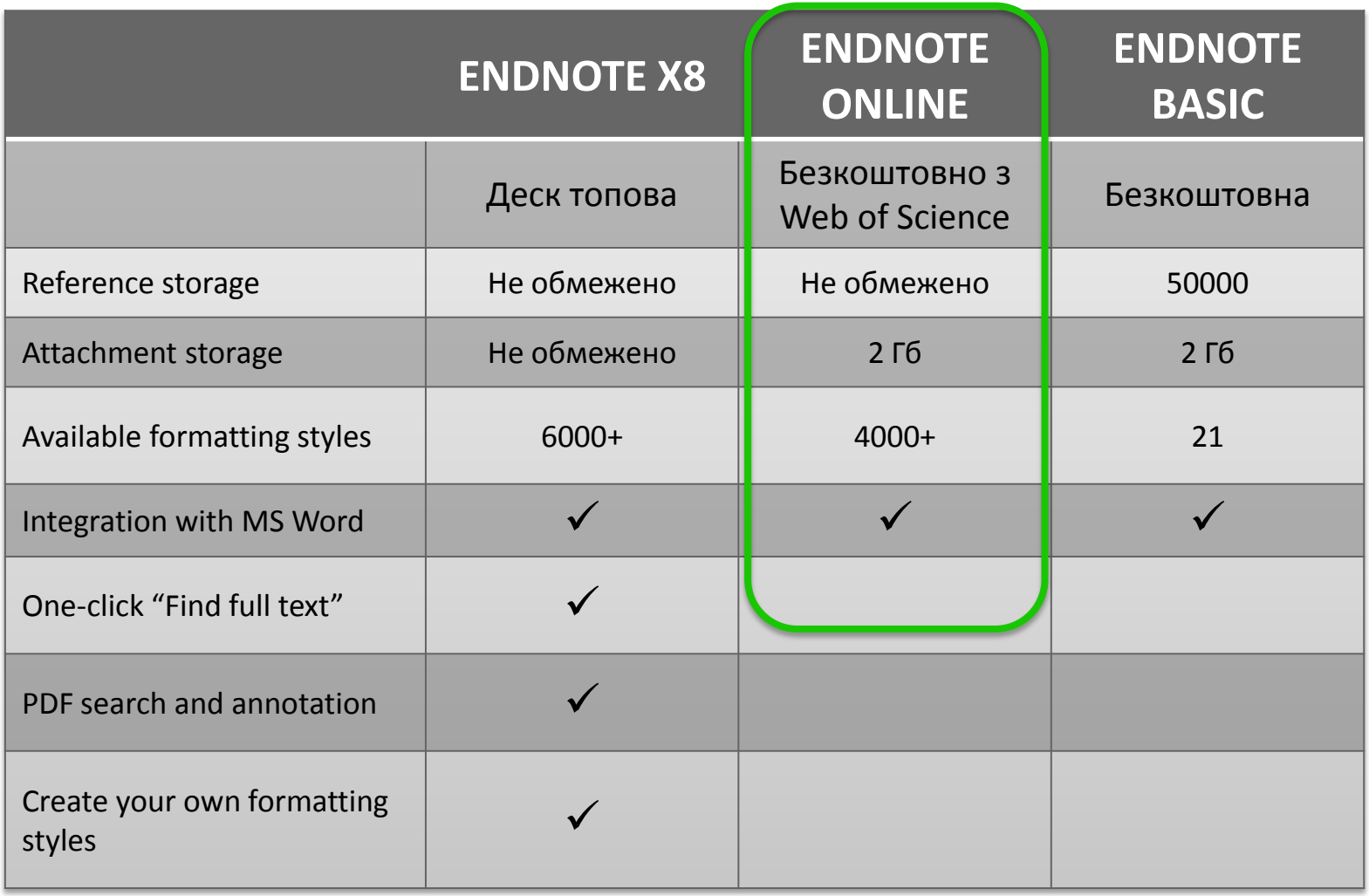

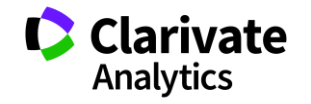

#### Доступ до EndNote

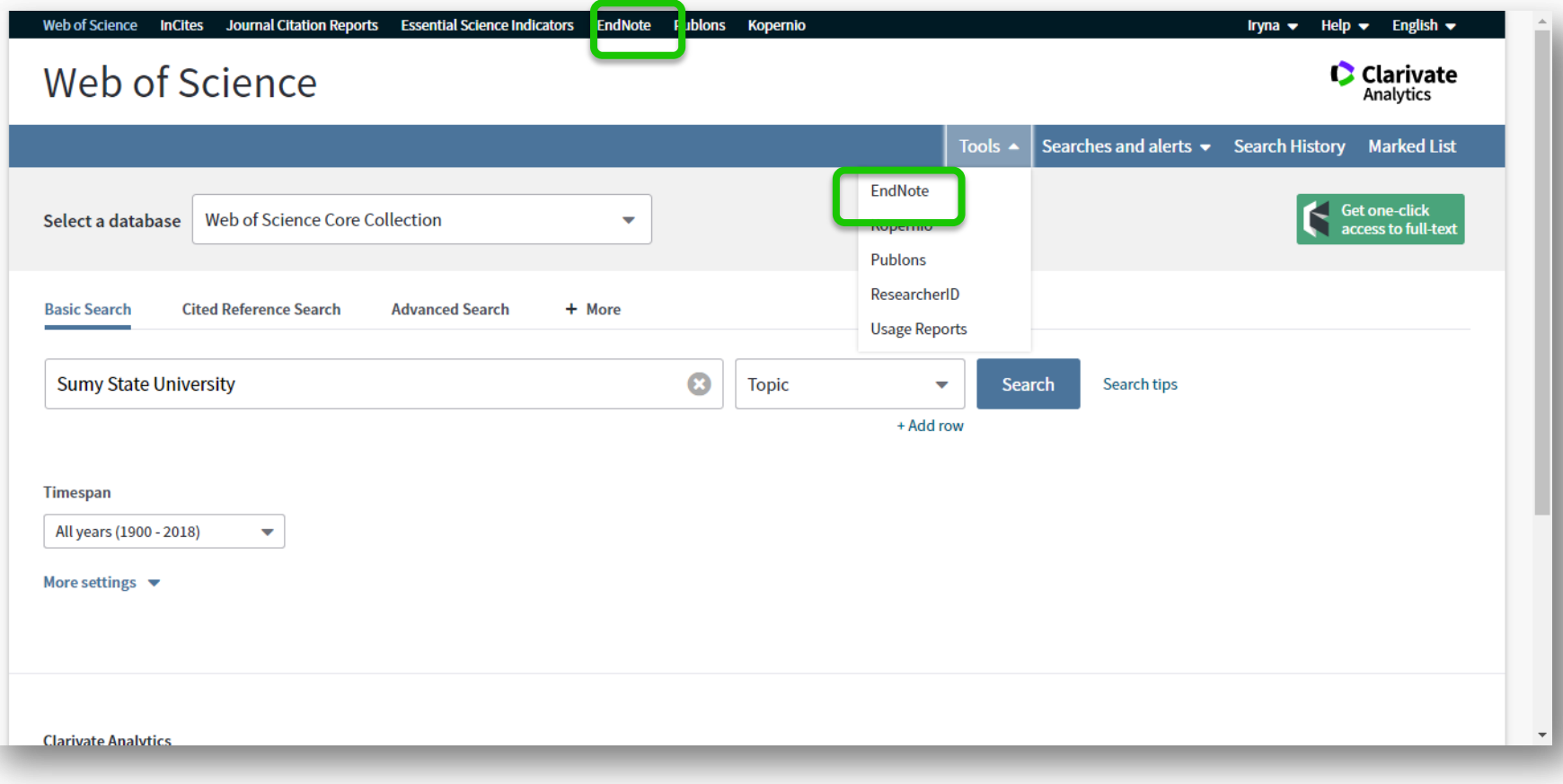

Или my.endnote.com

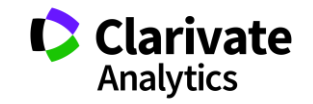

#### **Який формат списку літератури обрати**

Той що розпізнається базами даних Той що чітко ідентифікує статтю

Той що є в референс менеджерах

#### Журнали, перевіряйте коректність переліку літератури

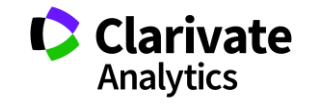

# **EndNote**

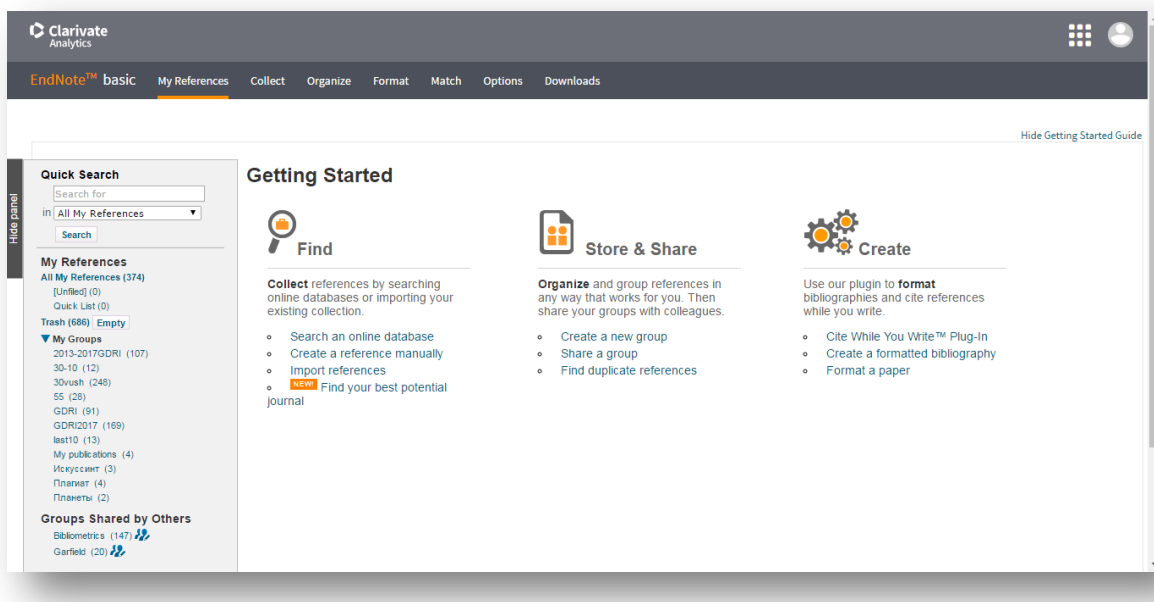

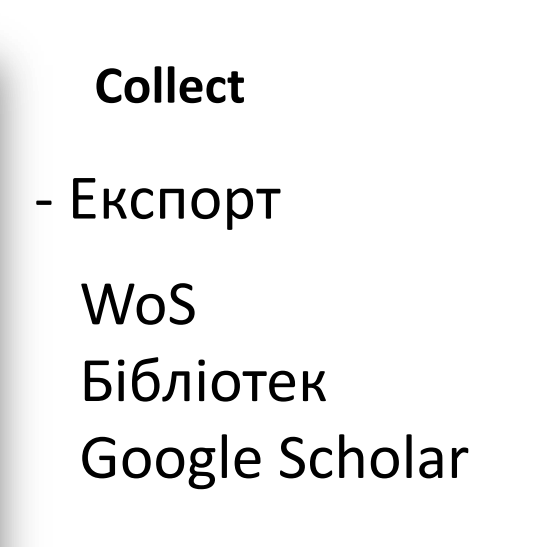

- Заповнити картку

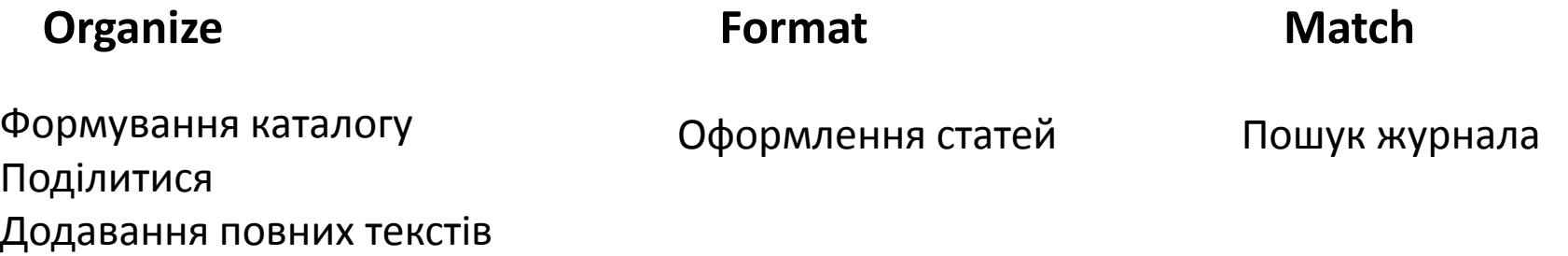

Якщо автори користуються EndNote помилок у оформленні не буде

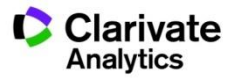

### **Створити картотеку статей в EndNote**

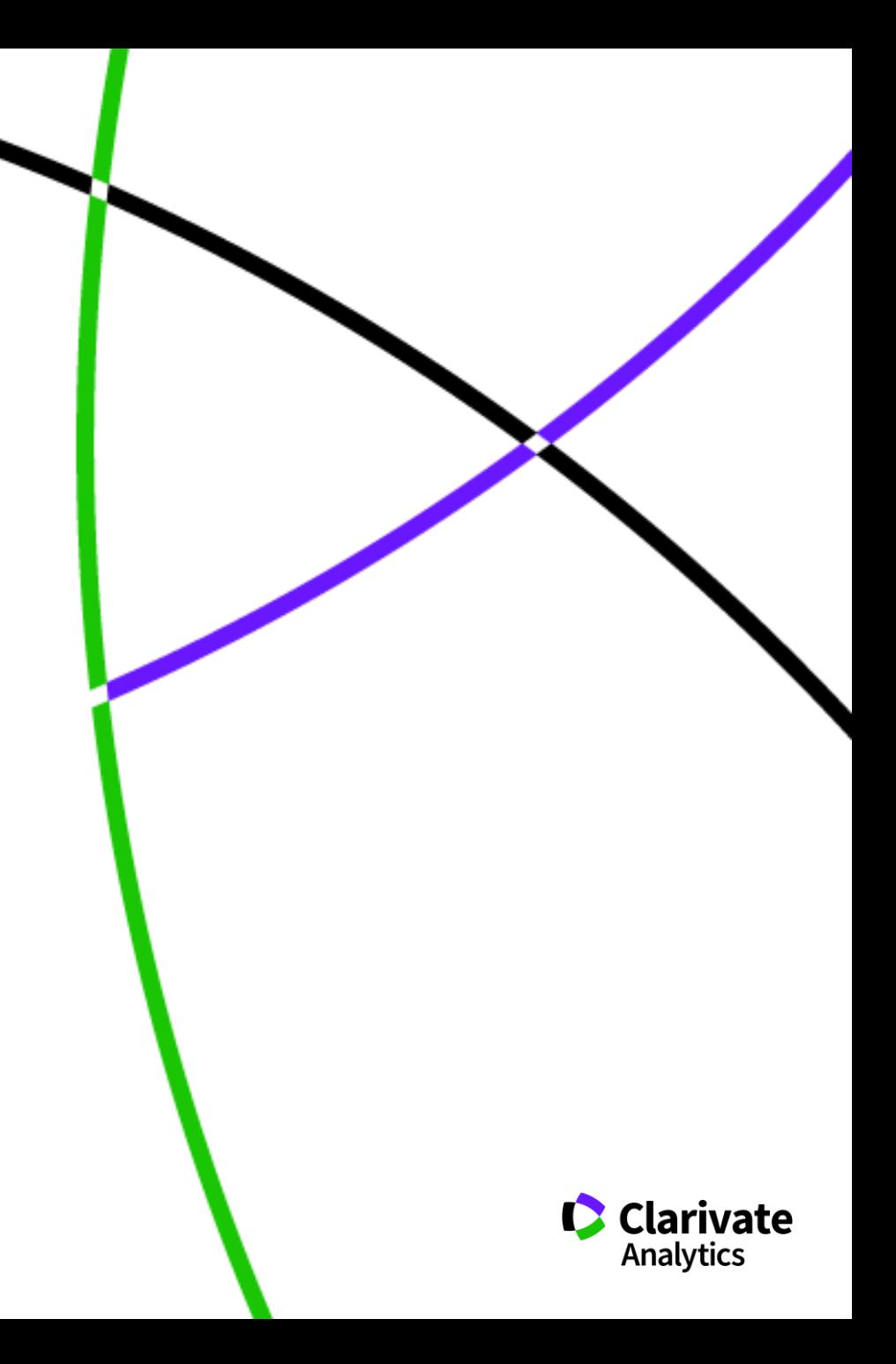

#### **3 Web of Science**

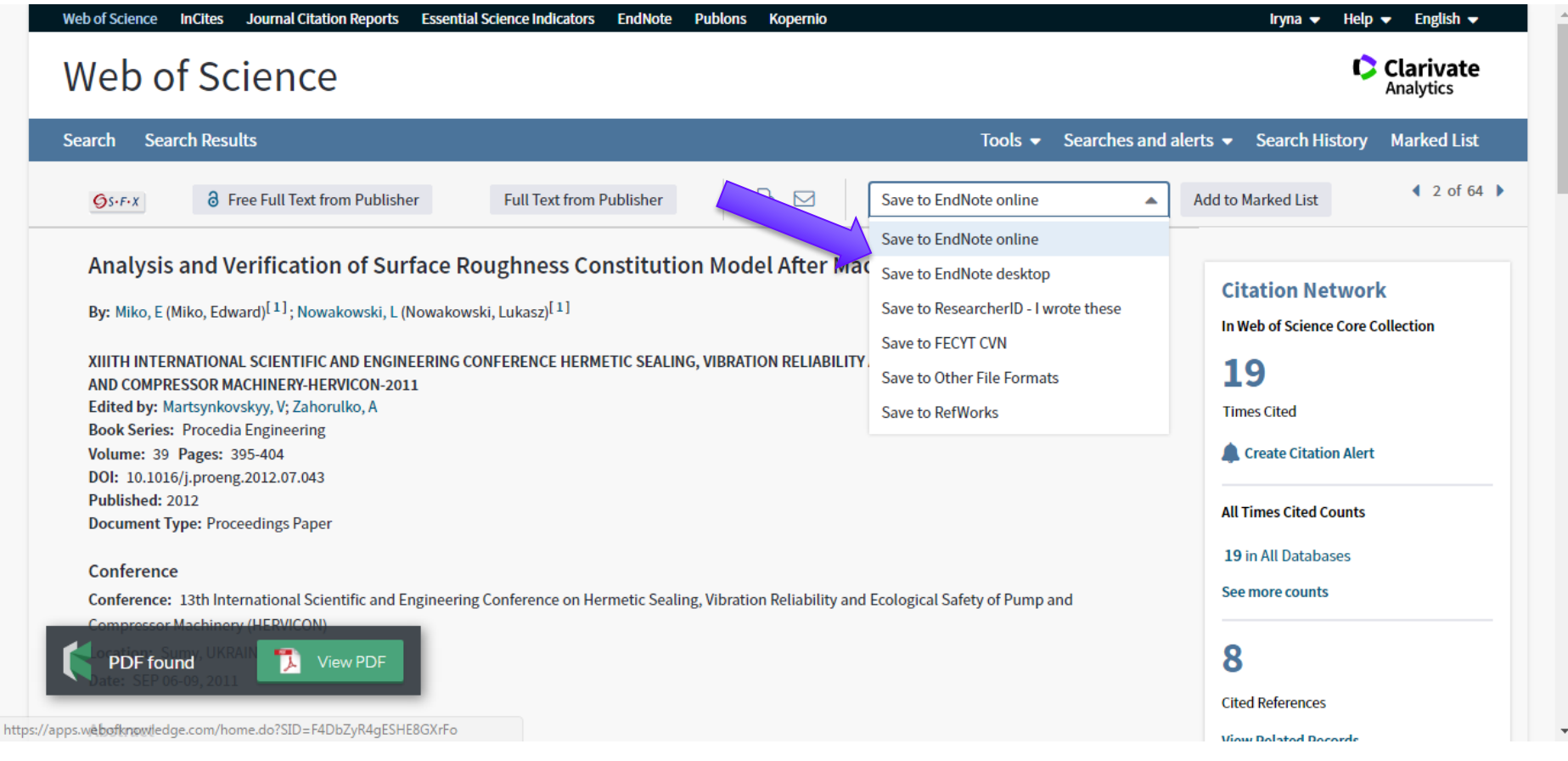

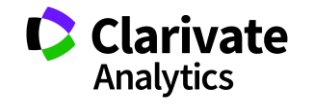

#### **Створити запис**

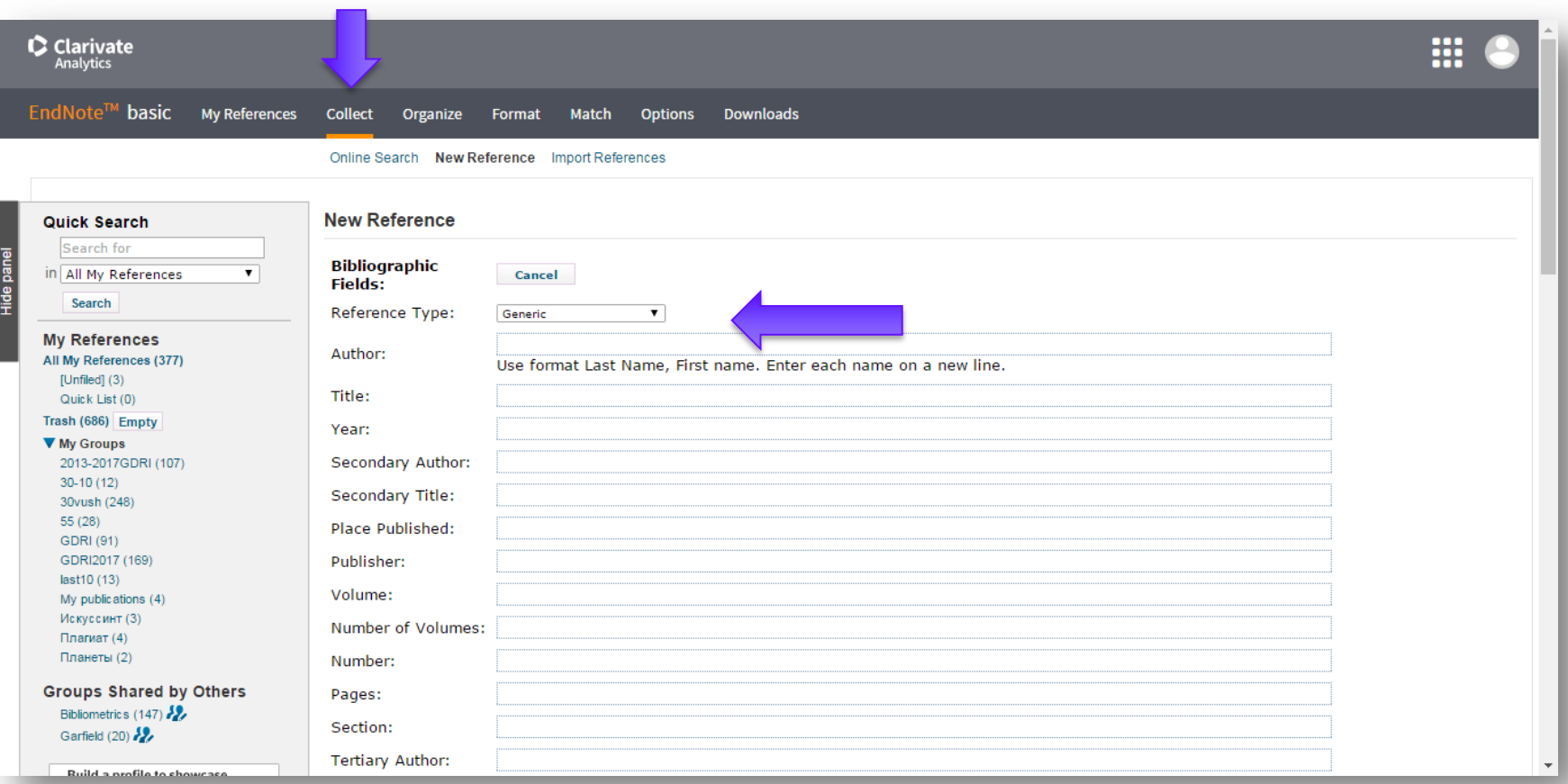

#### Типы даных зависят от источника

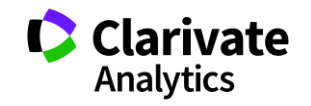

### **Оформлення статті**

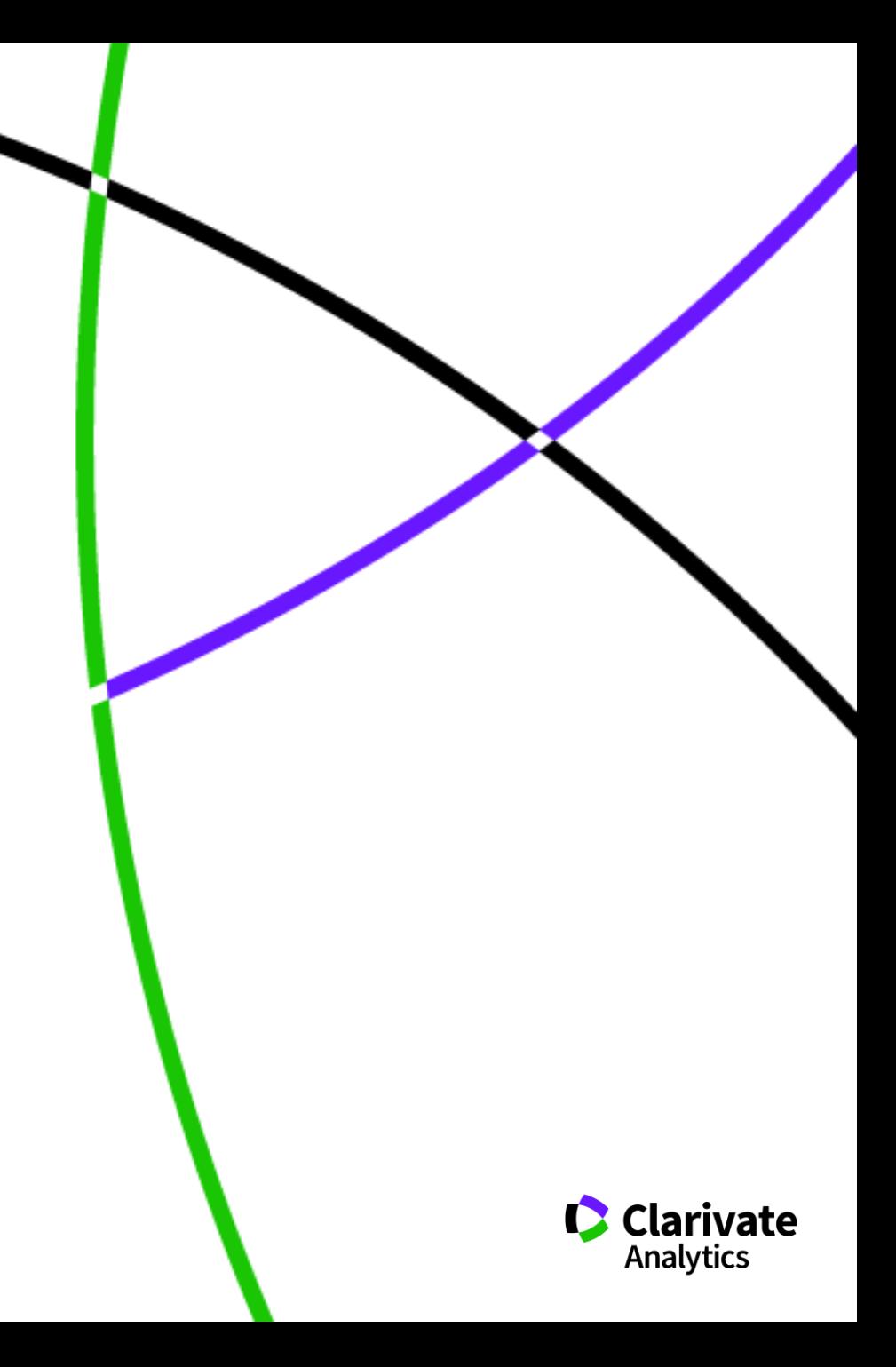

#### **Оформлення статті**

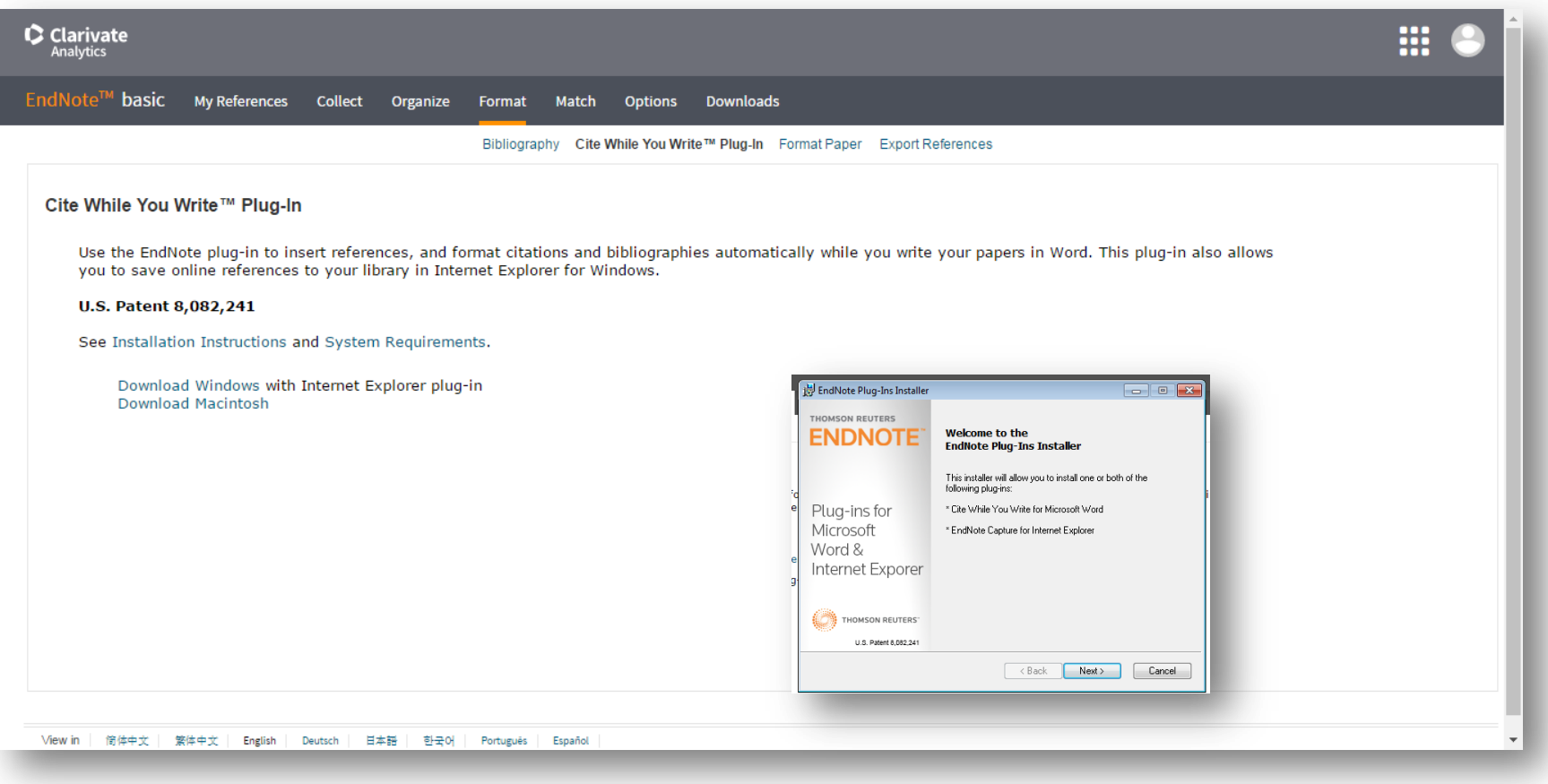

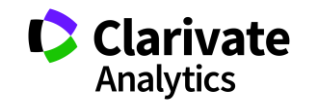

#### **Додаємо посилання**

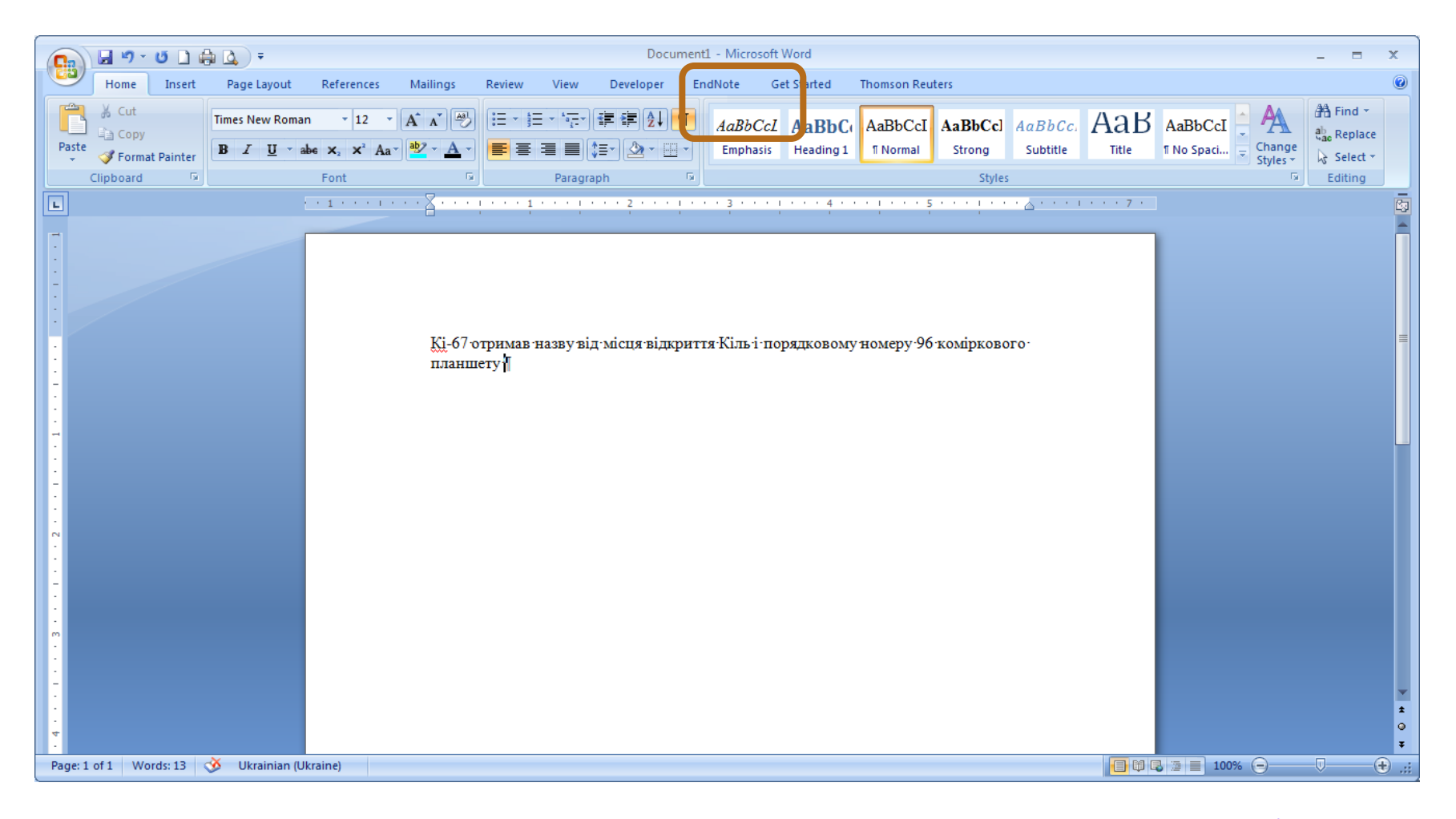

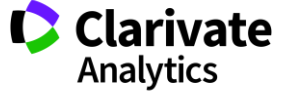
#### **Замінити, прибрати, подати посилання**

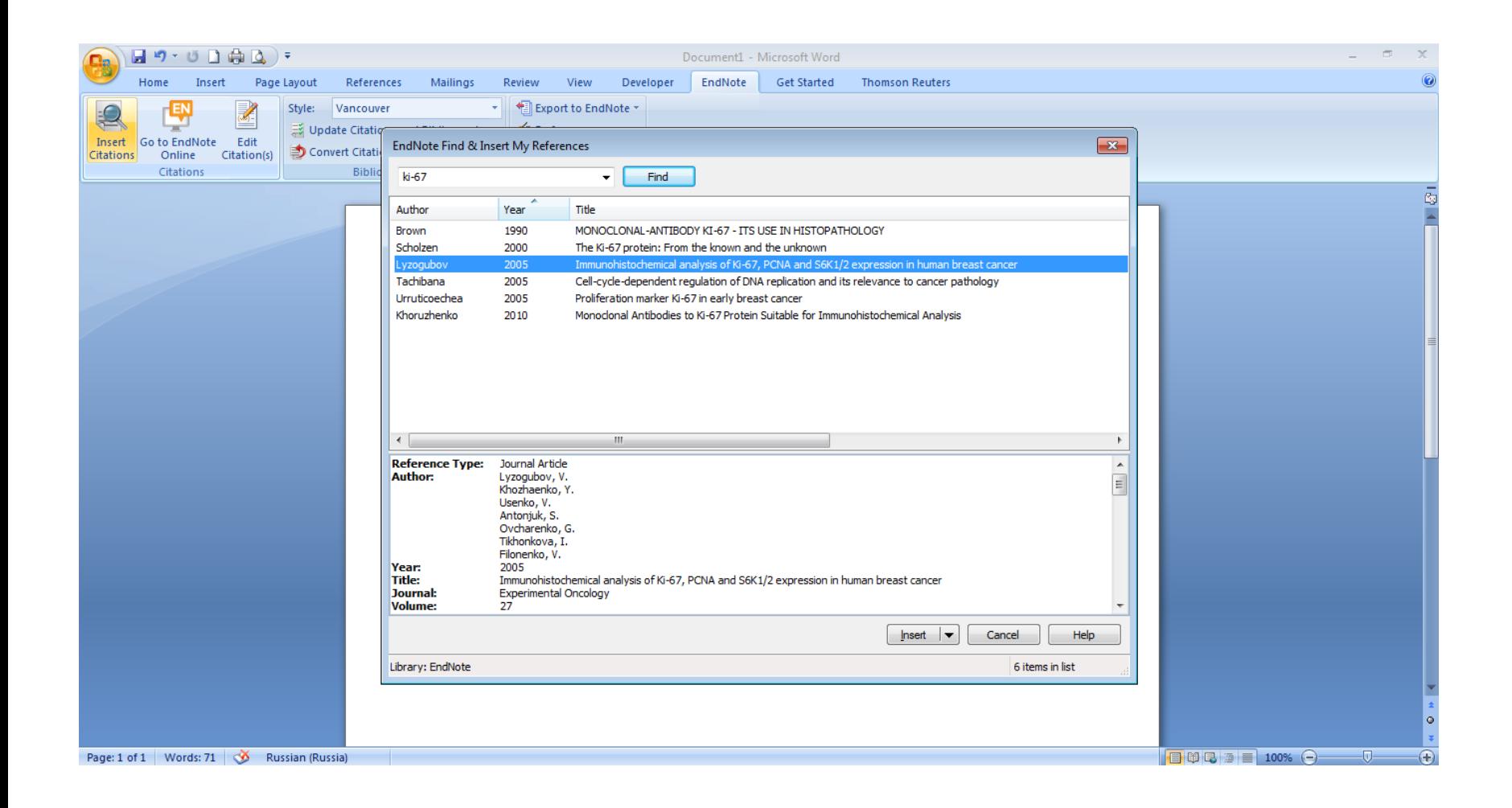

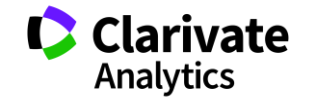

#### **Обрати формат**

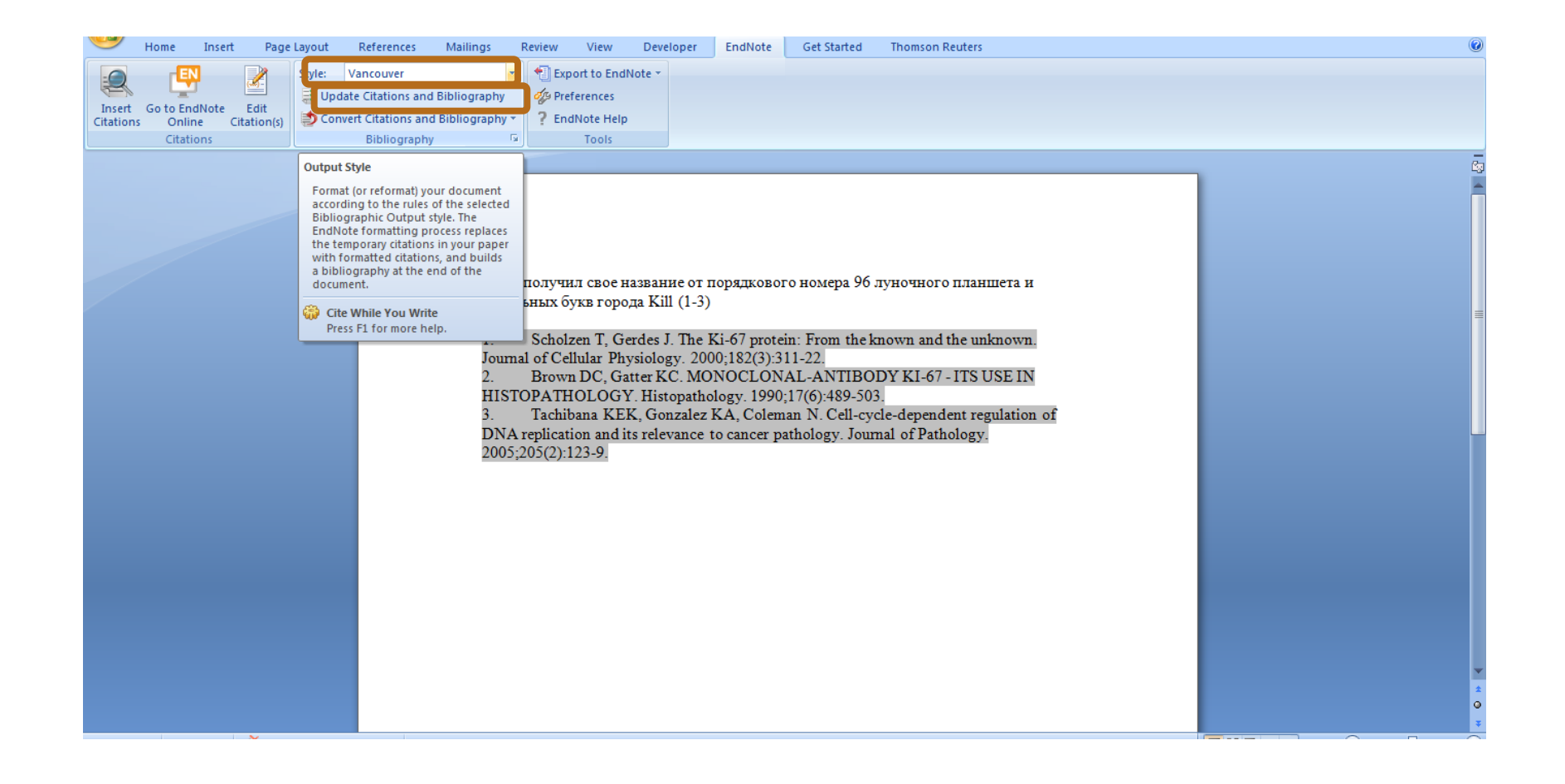

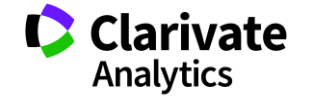

## **Які наші шанси**

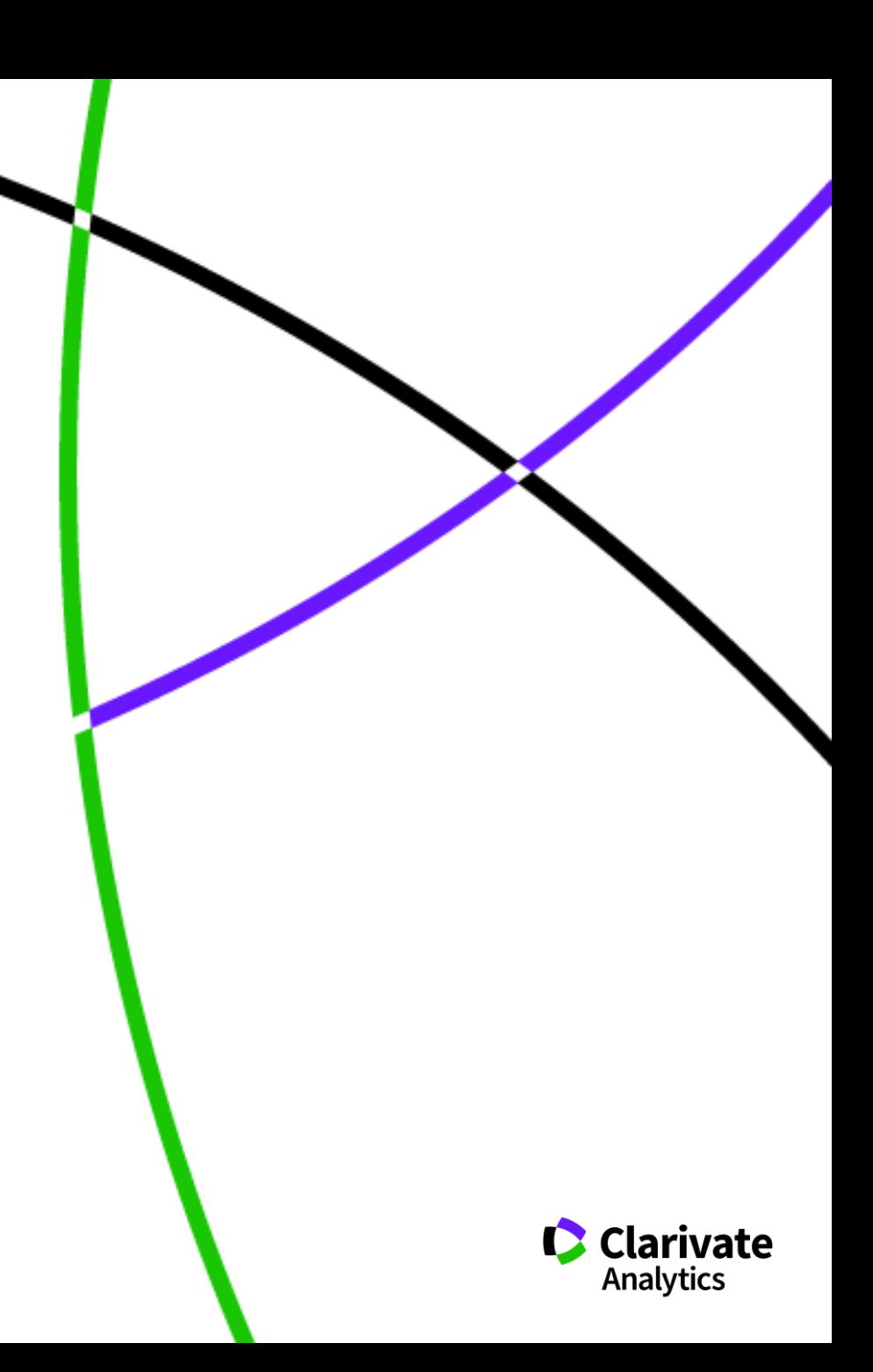

### **Оцінка лідерів за категорією у JCR**

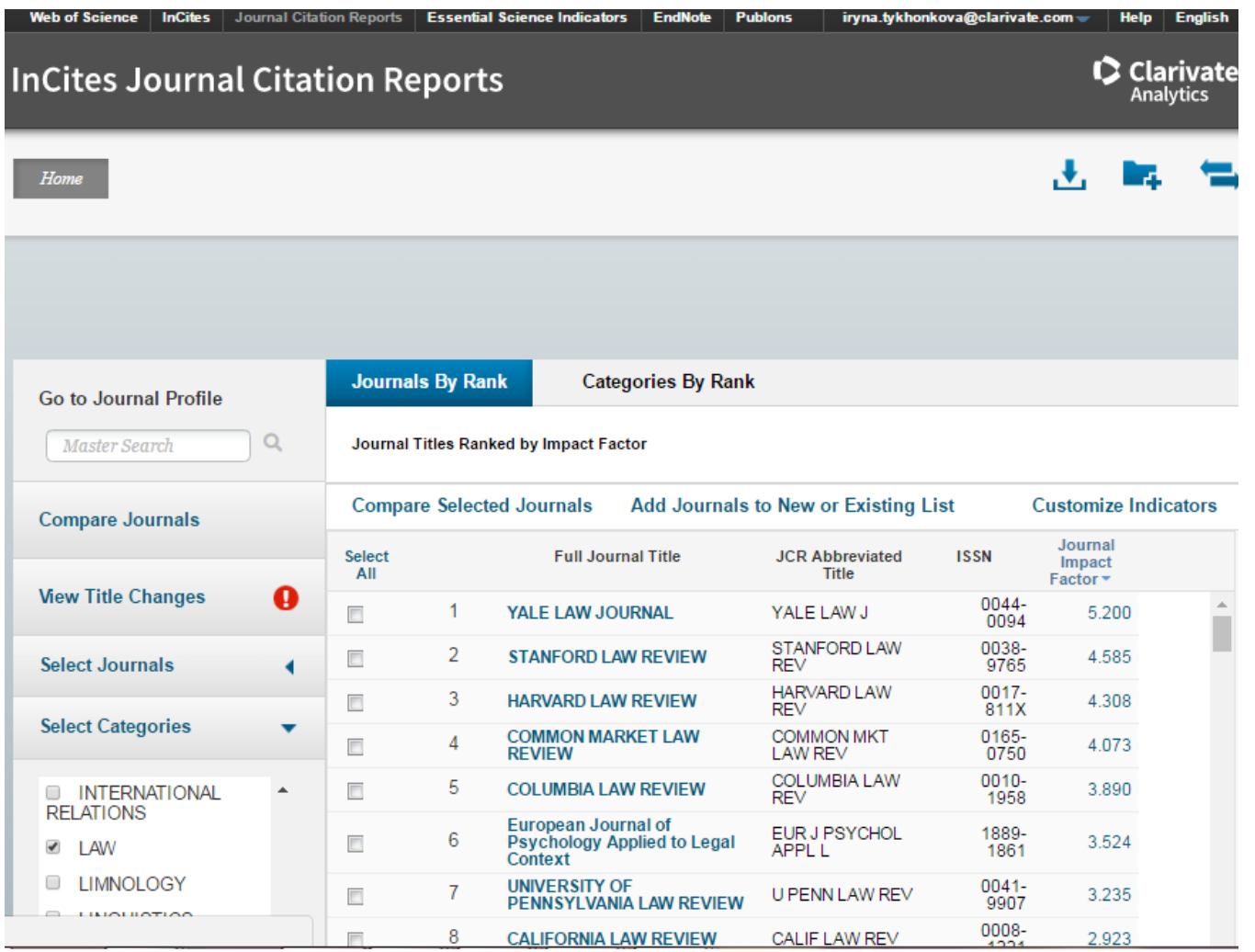

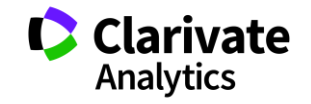

## **Дізнайтеся історію видання**

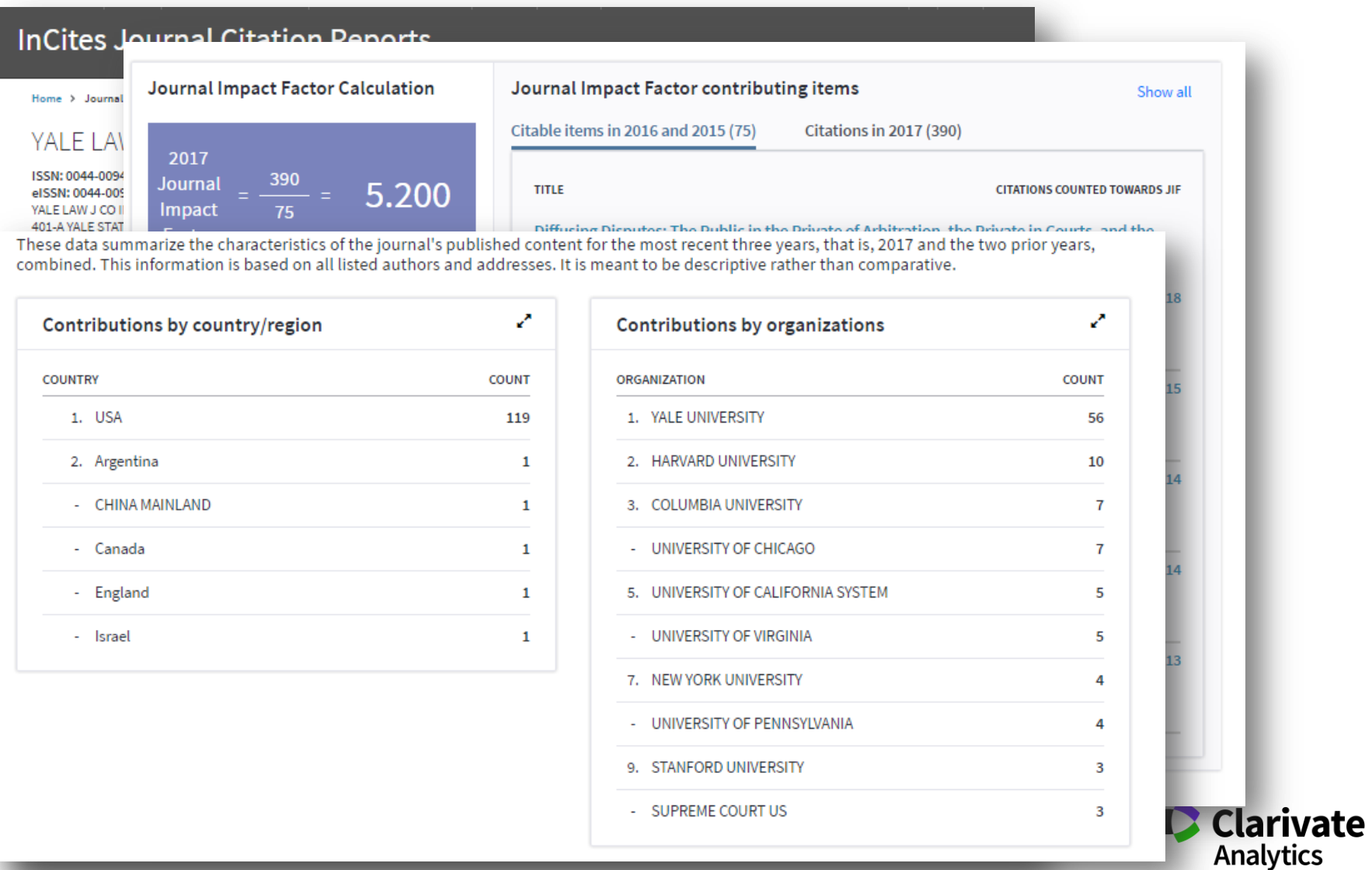

## **Пошук в пристатейній літературі – болюча оцінка власних здобутків**

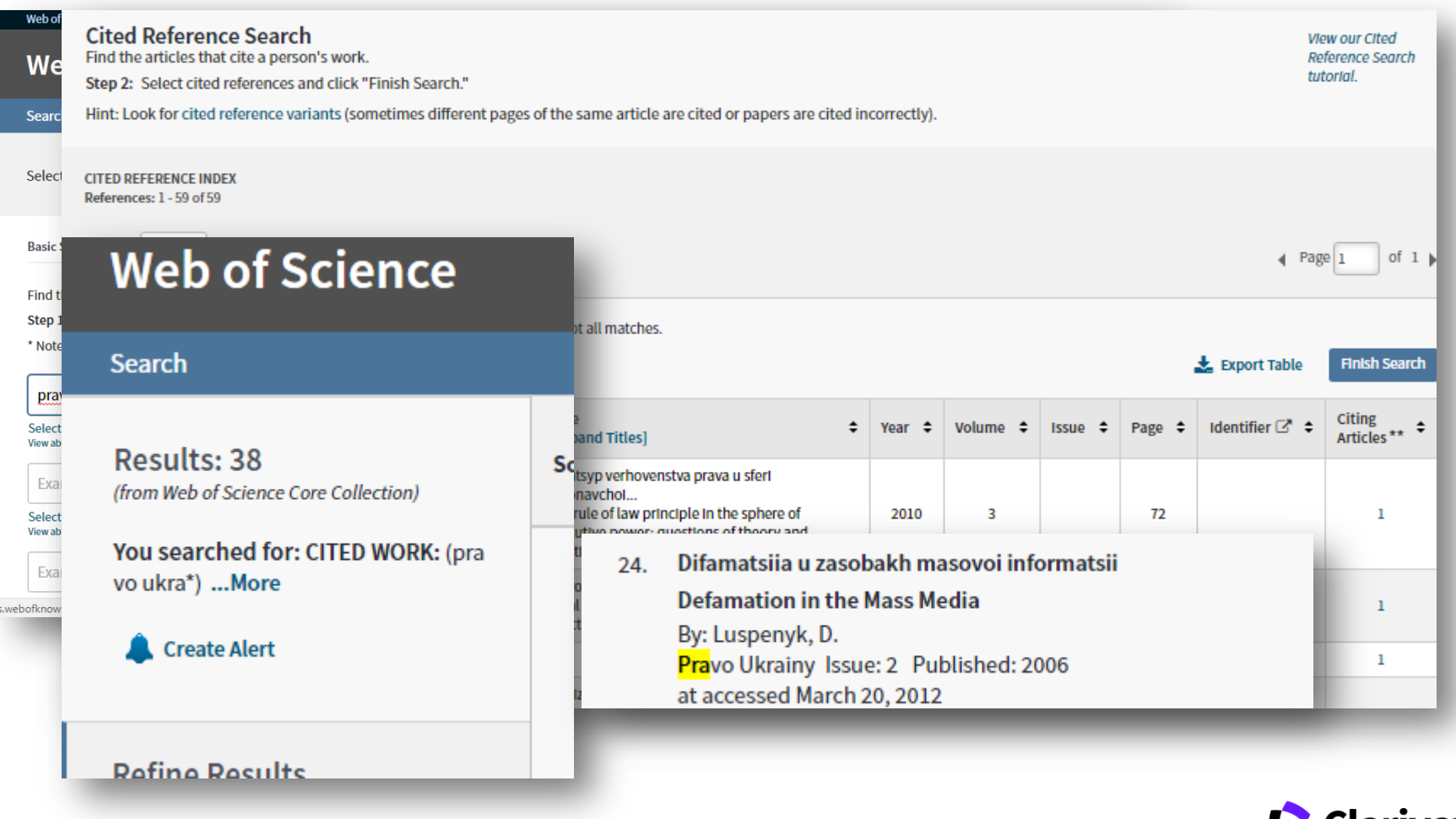

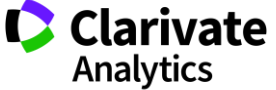

## Що робить журнал якісним/визнаними?

- **Спеціалізація і Конкуренція**

наявність обмеженої кількості видань

- **Рецензування**
- **Дотримання етичних та редакційних норм**
- **Відповідальна, фахова редколегія**
- **Індексація базами даних/архівами**
- **Мова публікацій**
- **Відкритість інформації**
- **Популяризація/реклама**

## **Критерії відбору Web of Science Core Collection**

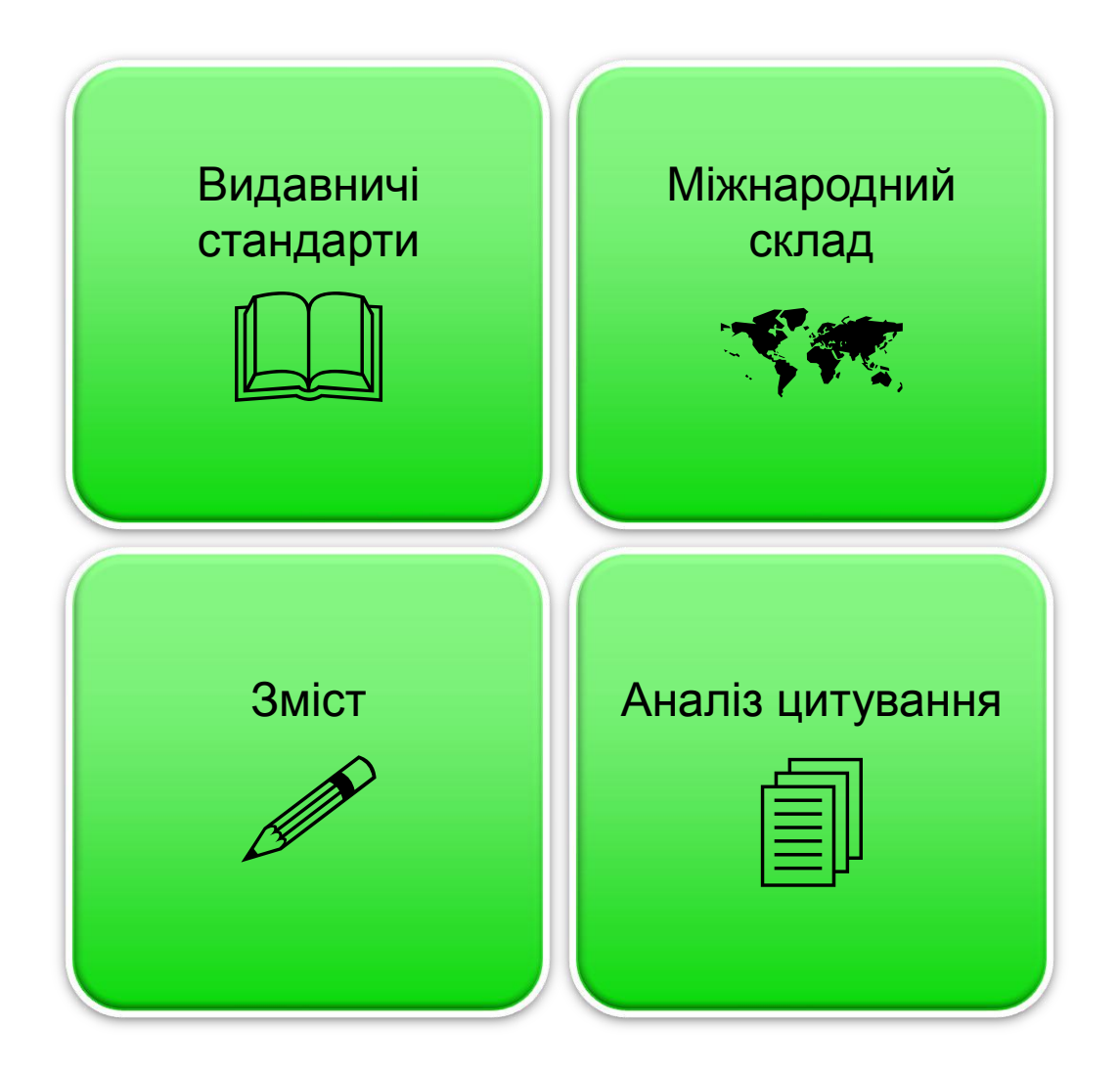

<https://clarivate.com/essays/journal-selection-process/>

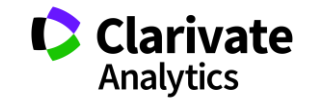

## **Критерії відбору: видавничі стандарти**

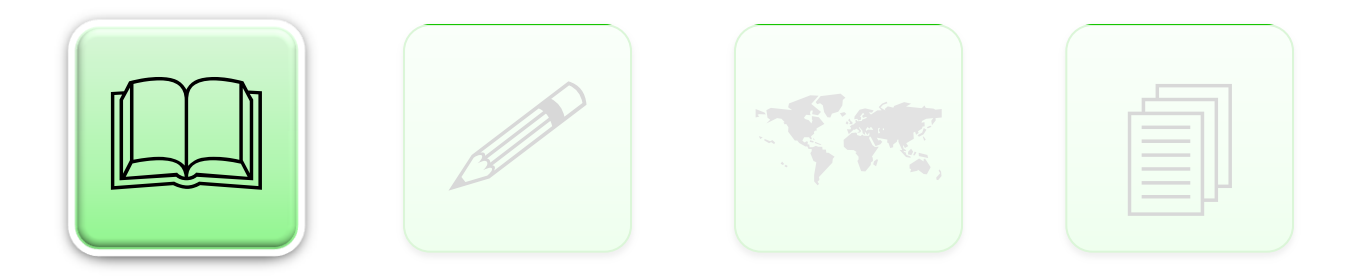

- Своєчасність виходу
- Дотримання міжнародних видавничих конвенцій
- Бібліографія англійською
- Рецензування

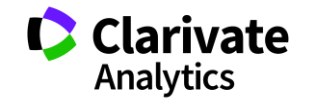

## **Періодичність**

- Дотримуватися оголошеної періодичності
- Оцінка починається після встановлення періодичності за трьома номерами

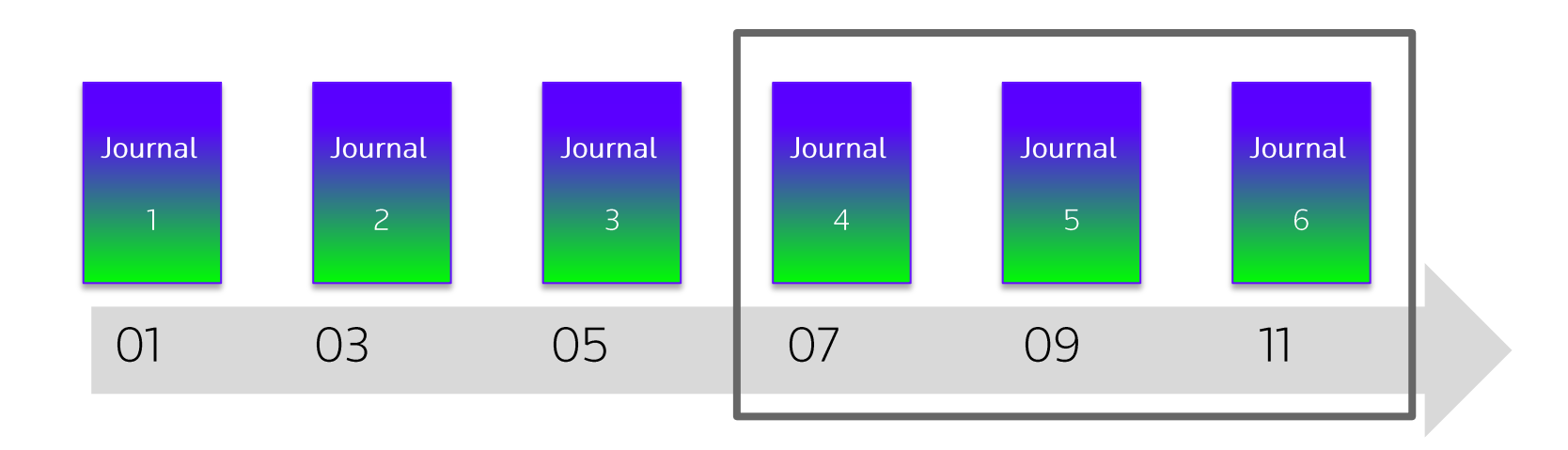

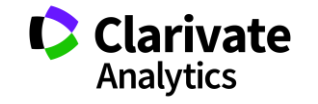

## **Видавничі стандарти**

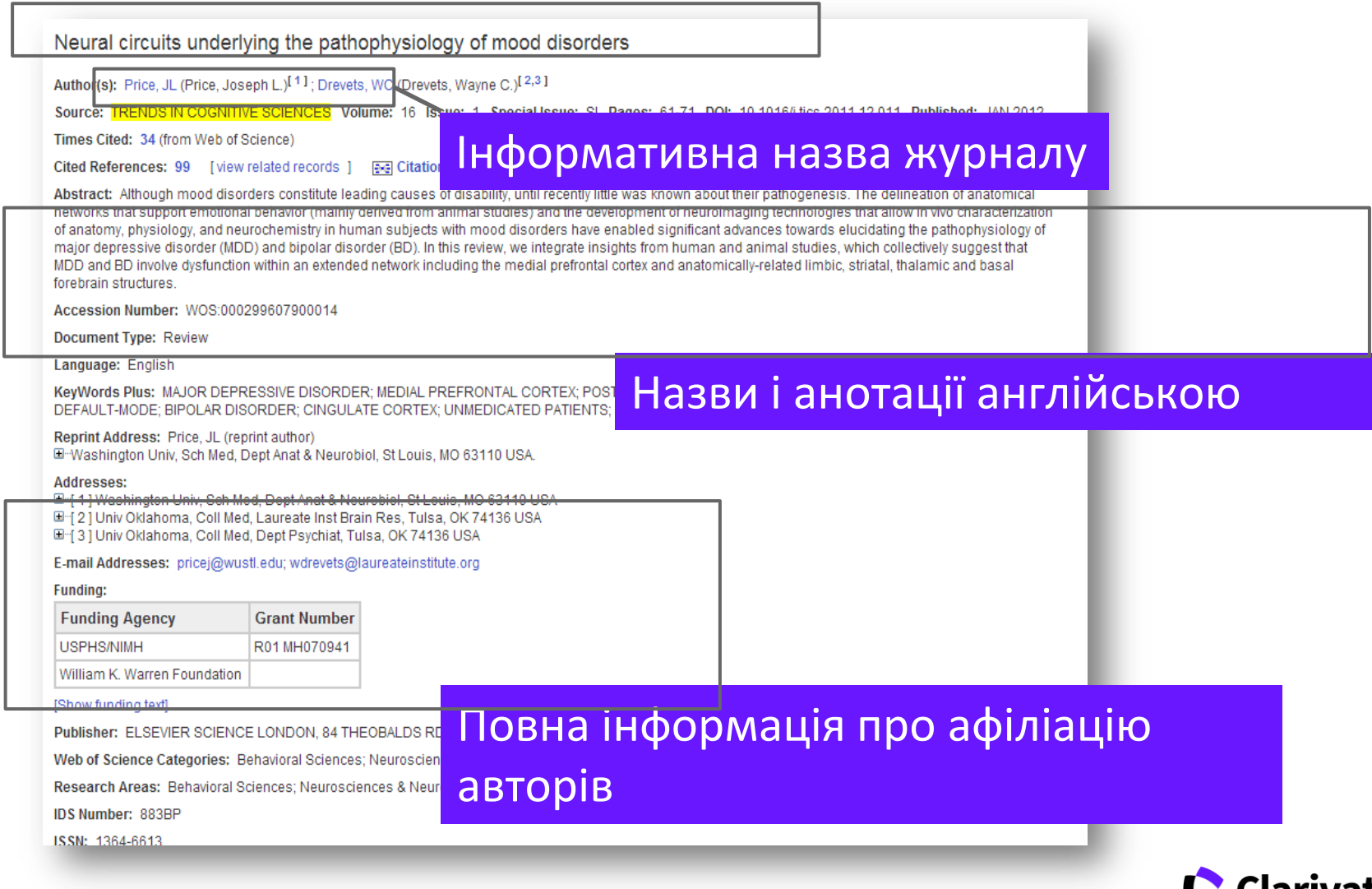

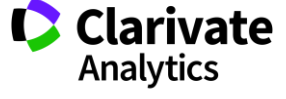

#### **Видавничі стандарти**

#### Neural circuits underlying the pathophysiology of mood disorders Author(s): Price, JL (Price, Joseph L.)<sup>[1]</sup>; Drevets, WC (Drevets, Wayne C.)<sup>[2,3]</sup> Повна і коректна бібліографія Source: TRENDS IN COGNITIVE SCIENCES Volume: 16 Issue: 1 Special Issue: SI Times Cited: 34 (from Web of Science) англійською Cited References: 99 [view related records ] **Bell Citation Map** Abstract: Although mood disorders constitute leading causes of disability, until recently little was known about their pathogenesis. The delineation of anatomical networks that support emotional behavior (mainly derived from animal studies) and the development of neuroimaging technologies that allow in vivo characterization of anatomy, physiology, and neurochemistry in human subjects with mood disorders have enabled significant advances towards elucidating the pathophysiology of major depre  $\sqrt{q}$  4. Title: The lowa Gambling Task and the somatic marker hypothesis: some questions and answers MDD and B Author(s): Bechara, A; Damasio, H; Tranel, D; et al. forebrain st Source: TRENDS IN COGNITIVE SCIENCES Volume: 9 Issue: 4 Pages: 159-162 DOI: 10.1016/j.tics.2005.02.002 Published: APR 2005 Times Cited: 158 (from Web of Science) **Accession** Full Text [  $\Box$  View abstract ]  $G_S.F.X$ Document<sup>1</sup> 5. Title: Parsing reward Language: Author(s): Berridge, KC; Robinson, TE Source: TRENDS IN NEUROSCIENCES Volume: 26 Issue: 9 Pages: 507-513 DOI: 10.1016/S0166-2236(03)00233-9 Published: SEP 2003 **KeyWords** Times Cited: 511 (from Web of Science) **DEFAULT-M**  $Qs-FX$  $\leftrightarrow$  Full Text  $\left( \begin{array}{c} \Box \ \Box \ \end{array} \right)$  [  $\Box$  View abstract ] **Reprint Add** □ Washing 6. Title: Lesions of the posterior paraventricular thalamus block habituation of hypothalamic-pituitary-adrenal responses to repeated restraint Author(s): Bhatnagar, S: Huber, R: Nowak, N: et al. Addresses: Source: JOURNAL OF NEUROENDOCRINOLOGY Volume: 14 Issue: 5 Pages: 403-410 DOI: 10.1046/j.0007-1331.2002.00792.x Published: MAY 2002 □[1] Was Times Cited: 89 (from Web of Science)  $\Box$ [2] Univ  $\mathcal{G}$ S. F. X  $\rightarrow$  Full Text  $\rightarrow$  [  $\Box$  View abstract ] □ [3] Univ 7. Title: IMPLICIT AND EXPLICIT MEMORY FOR EMOTION-CONGRUENT INFORMATION IN CLINICAL DEPRESSION AND ANXIETY E-mail Addr Author(s): BRADLEY, BP; MOGG, K; WILLIAMS, R **Funding:** Source: BEHAVIOUR RESEARCH AND THERAPY Volume: 33 Issue: 7 Pages: 755-770 DOI: 10.1016/0005-7967(95)00029-W Published: SEP 1995 Times Cited: 151 (from Web of Science) **Funding**  $\mathcal{G}$ S.F.X  $\rightarrow$  Full Text  $\rightarrow$  [  $\rightarrow$  View abstract ] USPHS/NI g. Title: Further evidence of attention bias for negative information in late life depression  $\sqrt{2}$ Author(s): Broomfield, N.M. William K Source: Int. J. Geriatr. Psychiatry Pages: 175-180 Published: 2006 Times Cited: 1 (from Web of Science) [Show fundi  $Gs-FX$ **Publisher:**  $\sqrt{q}$  9. Title: Stress induces Fos expression in neurons of the thalamic paraventricular nucleus that innervate limbic forebrain sites **Web of Scid D** Clarivate Author(s): Bubser, M; Deutch, AY Research A Source: SYNAPSE Volume: 32 Issue: 1 Pages: 13-22 DOI: 10.1002/(SICI)1098-2396(199904)32:1<13::AID-SYN2>3.0.CO;2-R Published: APR 1999 Times Cited: 61 (from Web of Science) Analytics **IDS Numbel**  $\left( \bigcirc \mathsf{S}\cdot \mathsf{F}\cdot \mathsf{X} \right)$   $\rightarrow$  Full Text  $\left( \bigcirc \mathsf{F}\cdot \mathsf{V}\right)$  [ $\left( \bigcirc \mathsf{F}\cdot \mathsf{V}\right)$  iew abstract ] **ISSN: 1364**

## **Критерії відбору: зміст**

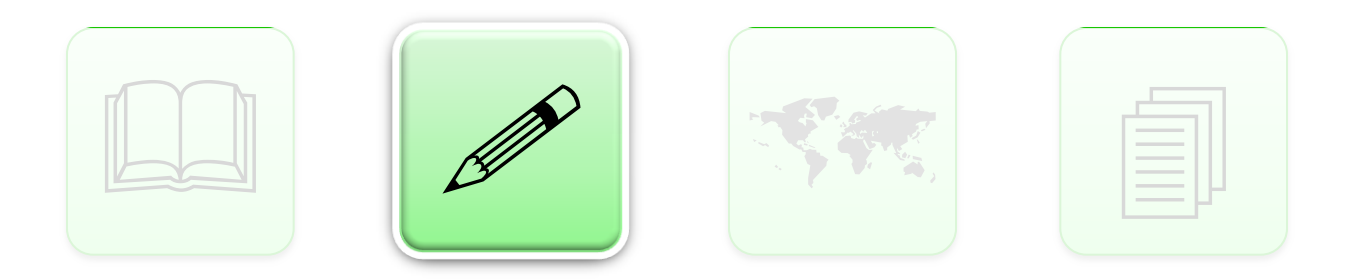

- Чи збагатить видання Web of Science новим матеріалом?
- Чи повно представлена предметна галузь, до якої відноситься видання?
- Як видання співвідноситься з тими що вже є в базі?

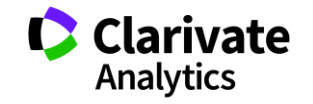

## **Критерії відбору: міжнародний склад**

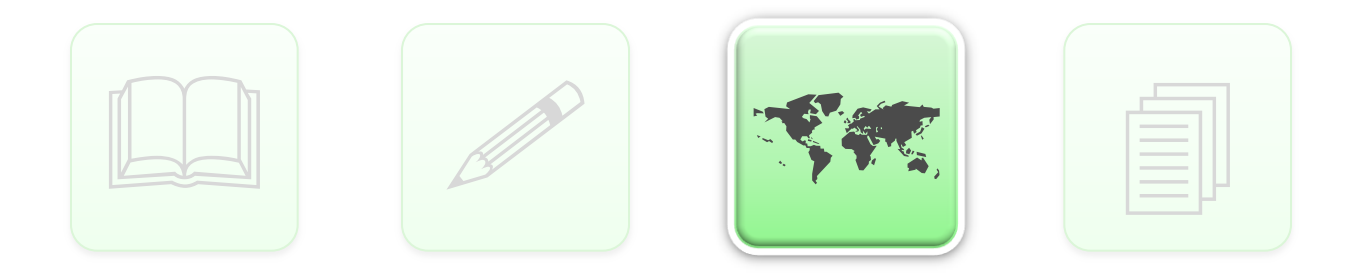

- Міжнародний склад авторів, редакторів і членів редколегії
- Аудиторія журналу: міжнародна чи регіональна

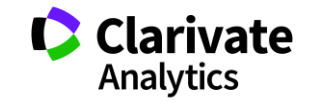

## **Критерії відбору: аналіз цитування**

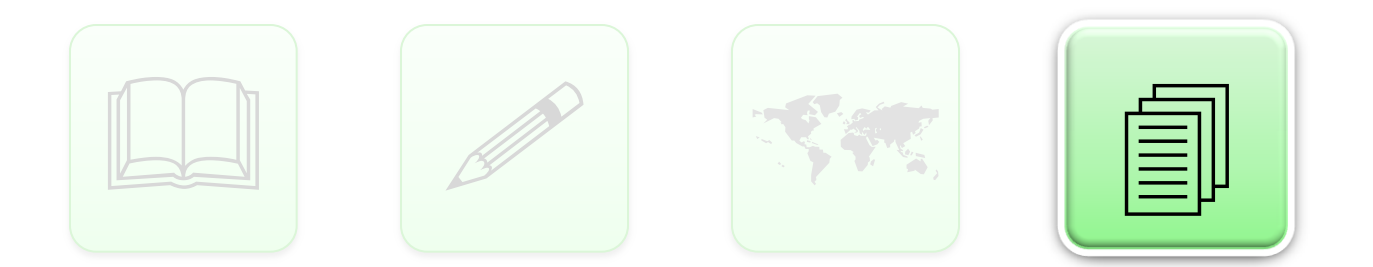

• Нові журнали:

цитування попередніх робіт авторів і редакторів.

• «Старі»журнали:

аналіз цитування у Web of Science

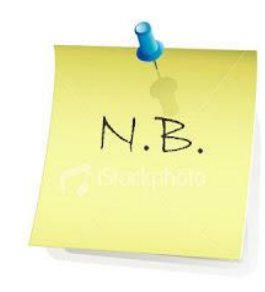

*Аналіз цитування Проводиться в межах предметної галузі видання*

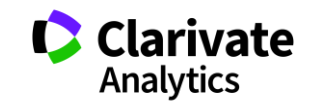

## **Чому відхиляють або виключають журнали**

Переоцінка базується на тих же умовах що і первинний аналіз

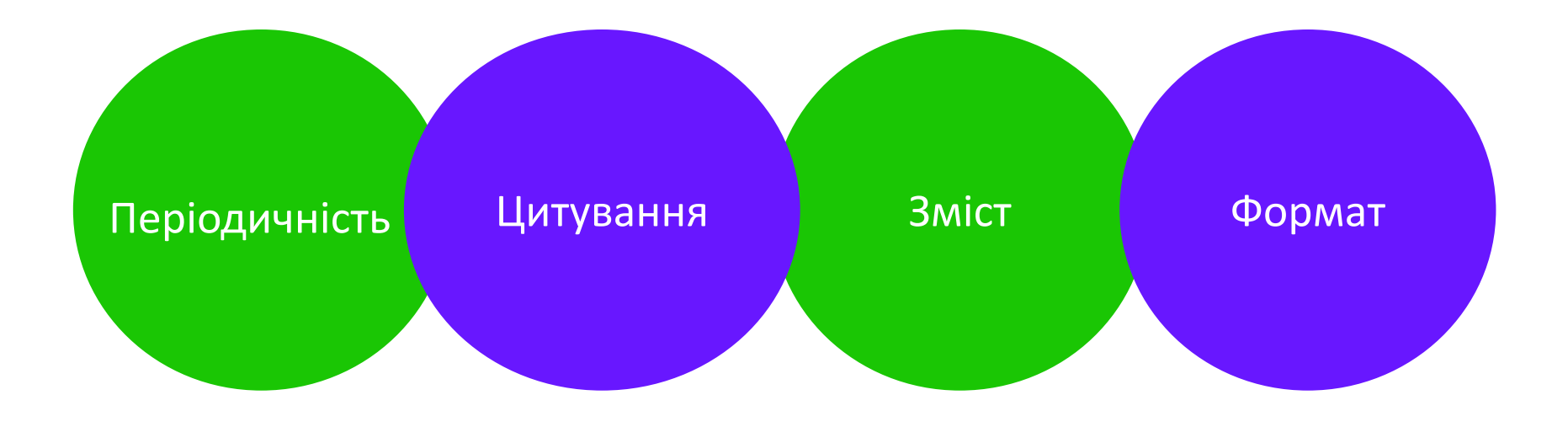

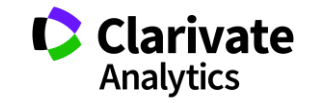

#### **Подача заявки**

## http://mjl.clarivate.com/journal-submission/

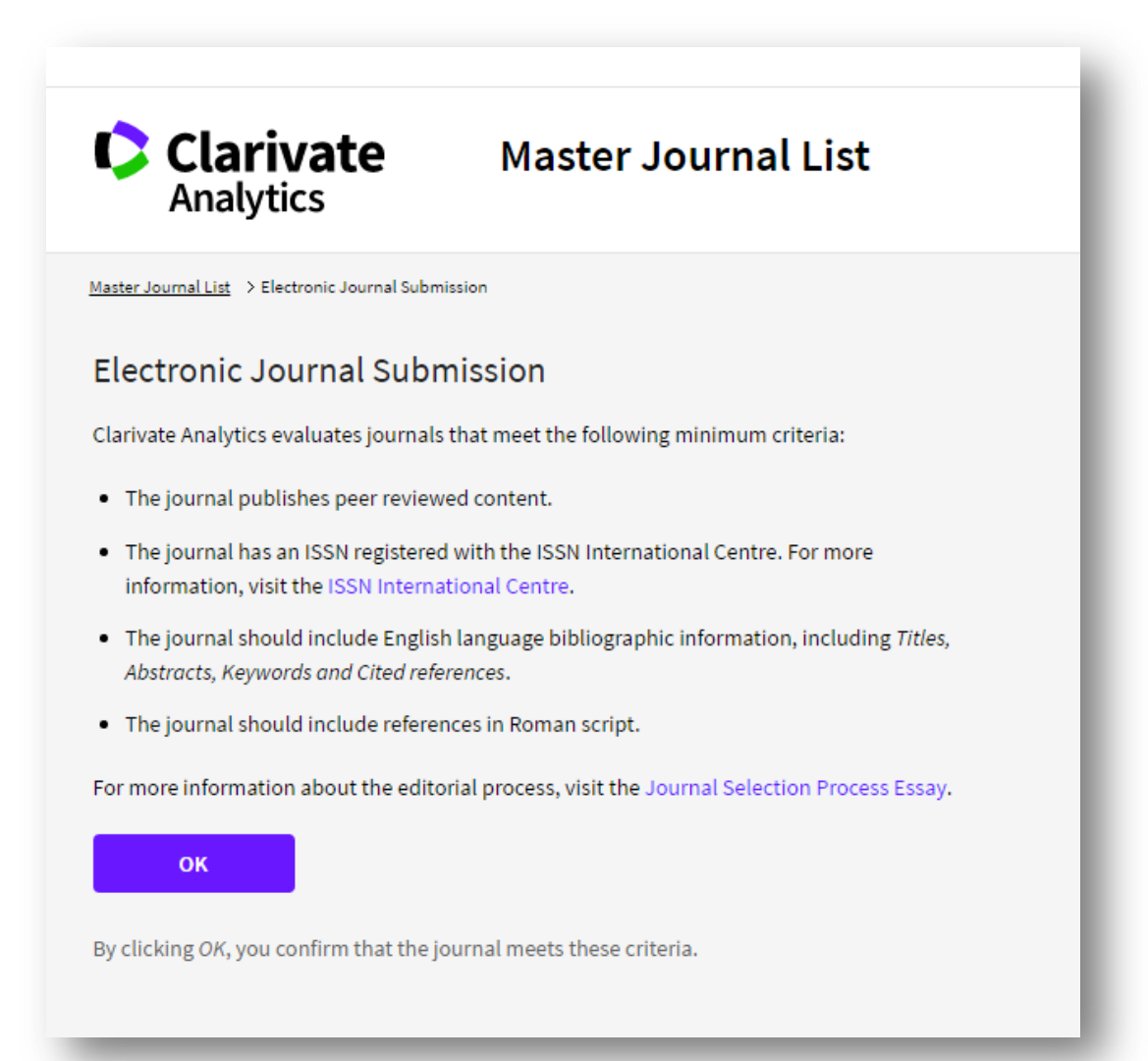

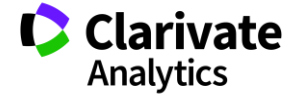

# Якісне видання це окрема, важка, наполеглива праця

- Залучити авторів
- Перевірити на плагіат
- Знайти рецензентів
- Сайт та індексація базами даних (вберегтися від хижих метрик)

## **Інформаційні сайти**

### російською англійською

**Clarivate**<br>Analytics Products -Specialty + Newsroom + Training +

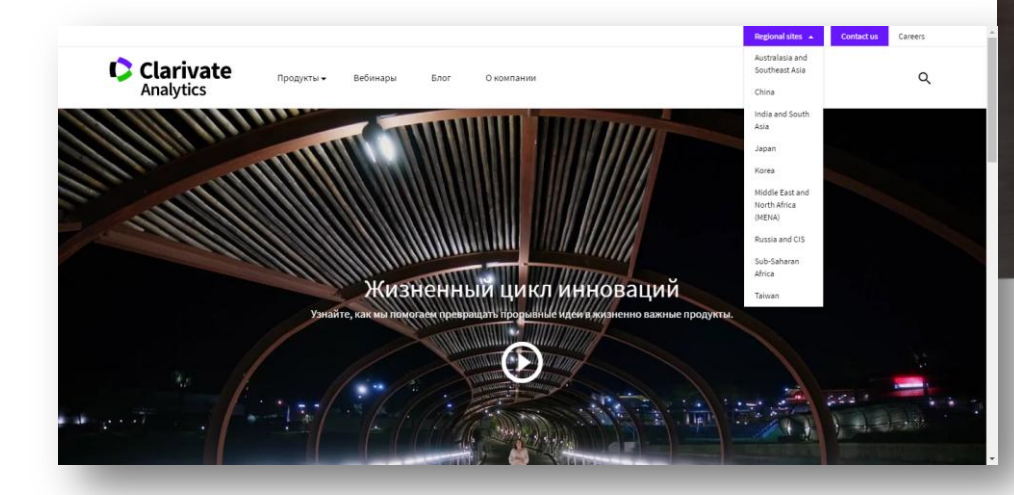

https://clarivate.ru

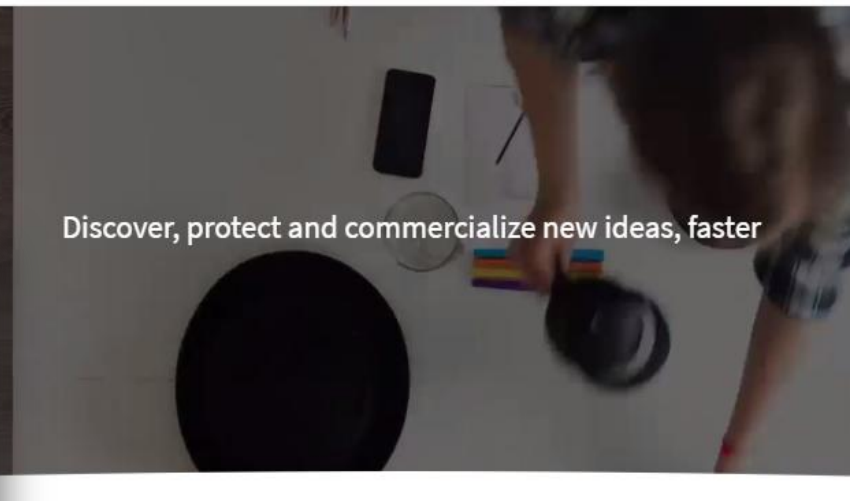

About . Blog

What goes into accelerating innovation?

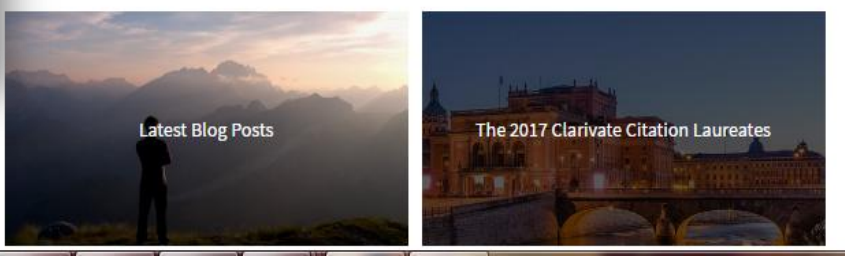

https://clarivate.com/

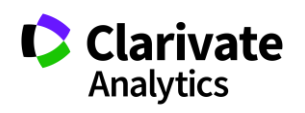

Career

 $\alpha$ 

The Code of Innovation ....... Regionalistes: w

## **Вебінари російською у лютому**

Серия 1: Информационные инструменты для авторов научных публикаций

- **Основные навыки работы с информационной платформой Web of Science: поиск научной информации**
- **Подбор и оценка журнала для публикации научных результатов**
- **Поиск публикаций и показатели деятельности ученого по Web of Science**
- Серия 2: Информационные инструменты для анализа научной деятельности
- **Дополнительные возможности платформы Web of Science для анализа научной литературы**
- **Профиль организации в Web of Science: возможности, создание, корректрировка**
- **Возможности InCites для оценки научной деятельности страны, организации, ученого**
- Серия 3: Практические рекомендации по публикации в международных журналах
- **Как выбрать лучший журнал для своей научной публикации и избежать недобросовестных журналов**
- **Основные требования к публикациям в международных журналах: технические аспекты**
- **Основные требования к публикациям в международных журналах: структурные и содержательные аспекты**

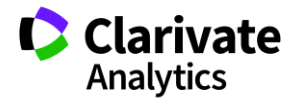

Тут мало бути Ваше прізвище

**СЕРТИФИКАТ УЧАСТНИКІ** онлайн-семинаров no pecypcam Clarivate Analytics <u>іля научных исслеловани</u>

**Clarivate** 

**https://clarivate.ru/webinars**

## **Інформація українською**

#### Інформація про семінари і вебінари українською

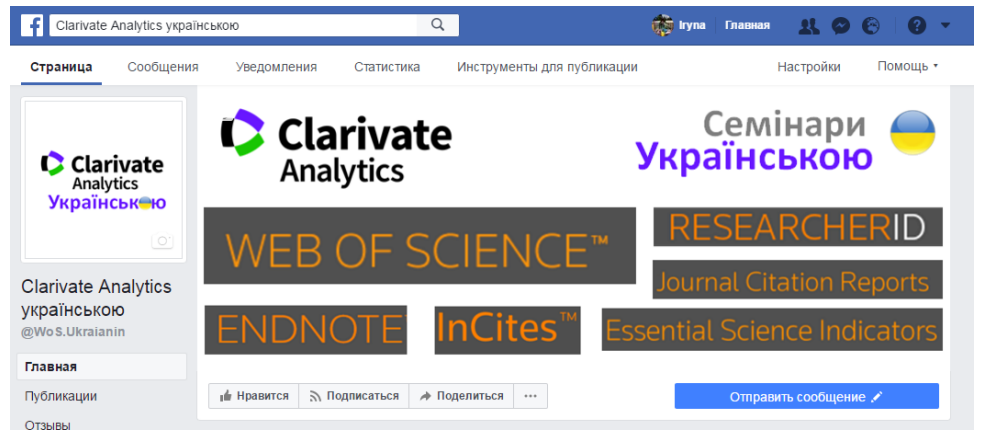

#### <https://www.facebook.com/WoS.Ukraianin/>

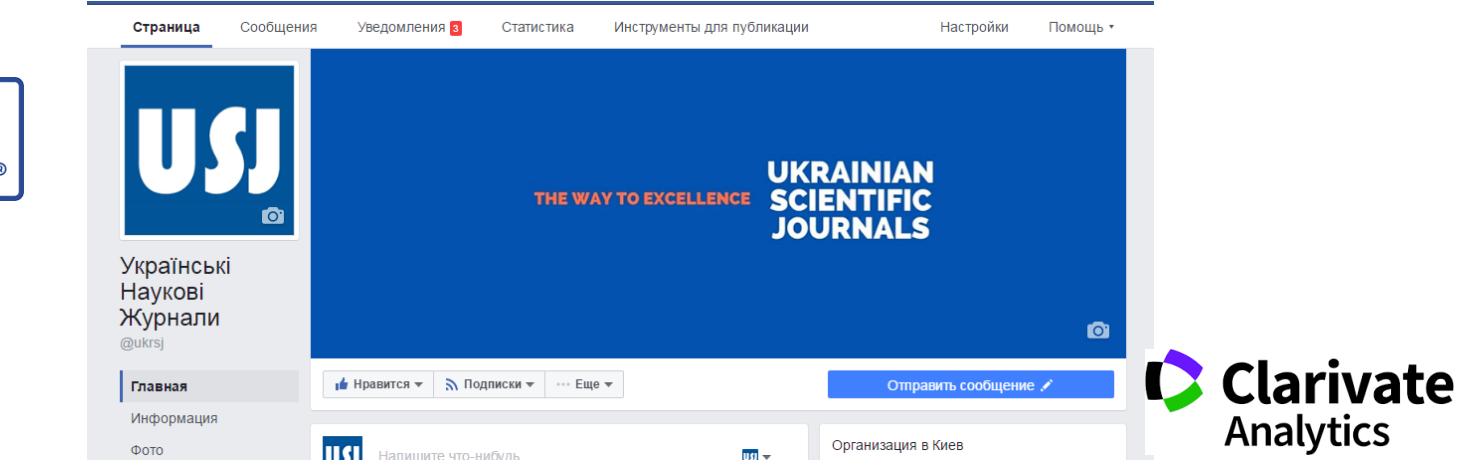

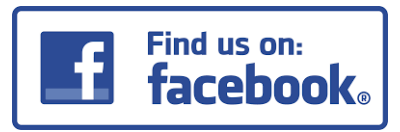

#### **Clarivate Analytics українською**

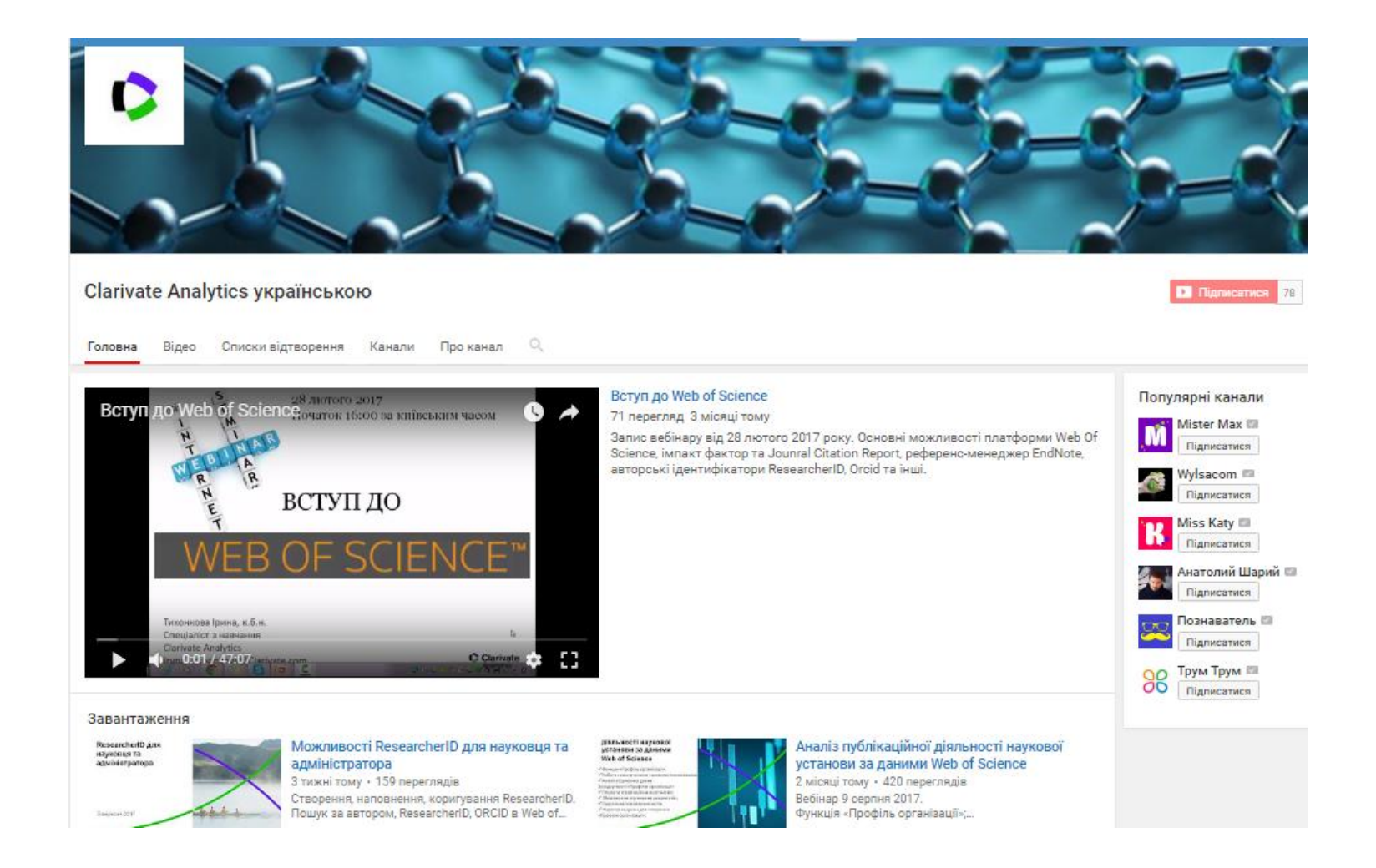

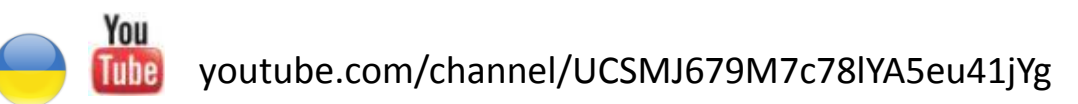

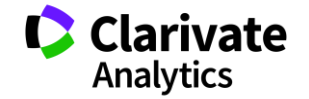

## **Корисні посилання**

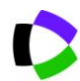

webofscience.com

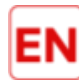

my.endnote.com

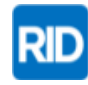

researcherid.com

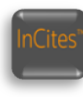

incites.thomsonreuters.com

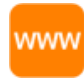

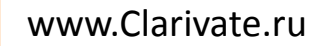

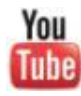

youtube.com/WOKtrainingsRussian

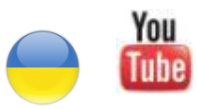

youtube.com/channel/UCSMJ679M7c78lYA5eu41jYg

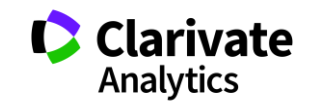

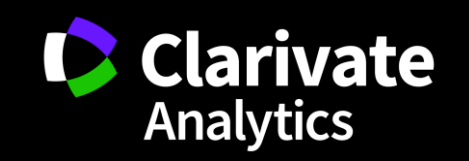